«Согласовано» Заместитель директора МОУ «Ракитянская средняя общеобразовательная школа № 2 имени А.И. Цыбулева» . Н.В. Стеценко «29» августа 2023 года

«Утверждаю» Директор МОУ «Ракитянская средняя общеобразовательная школа № 2 имени А.И. Цыбулева»<br>Iphkas № 269 от «29» августа 2023 года

## **Образовательная программа основного общего образования**

# **РАБОЧАЯ ПРОГРАММА КУРСА ВНЕУРОЧНОЙ ДЕЯТЕЛЬНОСТИ «БИЛЕТ В БУДУЩЕЕ»**

**Направление:** профориентационная работа **Срок реализации программы:** 1 год **Классы:** 6-8 классы

#### **Пояснительнаязаписка**

Примернаярабочая программа курса внеурочной деятельности «Билетвбудущее»(такжеименуемый«Россия–моигоризонты»,далее–Программа)составленана основе:

– Федеральногозаконаот29декабря2012г.№273-

ФЗ«ОбобразованиивРоссийской̆Федерации»,

– Федеральногозаконаот24июля1998г.№124-ФЗ«Обосновныхгарантияхправребенка вРоссийской Федерации»,

– Федеральногогосударственногообразовательногостандартаосновногообщего образования (далее – ФГОС ООО), утвержденного Приказом Министерства просвещенияРоссийской Федерацииот31 мая 2021г.№287,

– Федеральногогосударственногообразовательногостандартасреднегообщего образования (далее – ФГОС СОО), утвержденного приказом Министерстваобразованияи науки Российской Федерацииот17 мая2012г.№413,

– Федеральной образовательной программы основного общего образования(далее– ФОПООО),утвержденнойприказомМинистерствапросвещенияРоссийскойФедерации от18мая2023г.№ 370,

– Федеральной образовательной программы среднего общего образования(далее– ФОПСОО),утвержденнойприказомМинистерствапросвещенияРоссийскойФедерации от18мая2023г.№ 371,

– Методическихрекомендацийпореализациипроекта«Билетвбудущее»попрофессионально йориентацииобучающихся6-

11классовобразовательныхорганизацийРоссийскойФедерации,реализующихобразовательныепрогр аммыосновногообщегоисреднегообщегообразования(письмоМинистерствапросвещенияРоссийско йФедерации от25апреля2023 г.№ДГ-808/05),

– Методическихрекомендацийпореализациипрофориентационногоминимума для образовательных организаций Российской Федерации, реализующихобразовательныепрограммыосновногообщегоисреднегообщегообразования

(письмоМинистерствапросвещенияРоссийскойФедерацииот01июня2023г.  $N_2$ AB-2324/05).

ВСтратегии развития воспитанияв Российской Федерации напериоддо 2025 гола<sup>1</sup> ОДНИМ **ИЗ** направлений является трудовое воспитаниеипрофессиональноесамоопределение, котороереализуется посредством «воспитания у детей уважения к труду и людям труда, трудовым достижениям; содействия профессиональному самоопределению, приобщения детей к социальнозначимойдеятельности дляосмысленноговыборапрофессии».

НастоящаяПрограмма разработана целью реализации  $\mathbf{c}$ комплекснойисистематическойпрофориентационнойработыдляобучающихся 6-11 классовна основе апробированных материалов Всероссийского проекта «Билет в будущее» (далее-проект).

B соответствии письмом Министерства просвещения Российской  $\mathbf{c}$ Федерацииот05июля2022г. №ТВ-1290/03«Онаправленииметодическихрекомендаций»<sup>2</sup>об организации обновленного внеурочной деятельности  $\overline{B}$ рамках реализации ФГОСОООвнеурочнаядеятельностьрассматриваетсякакнеотьемлемаячастьобразовательногопроце сса. Подвнеурочнойдеятельностью следует понимать образовательную деятельность, направленную на лостижениепланируемыхрезультатовосвоения основных образовательных программ (предметных, ме тапредметныхиличностных), осуществляемуюв формах, отличных отурочной.

Основноесодержание:популяризациякультурытруда, связьвыборапрофессиис персональным счастьем  $\overline{M}$ развитием экономики страны; знакомство  $\mathbf{c}$ отраслямиэкономики, втомчислерегиональными, национальнымииэтнокультурнымиособенностями народовРоссийскойФедерации, профессиональныминавыкамиикачествами; формирование представ ленийоразвитииидостиженияхстраны;знакомствосмиромпрофессий;знакомствоссистемойвысшего исреднего

Стратегия развития воспитания в Российской Федерации на период до 2025 года (утвержденная РаспоряжениемПравительстваРоссийскойФедерацииот29мая2015г. №996-р)  $\overline{2}$ 

Методическиерекомендациипоорганизациивнеурочнойдеятельностиврамкахреализацииобновленн ыхфедеральных государственных образовательных стандартов начального общего и основного обшего

образования, утвержденных приказами Минпросвещения России от 31 мая 2021 г. № 286 «Обутверждени ифедеральногогосударственногообразовательногостандартаначальногообщегообразования»и№287 «Обутверждениифедерального государственного образовательного стандартаосновногообщего образования»

профессиональногообразованиявстране; создание условий для развития универсальных учебных действий(общения, работывкоманде

ит.п.);создание условий для познания обучающим ся самого себя, своих мотивов, устремлений, склоннос тейкакусловийдляформированияуверенностивсебе, способностиадекватно оцениватьсвои силы ивозможности.

 $Ha$ профориентационных занятия. направленные на удовлетворение интересовипотребностейобучающихсяцелесообразноотводитьодинакадемическийчас(далее- $\text{qac}$ внеделю (34 часа вучебныйгод).

СодержаниеПрограммыучитываетсистемнуюмодельсодействиясамоопределению обучающи хсяобщеобразовательныхорганизаций, основанную насочетании мотивационноактивизирующего, информационно-обучающего, практико-ориентированного  $\overline{M}$ диагностико-консультативного подходовкформированию готовности

кпрофессиональномусамоопределению.

Программадолжна, втомчисле, обеспечивать информированность обучающих ся обособенностя хразличныхсферпрофессиональнойдеятельности, втомчисле  $\mathbf{c}$ учетомимеющихсяпотребностей впрофессиональных кадрахна местном, региональном и федеральном уровнях; организацию профессиональнойориентацииобучающихсячерезсистемумероприятий, проводимыхобщеобразоват ельнымиорганизациями.

ВцеляхобеспеченияреализацииПрограммыдолжнысоздаватьсяусловия,обеспечивающие возможность развития личности, ee способностей, удовлетворения образовательных потребностей и интересов, самореализации обучающихся.

Информационно-образовательная среда образовательной организации должнаобеспечивать, втомчислеинформационное сопровождение проектирования обучающимися планов продолжения образования и будущего профессиональногосамоопределения.

Часть занятий  $(He)$ более 17 **ИЗ** 34 часов) может быть заменена на региональный компонент. Содержание иметодическое обеспечение занятий регионального компонент адолжнобытьутвержденорегиональныморганомисполнительнойвластивсфереобразованияисогласо ванысФондомГуманитарныхПроектов(федеральным

операторомреализациипрофориентационногоминимума)иразмещенонацифровомресурсефедеральн огооператора. Методическиерекомендациипоразработкерегионального компонентапредставленыв Приложении 1 кПрограмме.

## 1. Пелиизалачиизучения курсавне урочной деятельности «Билетвбудущее»

Цель: формированиеготовностикпрофессиональномусамоопределению (далее-ГПС) обучающихся 6-11 классовобще образовательных организаций.

## Задачи:

 $\equiv$ содействиепрофессиональномусамоопределению обучающих ся общеобразовательных ор ганизаций;

формированиерекомендацийдляобучающихсяпопостроению индивидуальной образовате льно-профессиональной траектории  $\overline{R}$ зависимостиотуровняосознанности, интересов, способностей, доступныхимвозможностей;

информированиеобучающихся оспецификерынкатрудаисистеменрофессионального перспективнымиивостребованнымипрофессиями образования (включая знакомство  $\mathbf{c}$ иотраслямиэкономики РФ);

 $\overline{\phantom{0}}$ формирование обучающихся навыков умений карьерной  $\mathbf{V}$  $\overline{\mathbf{M}}$ грамотностиилругихкомпетенций, необходимых для осуществления всехэта повкарьерной самонавига приобретения профориентационно ции,  $\overline{M}$ осмысления значимого опыта, активногоосвоенияресурсовтерриториальнойсредыпрофессиональногосамоопределения, успешности прохождения профессиональных самооценки проб, осознанного конструирования индивидуальной образовательно-

профессиональнойтраекториииееадаптациясучетомимеющихсякомпетенцийивозможностейсреды;

формированиеценностногоотношенияктрудукакосновномуспособудостижения жизненного благополучия. залогу егоуспешного профессиональногосамоопределенияи ощущения уверенности взавтрашнемдне.

## 2. Планируемыерезультатыосвоениякурсавнеурочнойдеятельности «Билетвбудущее»

#### 2.1. Личностныерезультаты

#### 2.1.1 ЛляФГОСООО:

Всферегражданскоговоспитания:

 $\frac{1}{2}$ готовность  $\mathbf{K}$ выполнению обязанностей гражданина реализации И своихправ, уважениеправ, свободи законныхинтересовдругих людей;

разнообразной  $\mathbf{K}$ совместной деятельности, стремлениеквзаимопониманию и взаимопомощи.

Всферепатриотическоговоспитания:

- осознание российской гражданской идентичности  $\overline{B}$ поликультурномимногоконфессиональномобществе, проявлениеинтересакпознанию родногояз ыка, истории, культуры Российской Федерации, своего края, народов России;

ценностное отношение  $\mathbf{K}$ лостижениям своей Ролины Россииисобственногорегиона, кнауке, искусству, спорту, технологиям, боевымподвигамитрудов ым достижениям народа.

Всфередуховно-нравственноговоспитания:

ориентация на моральные ценности и нормы в ситуациях нравственноговыбора. Всфереэстетическоговоспитания:

 $\frac{1}{2}$ восприимчивость кразнымвидамиску сства, традициямитворчеству своегои пониманиеэмоциональноговоздействия другихнародов, искусства; осознаниеважностихудожественнойкультурыкаксредствакоммуникацииисамовыражения;

осознаниеважностихудожественнойкультурыкаксредствакоммуникацииисамовыра жениядляпредставителей многих профессий;

стремлениектворческомусамовыражению влюбой профессии;

стремлениесоздаватьвокругсебяэстетическипривлекательную средувне зависимости  $\overline{\phantom{0}}$ от той сферы профессиональной деятельности, которой школьникпланируетзаниматься вбудущем.

B coepe физического воспитания, формирования культуры здоровьяиэмоциональногоблагополучия:

осознаниенеобходимостисоблюденияправилбезопасностивлюбойпрофессии, втом численавыковбезопасного поведениявинтернет-среде;

ответственноеотношение ксвоемуздоровью и установка наздоровый образжизни;

способность адаптировать сякстрессовым ситуациям, вызванным необходимостью собственный профессионального самоопределения, осмысляя опытивыстраиваядальнейшиецели, связанные сбудущей профессиональной жизнью;

сформированность навыка рефлексии, признаниесвоегоправа на ошибкуитакогоже правадругогочеловека.

Всферетрудовоговоспитания:

 $\equiv$ осознаниеважноститрудолюбия, обучениятруду, накоплениянавыковтрудовойдеятел ьностинапротяжениижизнидля успешной профессиональной самореализациивроссийском обшестве:

установка на активное участие в решении практических задач (в рамкахсемьи, образовательной организации, города, края) технологической  $\overline{M}$ социальнойнаправленности,способностьинициировать,планироватьисамостоятельновыполнят ьтакогорода деятельность;

интерескпрактическомуизучению профессийитрударазличногорода;  $\equiv$ 

осознание важности обучения на протяжении всей жизни лля успешнойпрофессиональнойдеятельностииразвитиенеобходимыхуменийдляэтого;

готовностьадаптироватьсявпрофессиональнойсреде;  $\equiv$ 

уважениектрудуирезультатамтрудовойдеятельности;

осознанныйвыборипостроениеиндивидуальнойобразовательнойтраекторииижизне нныхплановсучётомличныхиобщественныхинтересовипотребностей.

Всфереэкологическоговоспитания:

 $\frac{1}{2}$ повышение уровня экологической культуры, осознание глобального характера экологи ческихпроблемипутей ихрешения;

осознание потенциального ущерба природе, который сопровождает TV илиинуюпрофессиональнуюдеятельность, инеобходимостиминимизацииэтогоущерба;

осознаниесвоейроликакответственногогражданинаипотребителявусловиях взаимосвязиприродной, технологической исоциальной сред.

Всферепониманияценностинаучногопознания:

овладениеязыковойичитательскойкультуройкаксредствомпознания мира;

исследовательской  $\equiv$ овладение основными навыками леятельности

изучения профессий, установка осмысление собственного процессе мира на  $\overline{B}$ опыта, наблюдений, поступковистремление совершенствовать путидостижения целииндивидуал ьного иколлективногоблагополучия.

Всферегражданскоговоспитания:

осознание своих конституционных прав и обязанностей, уважение закона иправопорядка;

сформированностьгражданскойпозицииобучающегосякакактивногоиответственног о члена российскогообщества.

Всферепатриотическоговоспитания:

осознаниедуховныхценностейроссийскогонарода;

ценностноеотношениекгосударственнымсимволам, историческомуиприродномунас ледию, памятникам, традициямнародов России, достижениям Россиивнауке, искусстве. спорте, технологияхи труде;

сформированность

российскойгражданскойидентичности, патриотизма, уважения ксвоем ународу, чувства ответстве нностипередРодиной,гордостизасвойкрай,своюРодину,свойязыкикультуру,прошлоеинастоящ еемногонациональногонародаРоссии.

Всфередуховно-нравственноговоспитания:

способностьоцениватьситуацию ипринимать осознанные решения, ориентируясь на морально-нравственныенормы и ценности.

Всфереэстетическоговоспитания:

способность воспринимать различные ВИДЫ искусства, **ИТВОР** традиции готовность ксамовыражению вразных видахиску сства, стремление проявлять качества  $\equiv$ 

творческой личности;

эстетическоеотношениекмиру, включая эстетику быта, научного итехнического творчества, спорта, труда иобщественных отношений.

Всферетрудовоговоспитания:

- готовностьктруду, осознаниеценностимастерства, трудолюбие;

готовность кактивной деятельноститехнологической исоциальной направленности, сп  $\equiv$ особностьинициировать, планировать исамостоятельновыполнять такую деятельность;

интерескразличнымсферампрофессиональнойдеятельности, умение совершать осозн анныйвыборбулушейпрофессиииреализовыватьсобственныежизненныепланы;

готовностьиспособностькобразованию исамообразованию напротяжении всей жизни. Всфереэкологическоговоспитания:

сформированностьэкологическойкультуры, пониманиевлияния социально-

экономических природной социальной процессов на состояние  $\mathbf{H}$ среды, осознаниеглобальногохарактераэкологическихпроблем;

умениепрогнозироватьнеблагоприятныеэкологическиепоследствияпредпринимаем

ых действий, предотвращатьих;

планирование осуществление действий  $\boldsymbol{\mathrm{M}}$  $\bf{B}$ окружающей среде на основезнанияцелей устойчивогоразвития человечества.

Всфереценностинаучногопознания:

совершенствованиеязыковойичитательскойкультурыкаксредствавзаимодействияме ждулюдьми ипознания мира;

осознаниеценностинаучнойдеятельности,готовностьосуществлятьпроектную ииссл едовательскуюдеятельностьиндивидуальнои вгруппе;

сформированностьмировоззрения, соответствующегосовременномууровню развития науки и общественной практики, основанного на диалоге культур, способствующего осознанию своего места вполикультурноммире.

### 4.2.1. ДляФГОССОО:

Всфереовладения универсальными познавательными действиями:

 $\equiv$ владеть навыками получения информации **ИЗ** источников разных типов, самостоятельноосуществлять поиск, анализ, систематизацию инитерпретацию информаци иразличныхвидови формпредставления;

самостоятельноформулироватьиактуализироватьпроблему, рассматриватьеевсестор онне;

выявлятьзакономерностиипротиворечияврассматриваемыхявлениях;

полученные анализировать  $\overline{B}$ ходе решения залачи результаты, критическиоцениватьих достоверность, прогнозироватьизменениевновых условиях;

использовать средства информационных  $\mathbf{M}$ коммуникационных технологийврешениикогнитивных, коммуникативных иорганизационных задачесо блюдение мтр ебованийэргономики, техники безопасности, гигиены, ресурсосбережения, правовыхи этическихнорм, норм информационной безопасности;

разрабатыватьпланрешенияпроблемысучетоманализаимеющихсяматериальныхи нематериальныхресурсов.

Всфереовладения универсальными коммуникативными действиями:

владетьразличнымиспособамиобщенияивзаимодействия;

развернутоилогичноизлагатьсвоюточкузрениясиспользованиемязыковых средств;

распознаватьневербальные средства общения, понимать значение социальных знаков, распознавать предпосылки конфликтных ситуаций и смягчатьконфликты;

выбиратьтематикуиметодысовместныхдействийсучетомобщихинтересови возможностейкаждого члена коллектива;

осуществлятьпозитивноестратегическоеповедениевразличныхситуациях, проявлять творчествои воображение, бытьинициативным;

пониматьииспользоватьпреимуществакоманднойииндивидуальнойработы;

приниматьцелисовместнойдеятельности, организовывать и координировать действия поеедостижению: составлять пландействий, распределять ролисучетоммнений участников, обсуждать результаты совместной работы.

Всфереовладения универсальными регулятивными действиями:

самостоятельноосуществлятьпознавательнуюдеятельность, выявлятьпроблемы, ст авитьиформулироватьсобственныезадачивобразовательнойдеятельностиижизненныхситуация x;

самостоятельносоставлятьпланрешенияпроблемысучетомимеющихсяресурсов, собс твенныхвозможностей ипредпочтений;

делатьосознанныйвыбор, аргументироватьего, братьответственность зарешение;

владетьнавыкамипознавательнойрефлексиикакосознания совершаемых действийи мыслительныхпроцессов, ихрезультатов иоснований;

даватьоценкуновымситуациям, вносить коррективывдеятельность, оценивать соответ ствие результатов целям;

оцениватьприобретенныйопыт.

# Тематическоепланирование

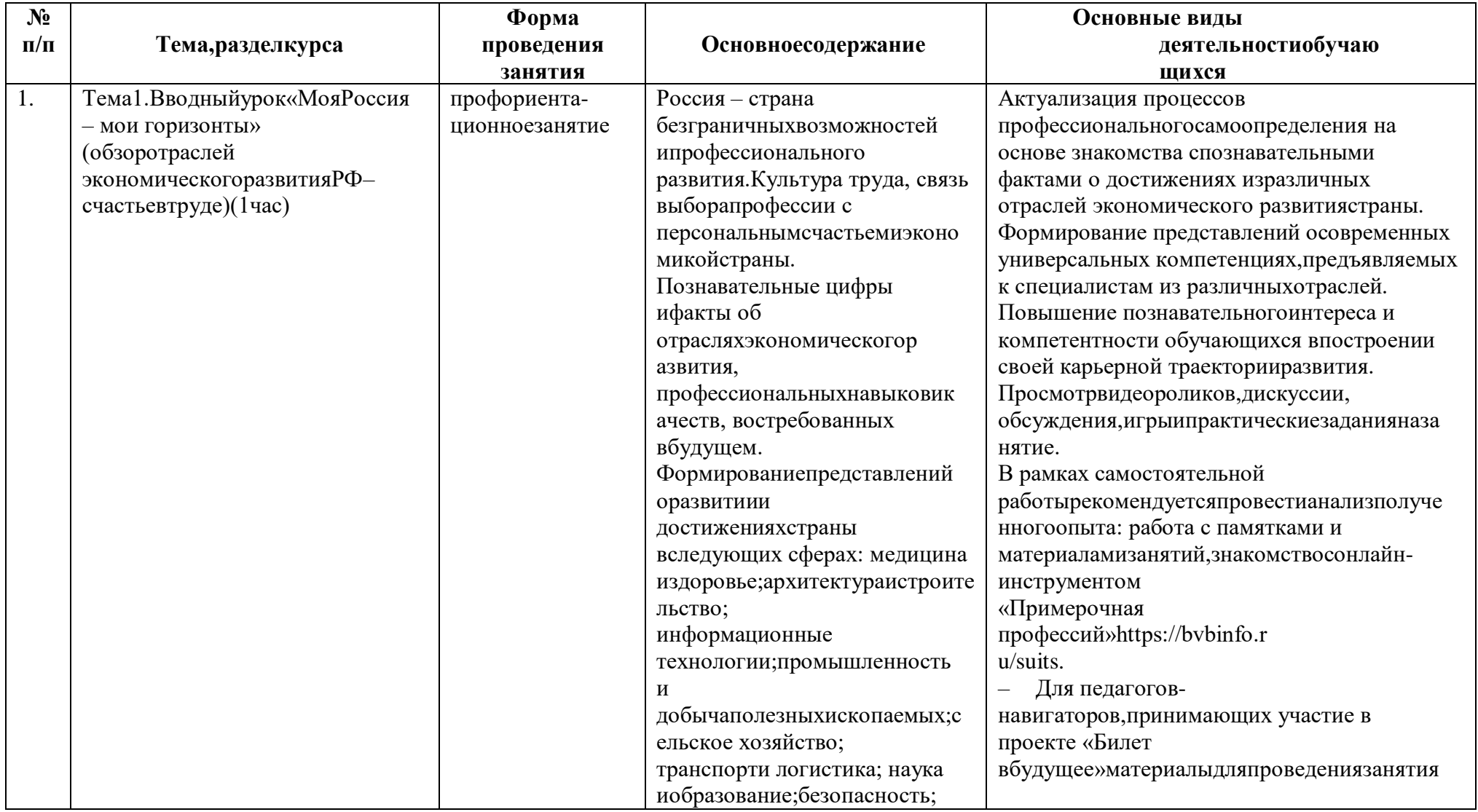

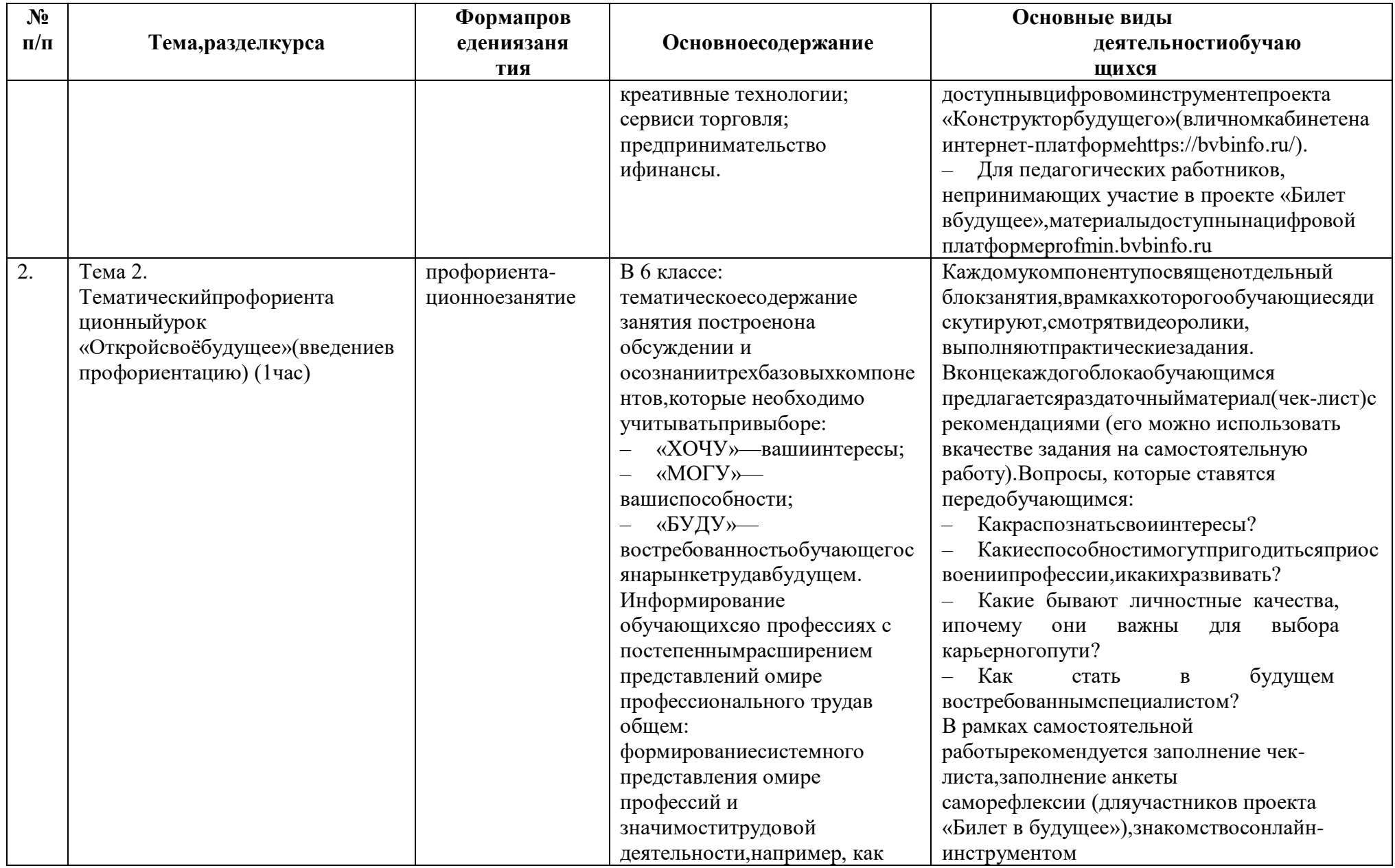

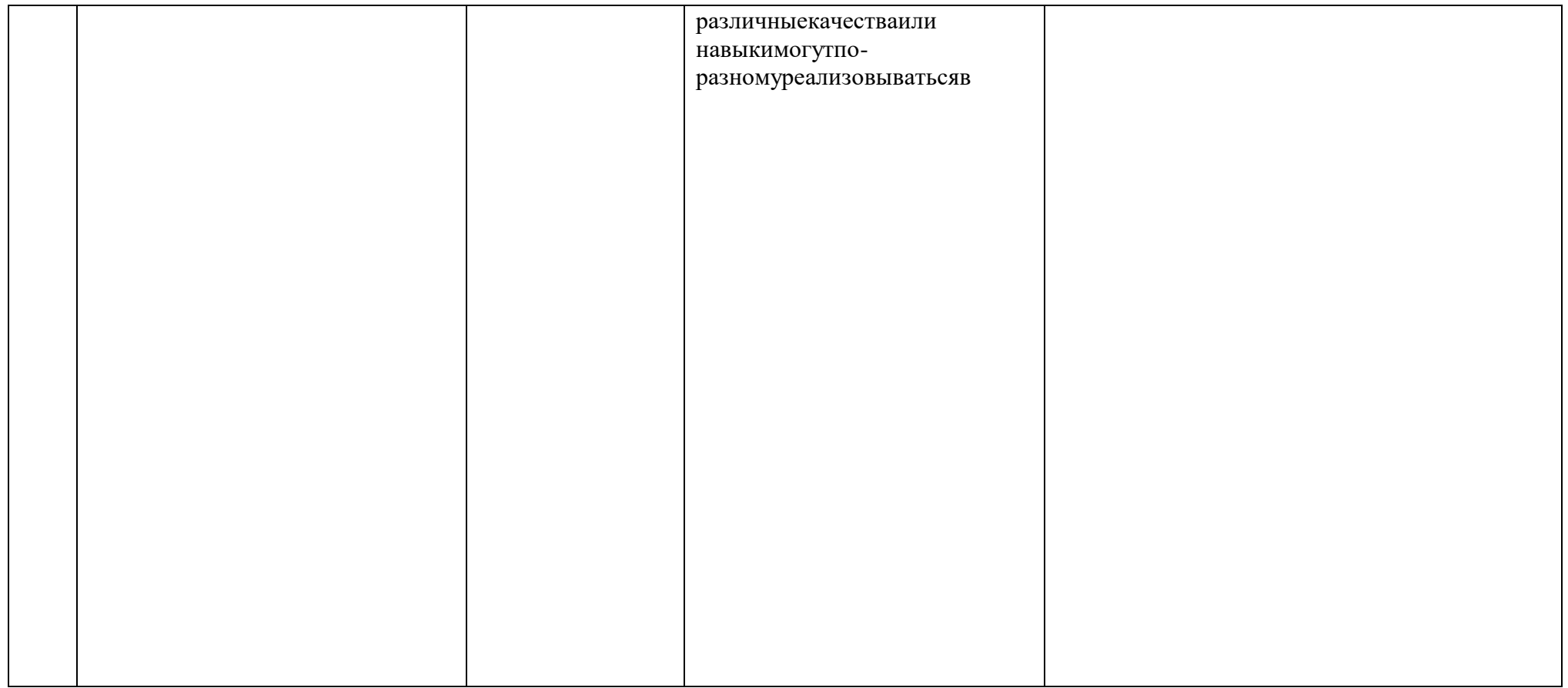

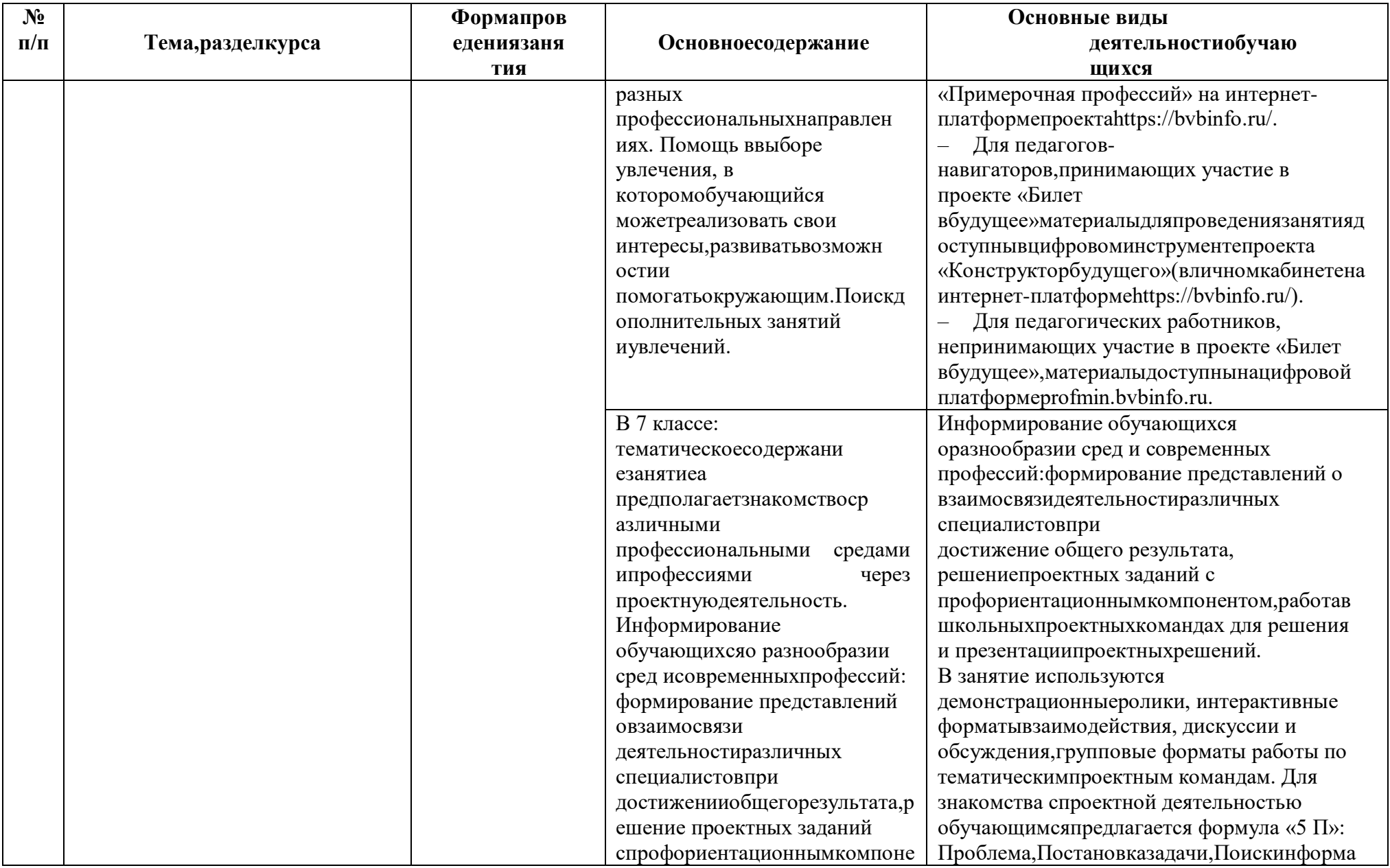

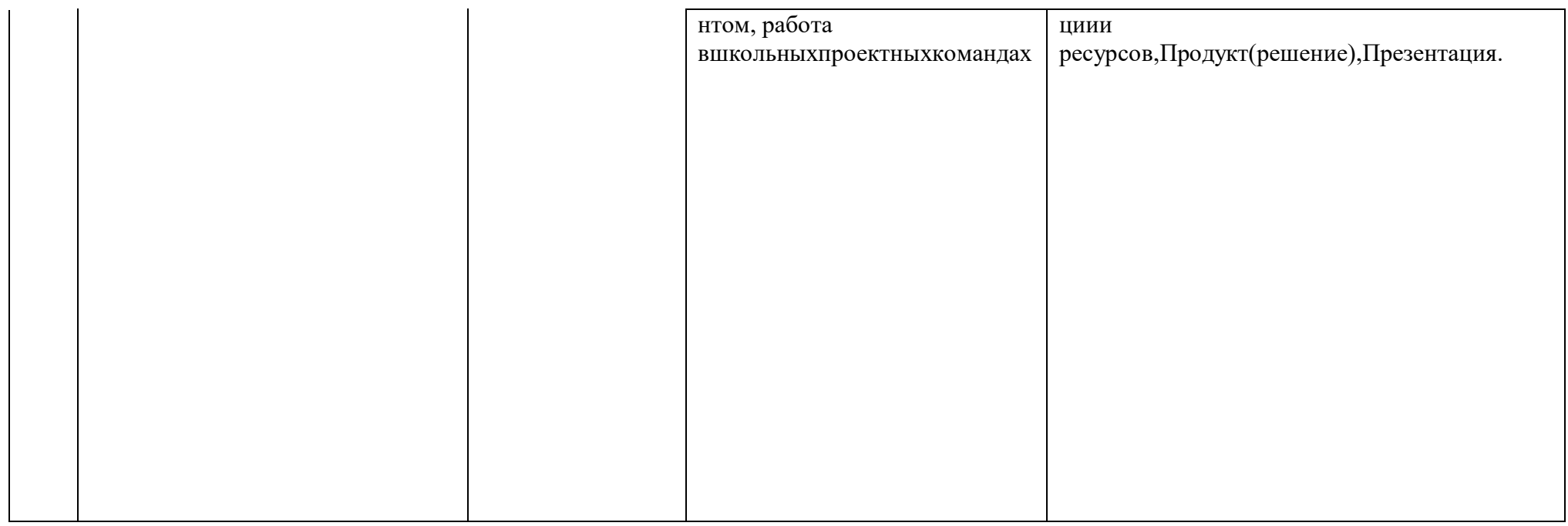

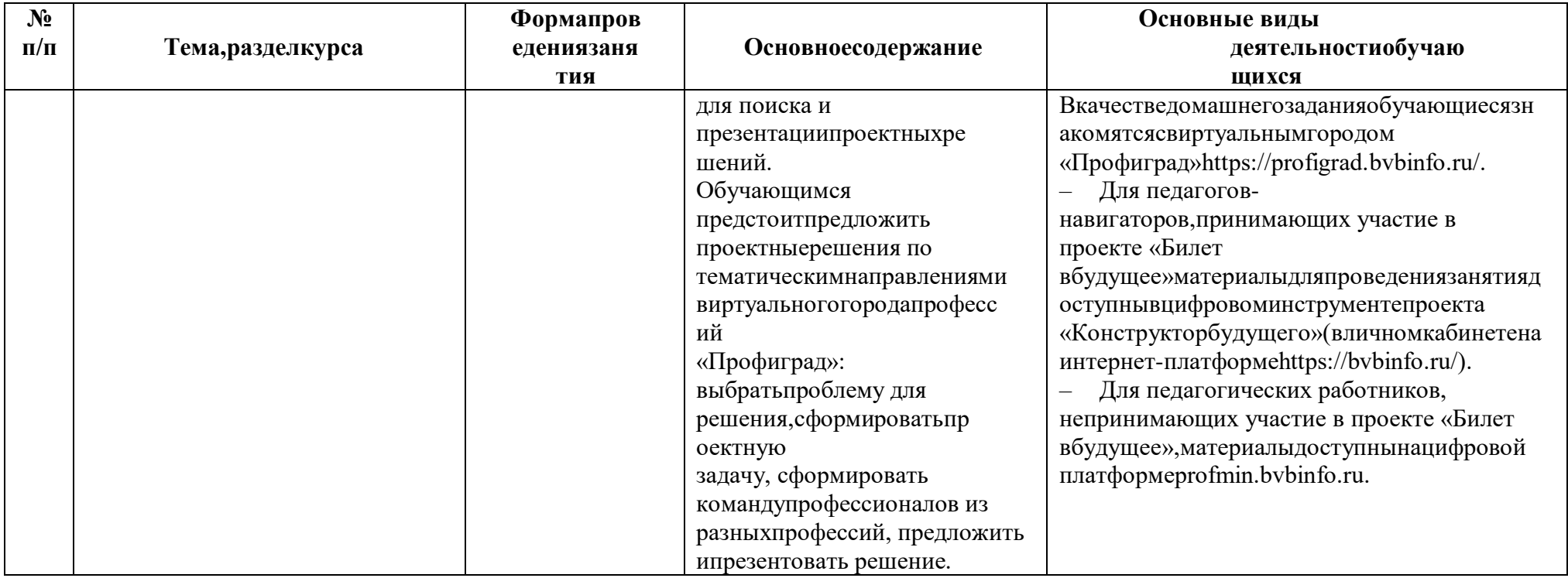

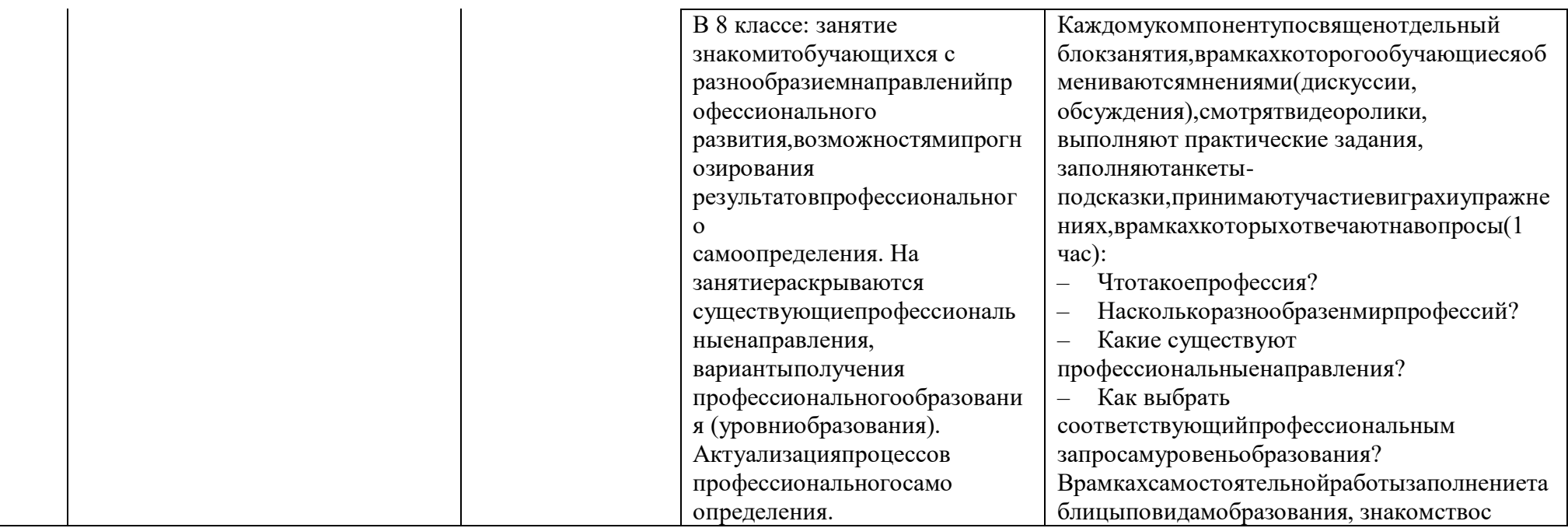

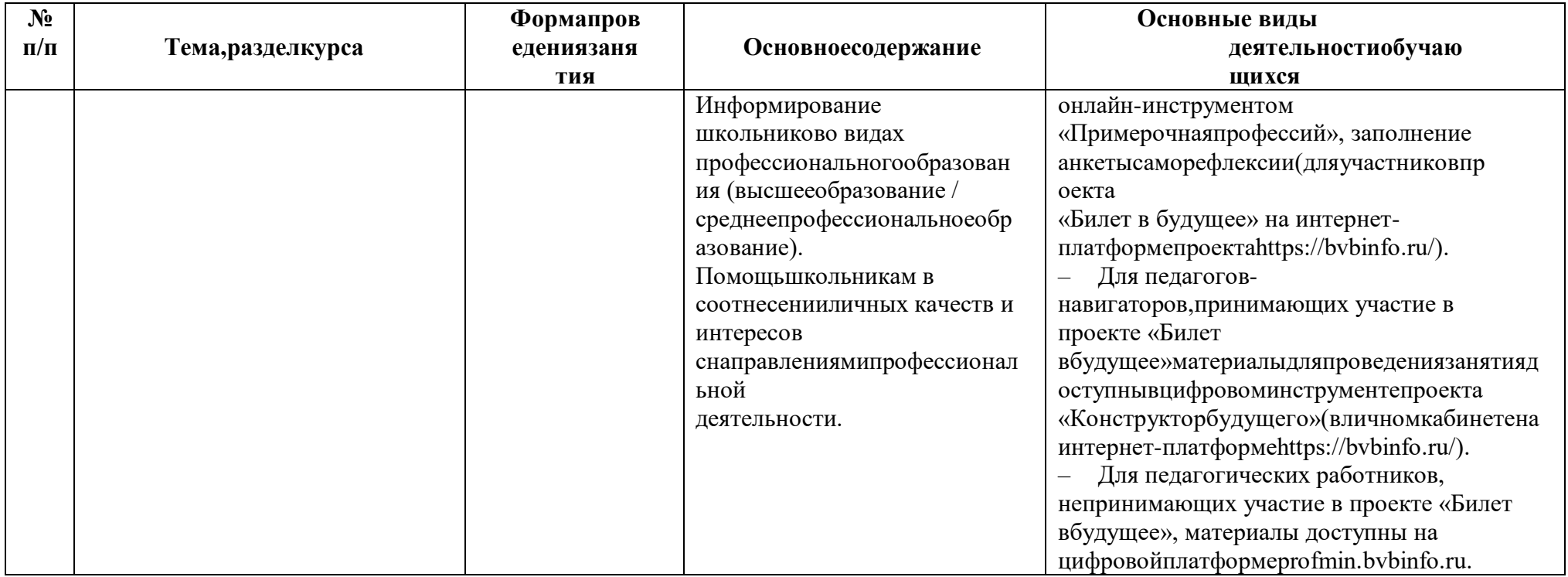

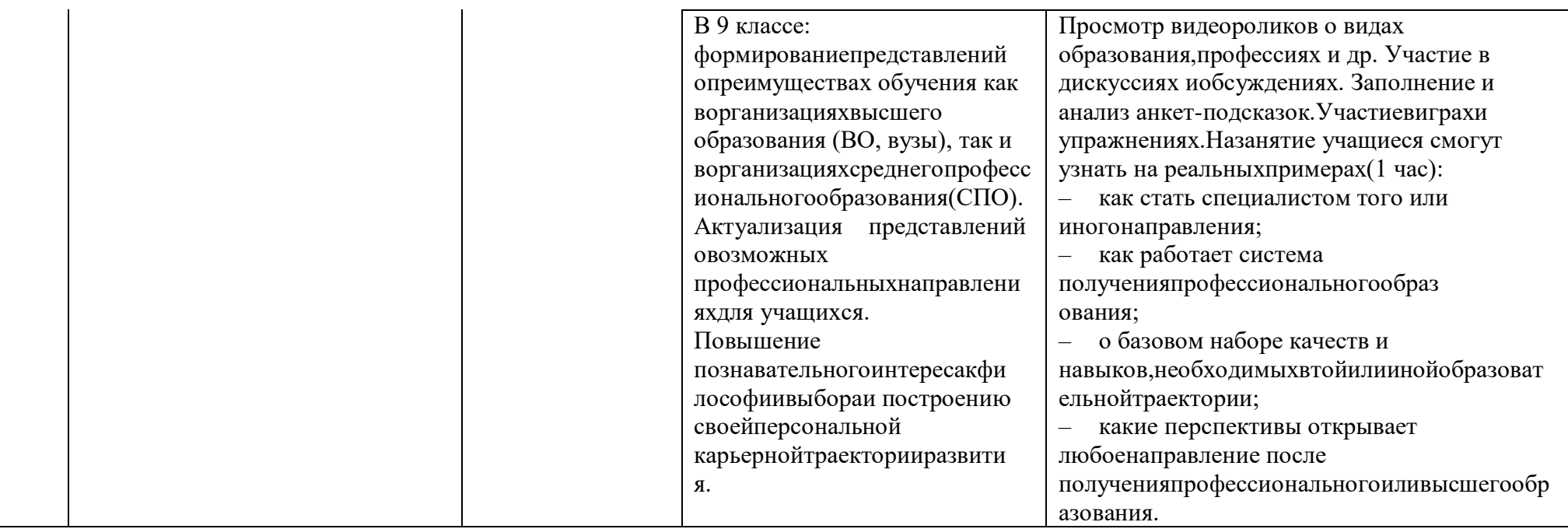

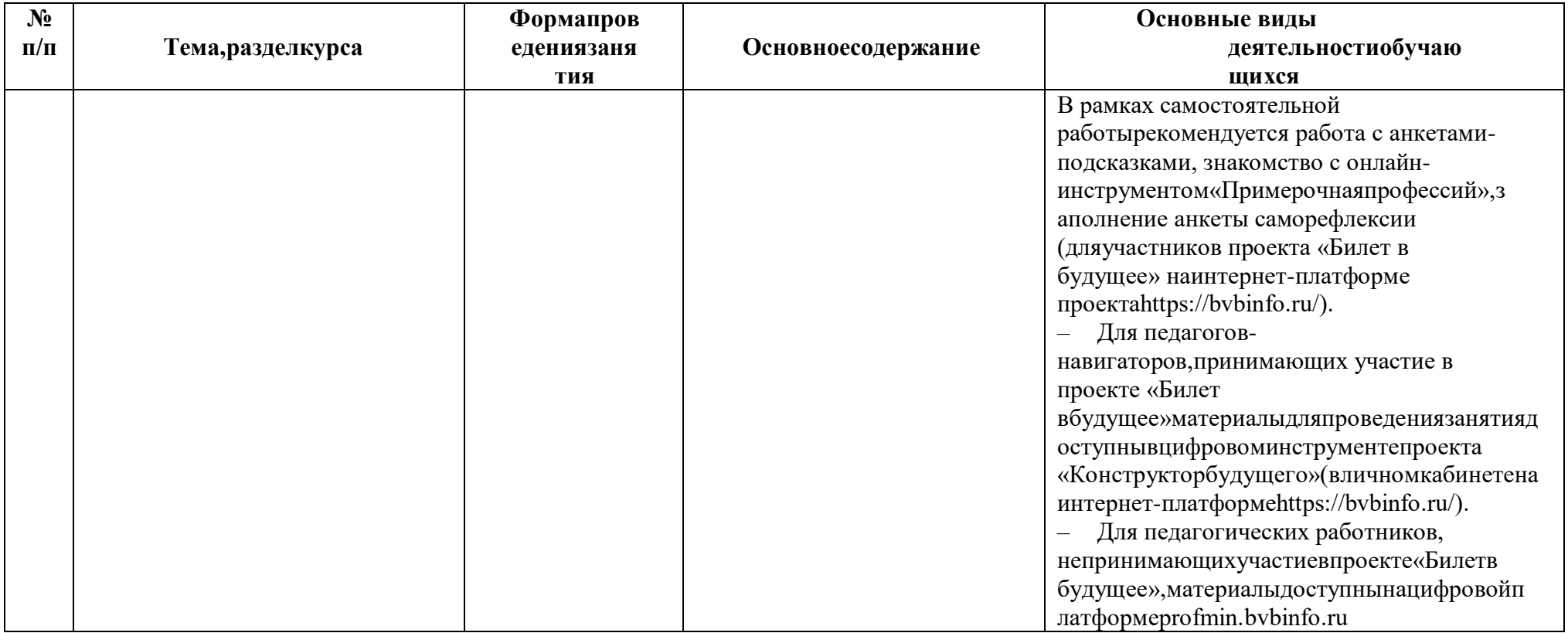

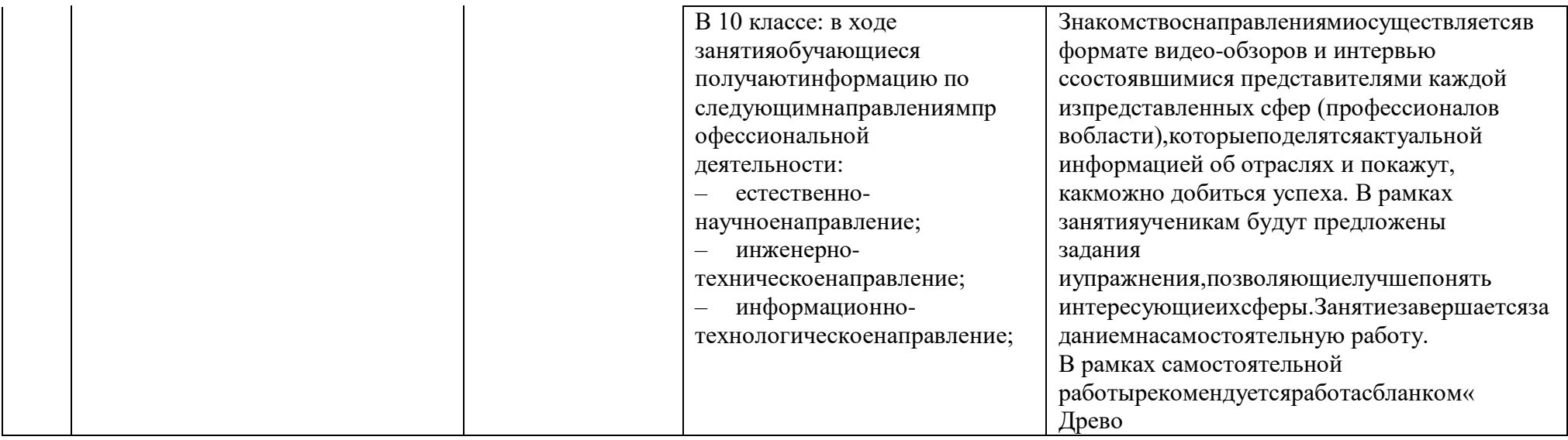

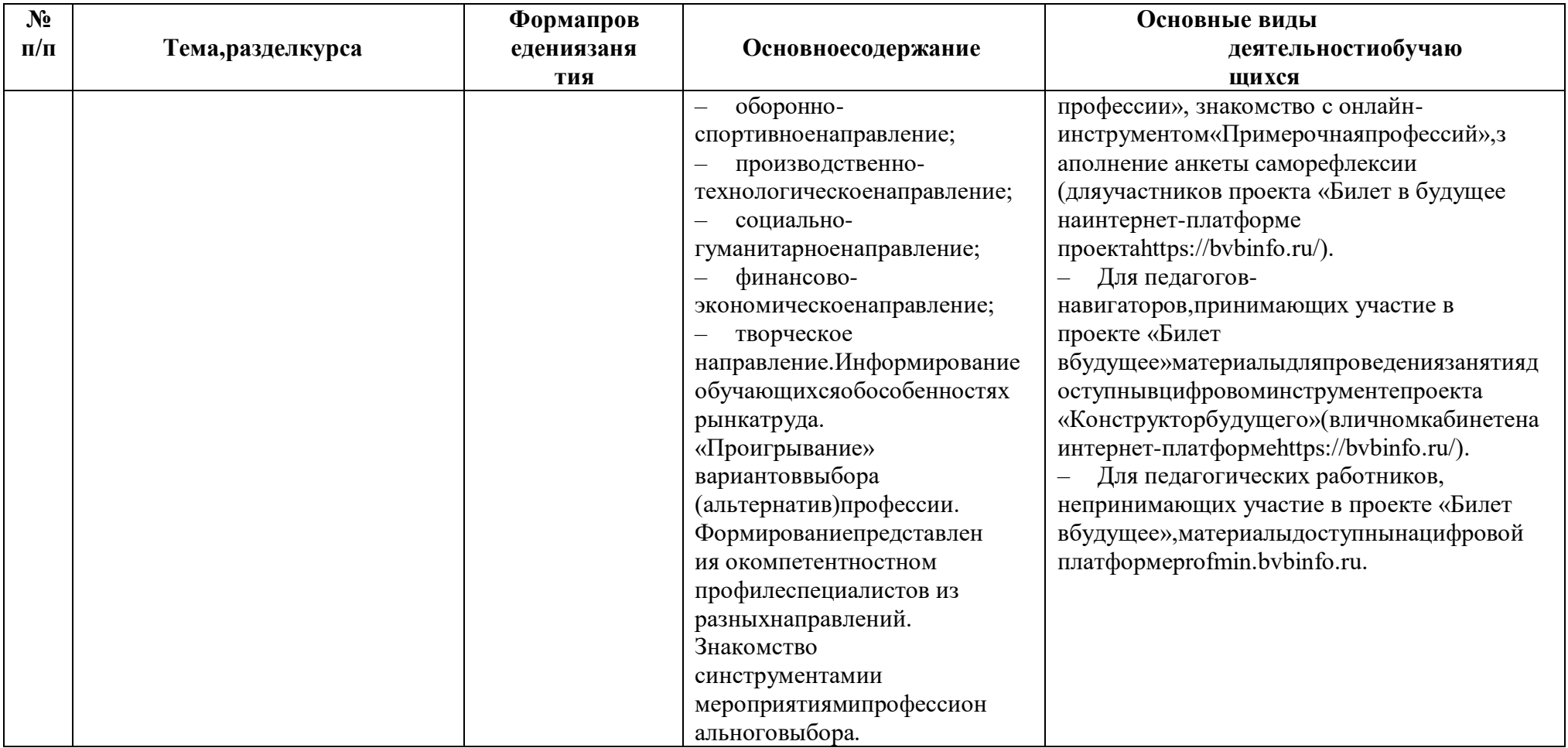

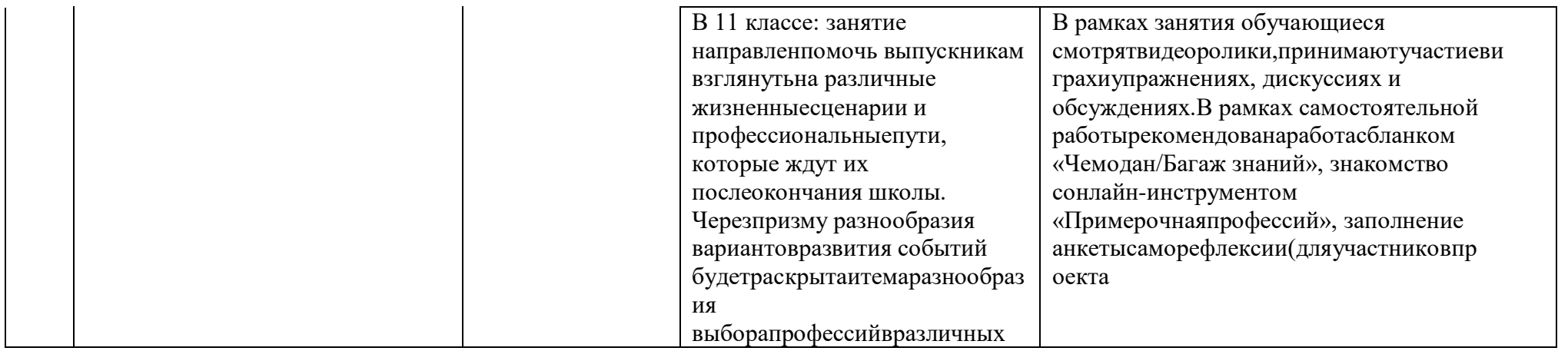

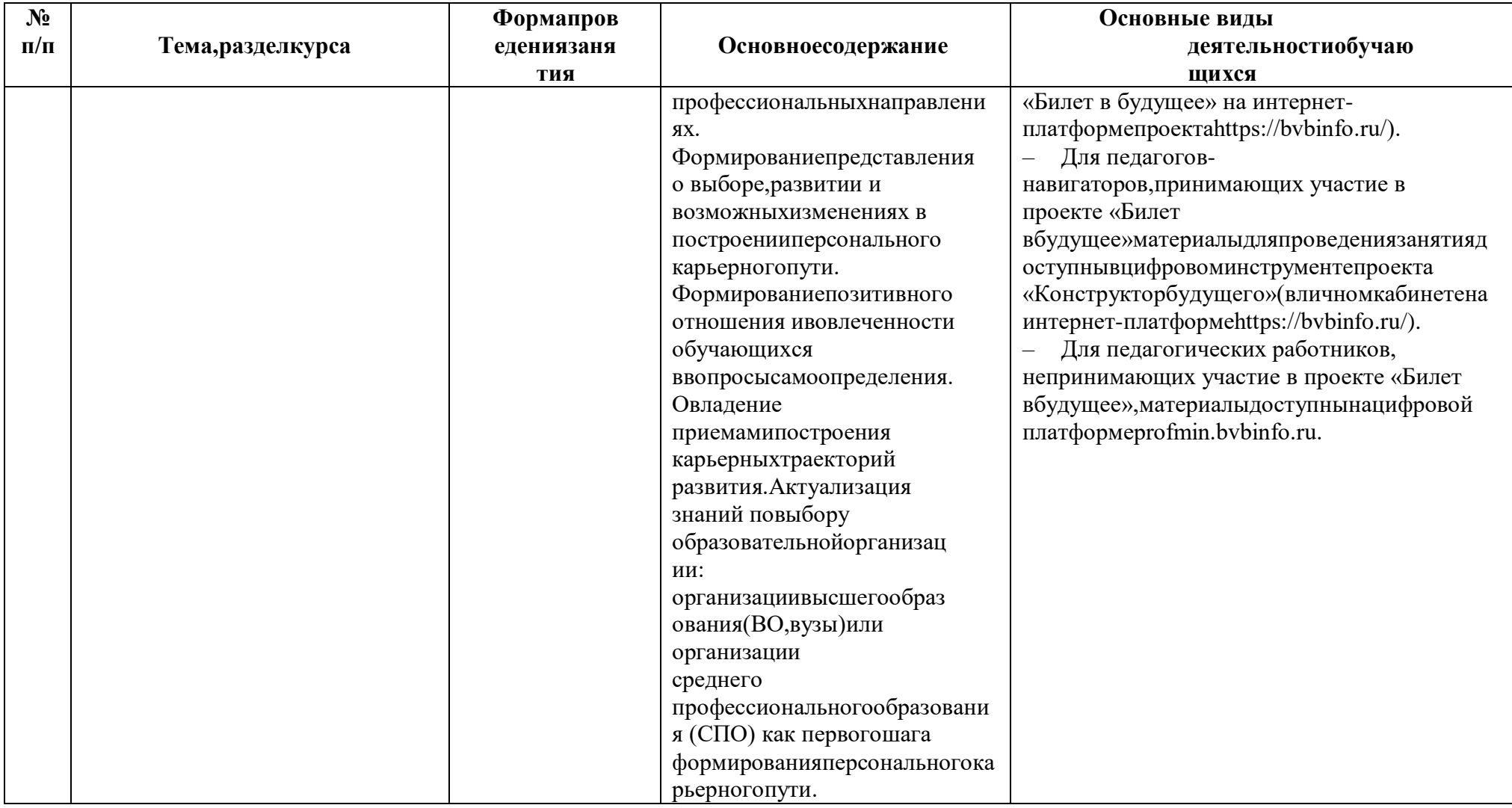

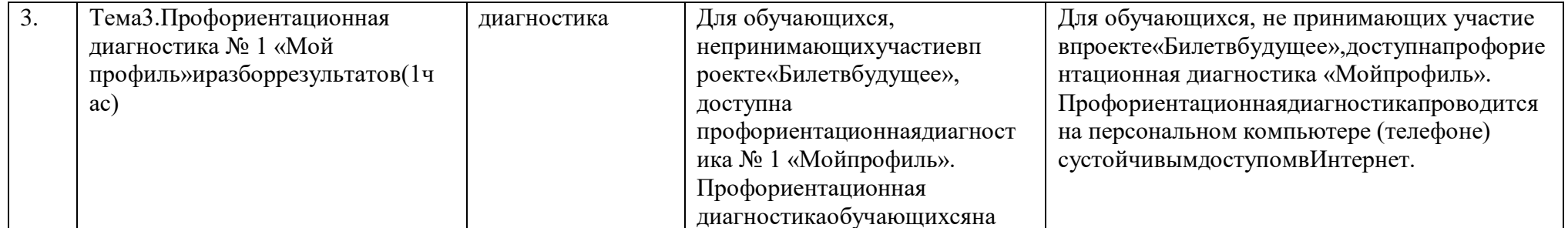

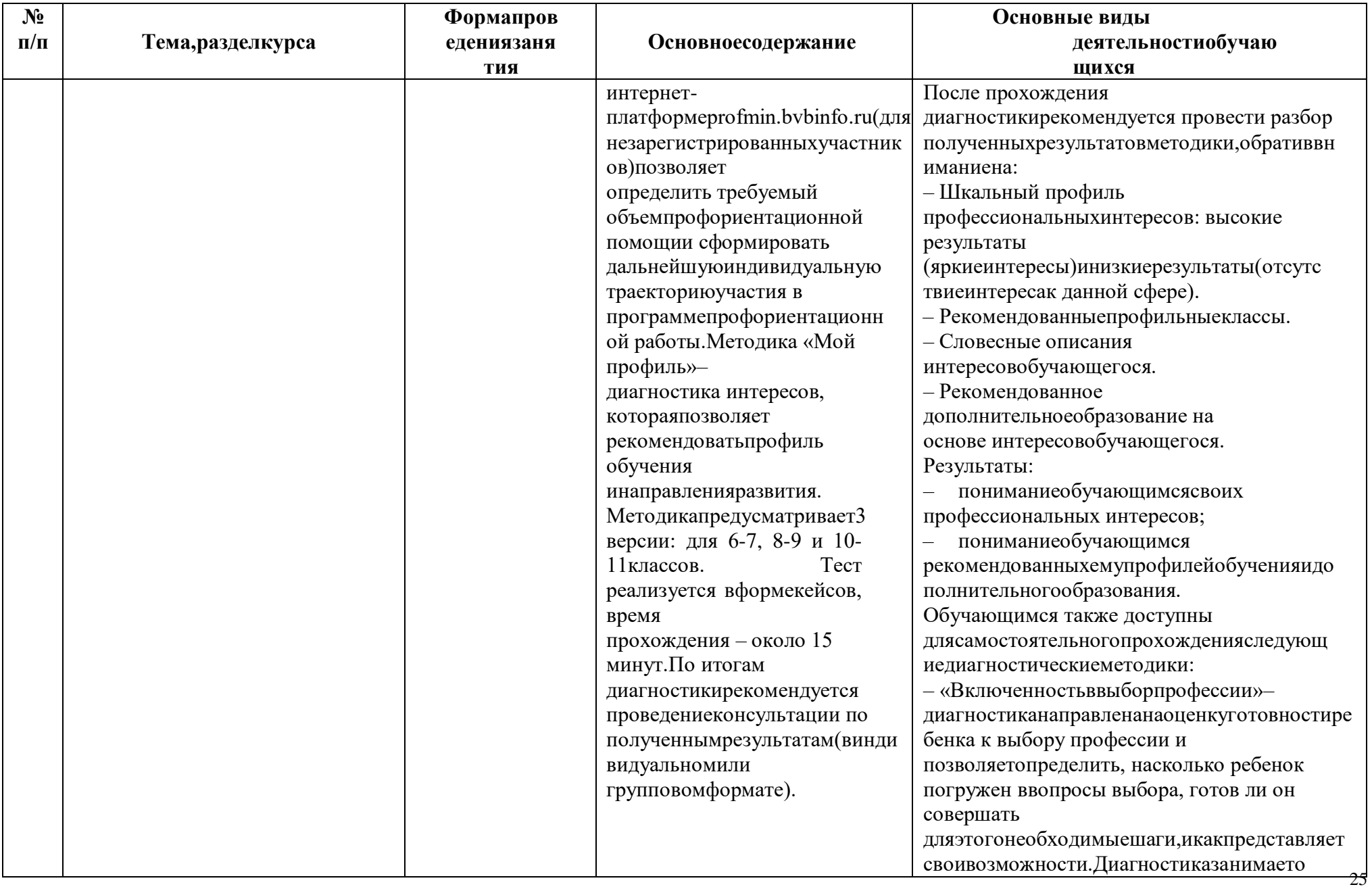

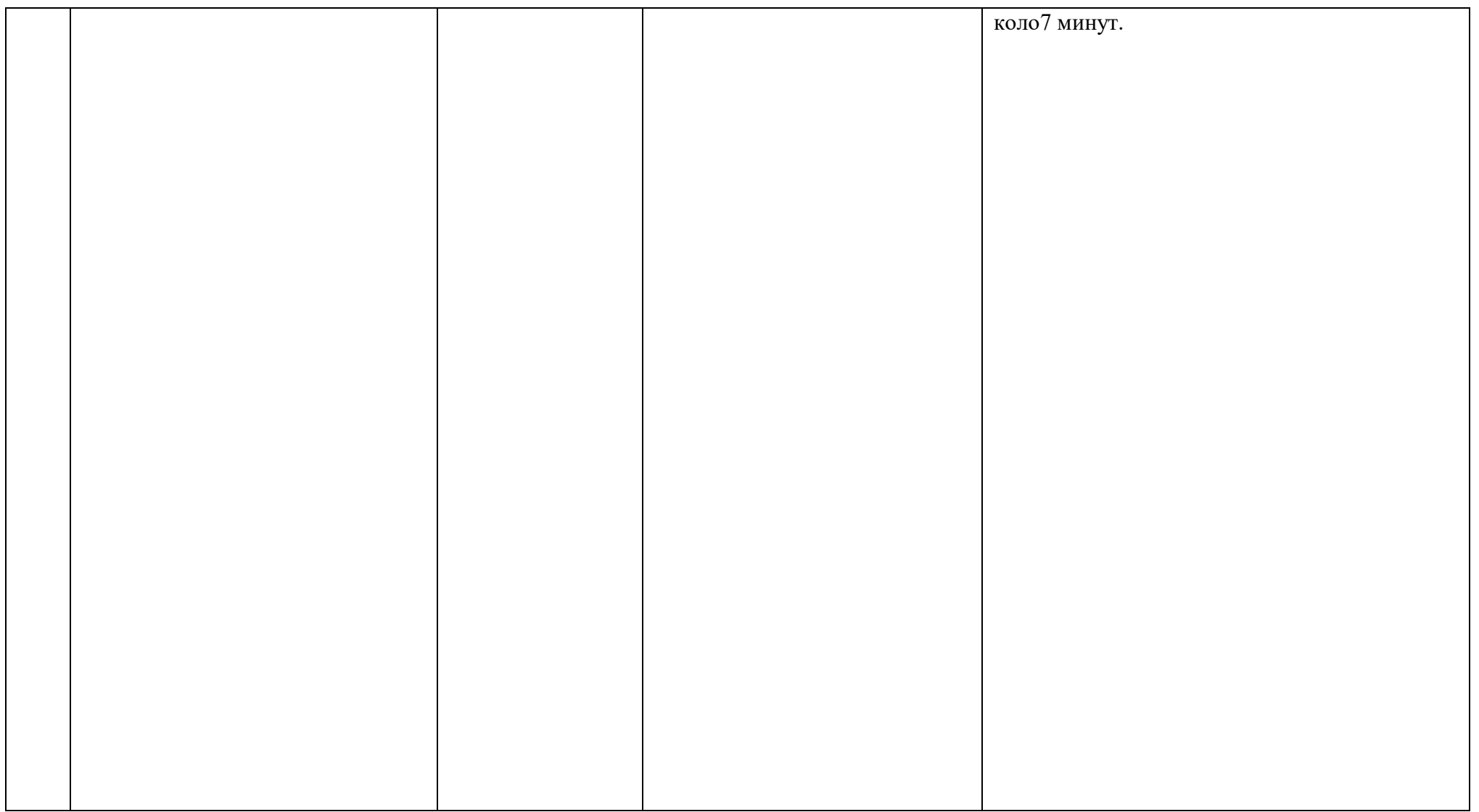

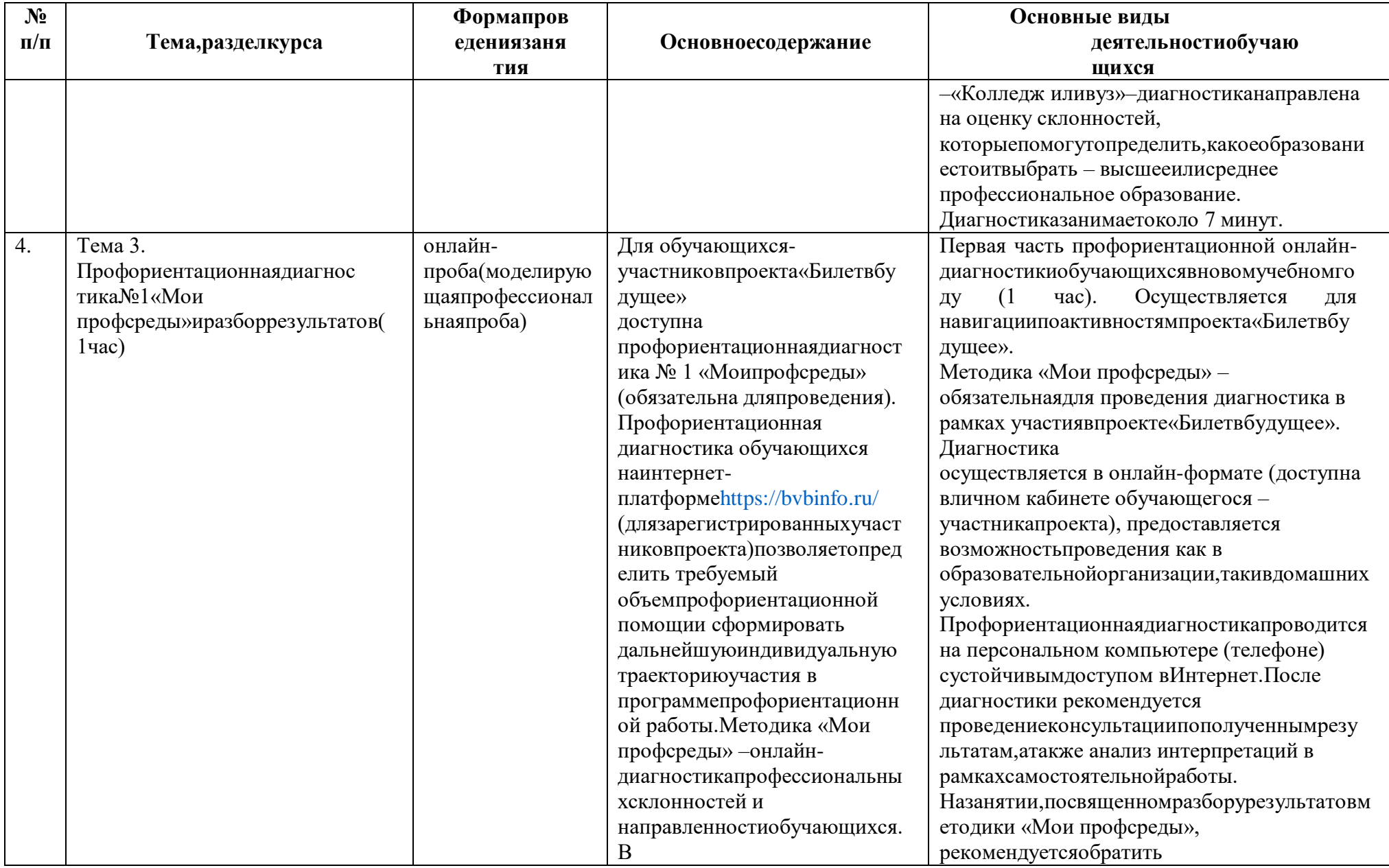

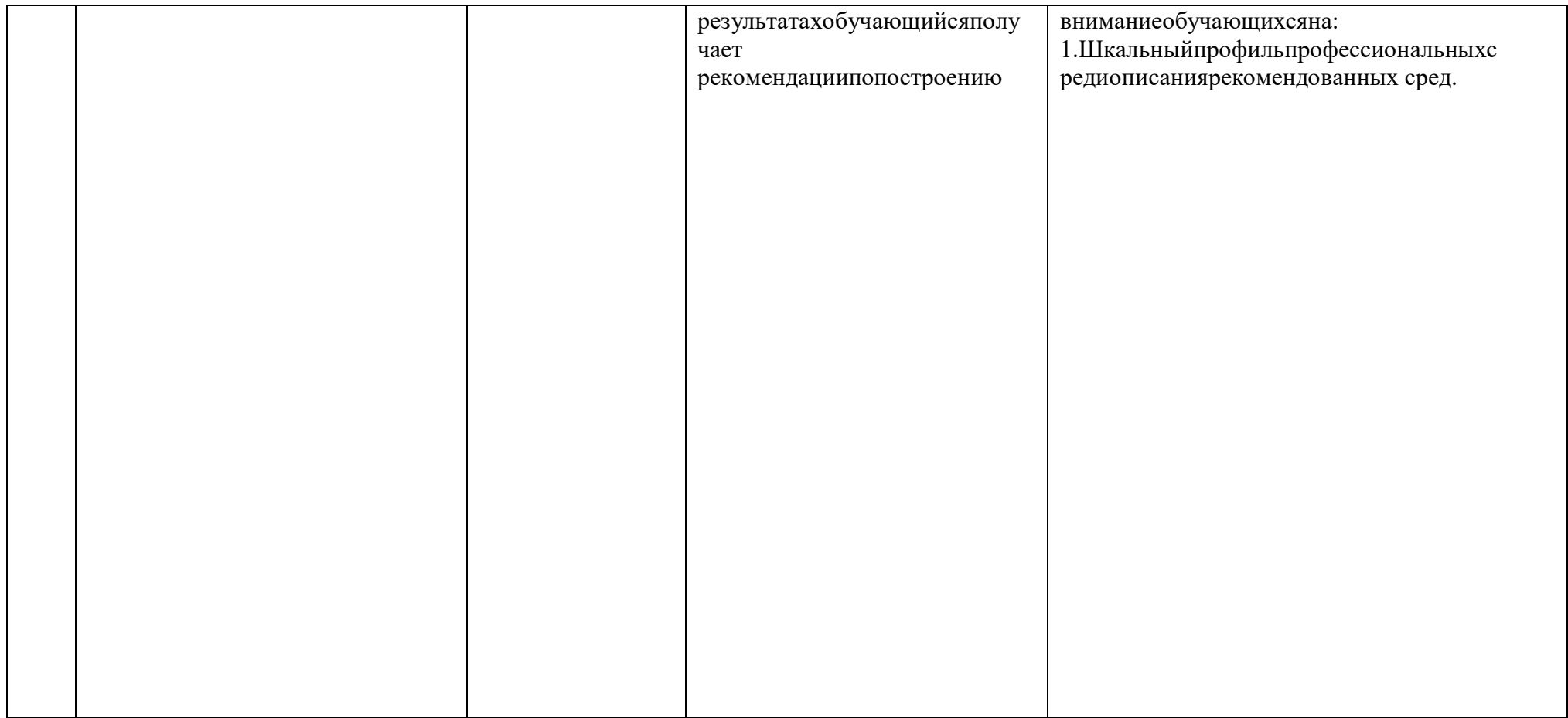

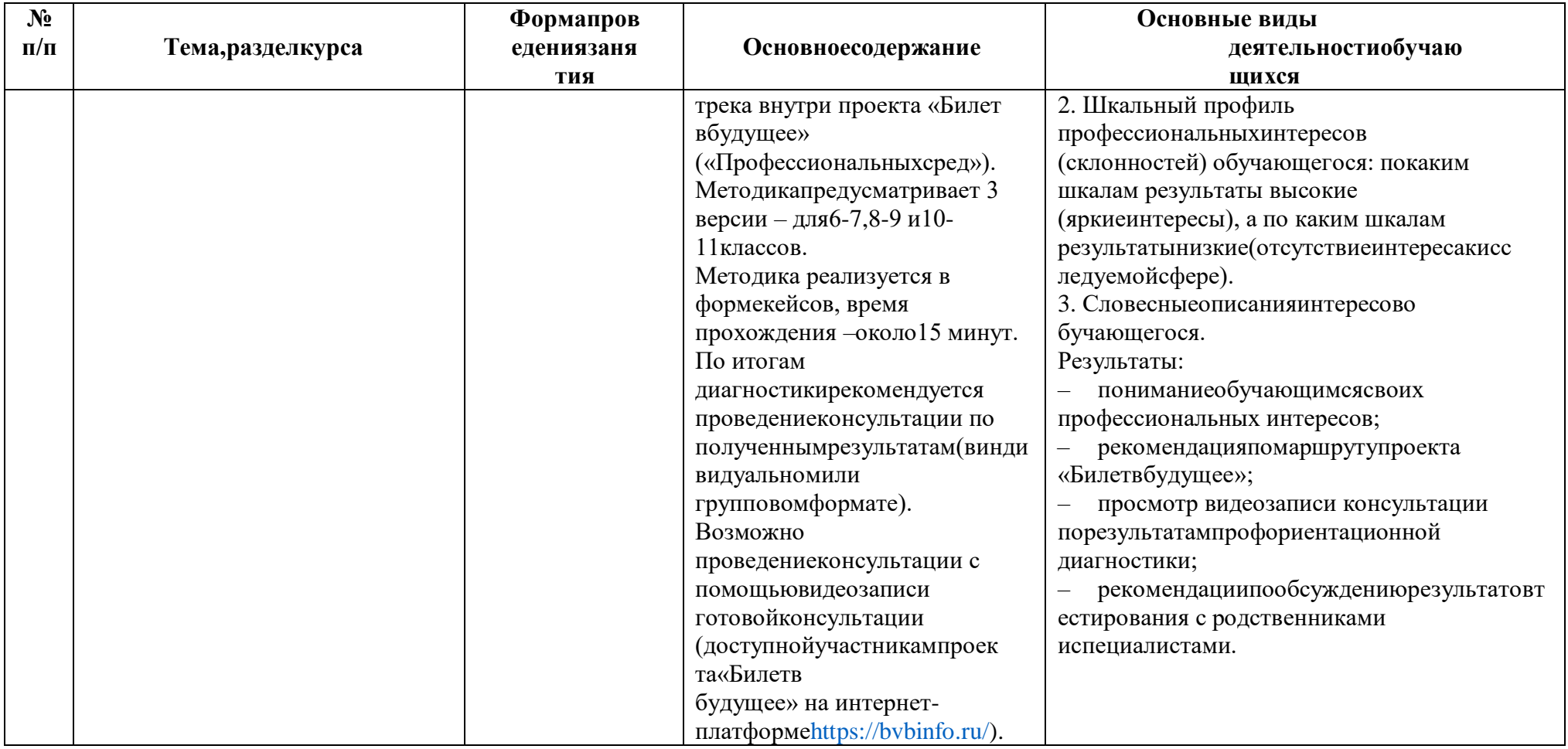

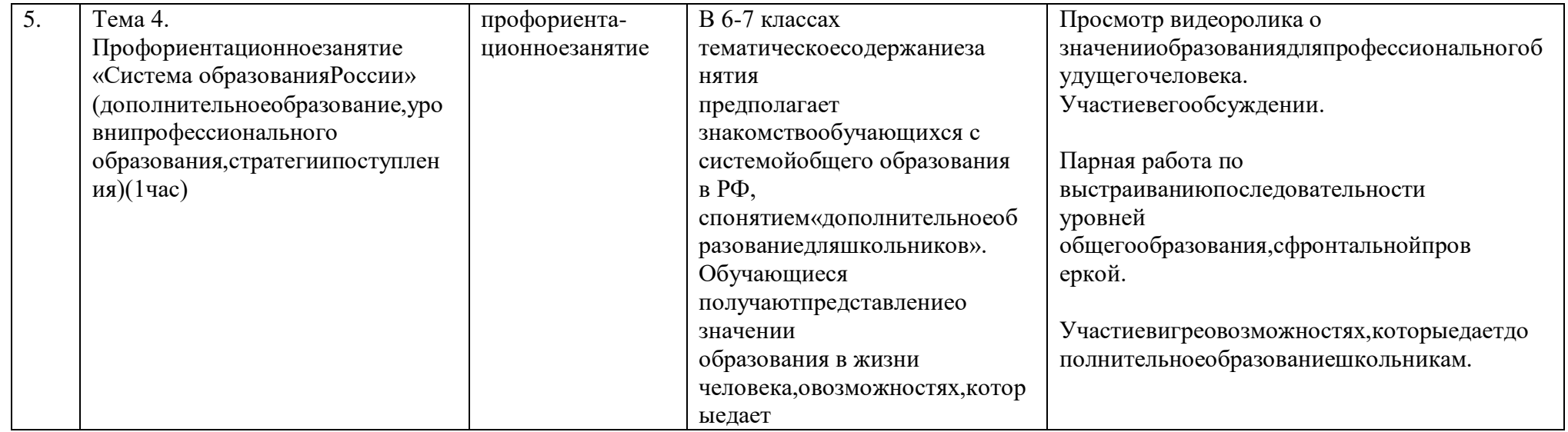

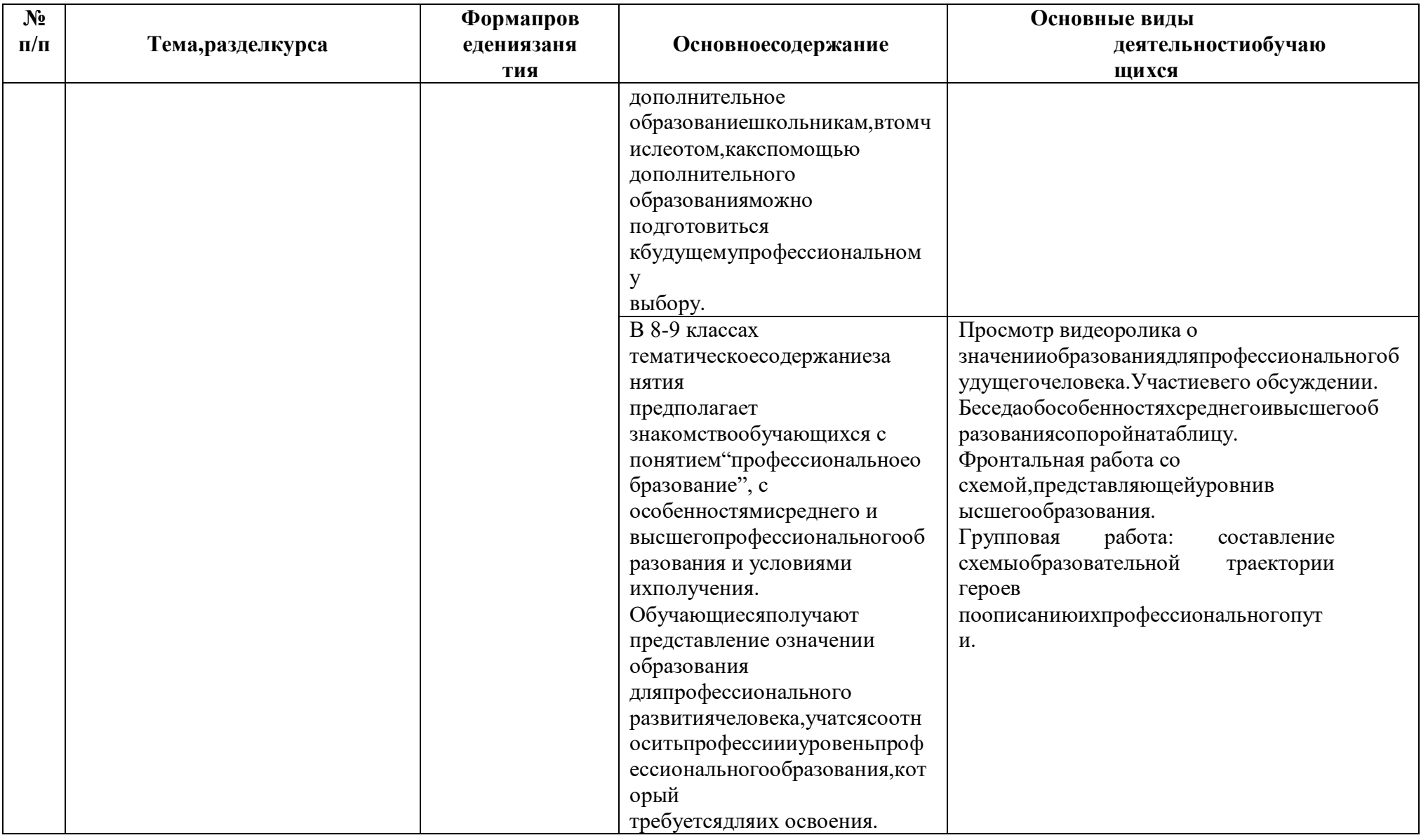

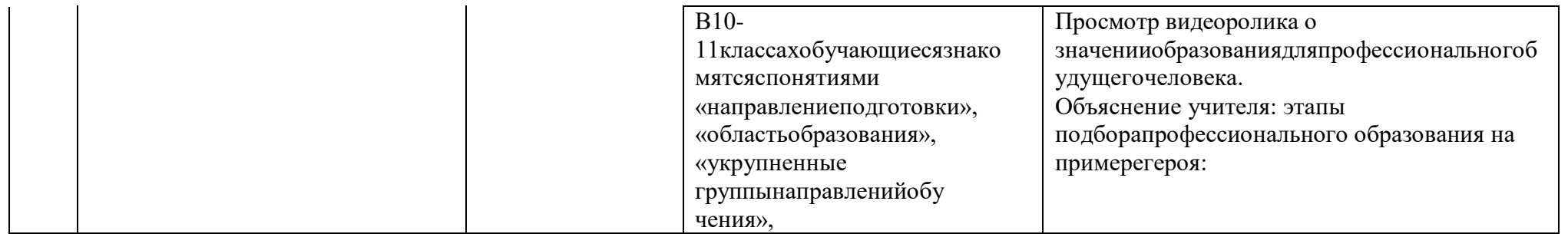

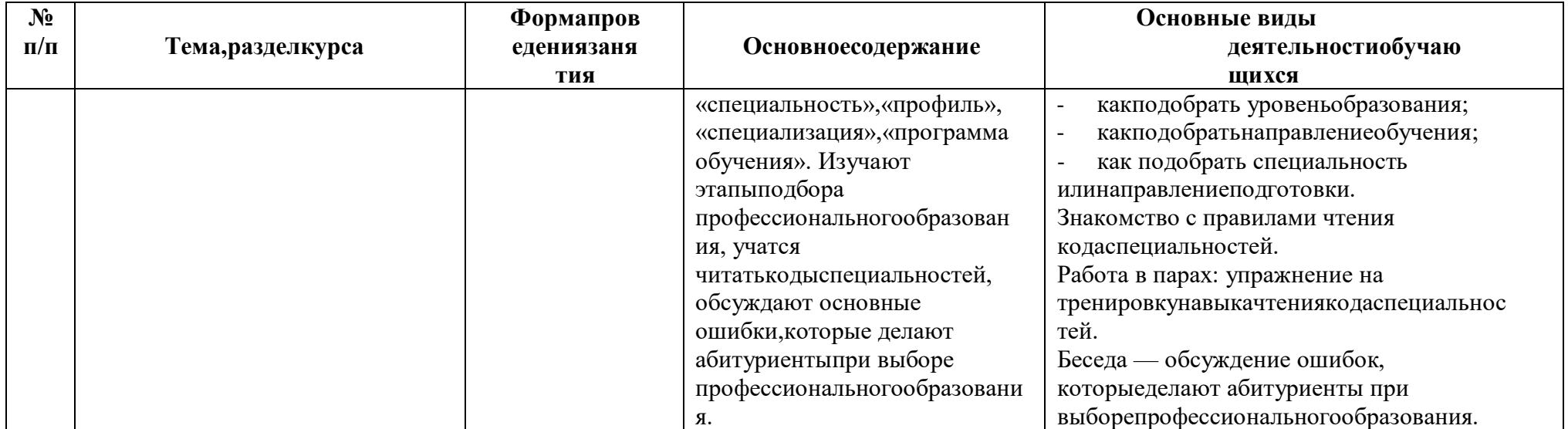

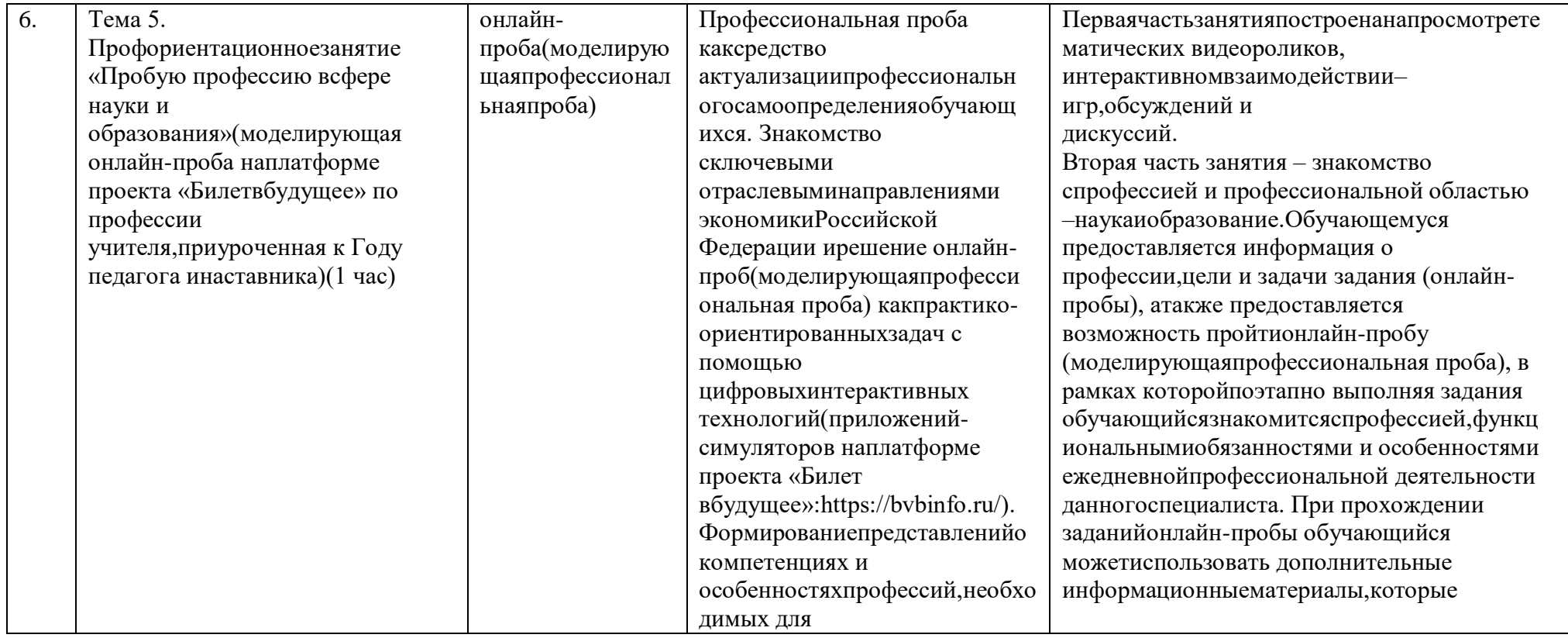

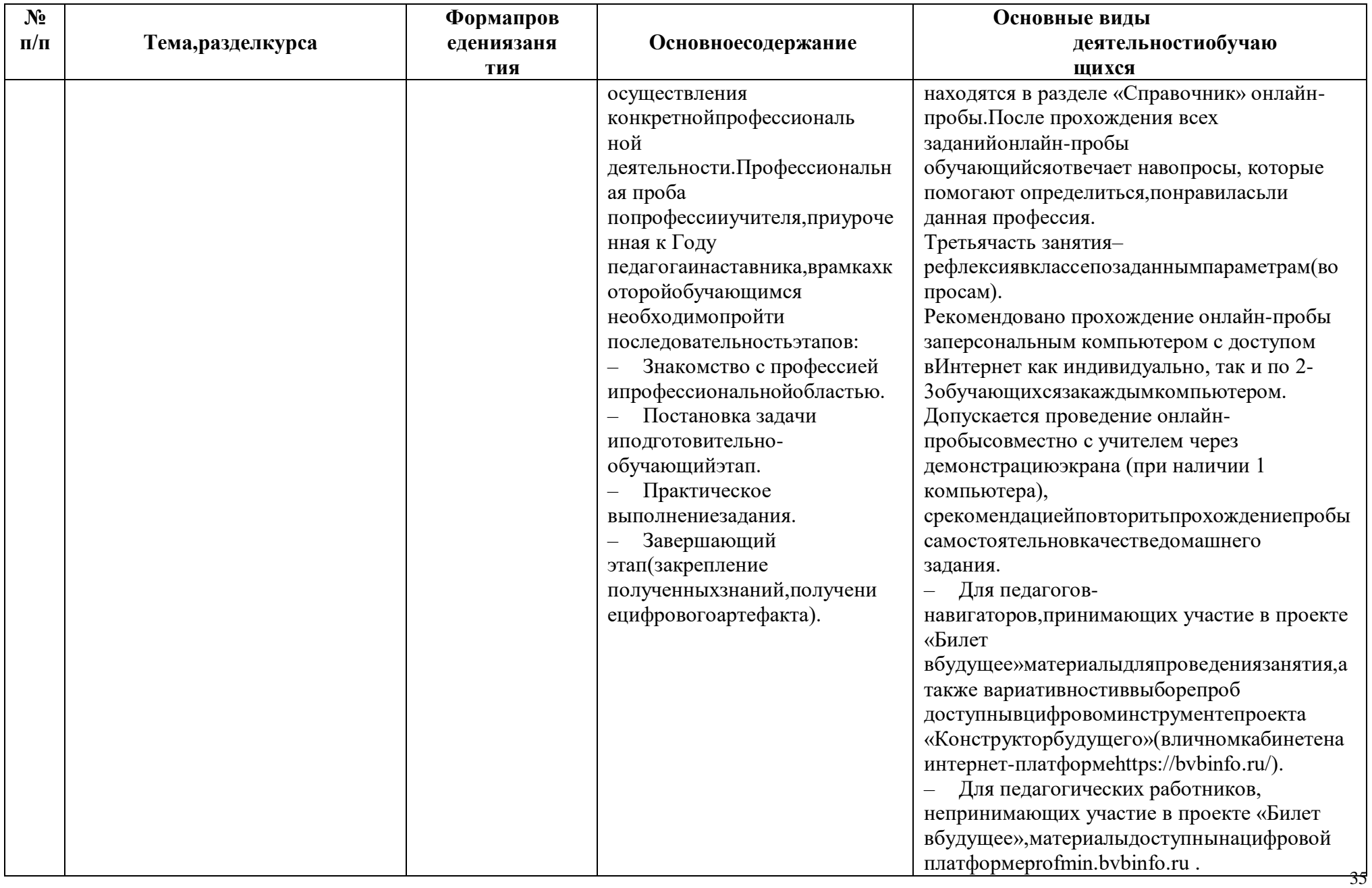

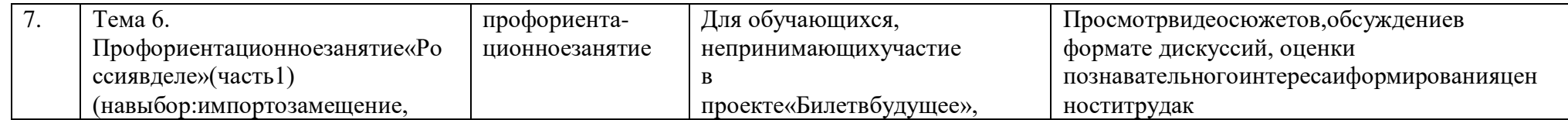
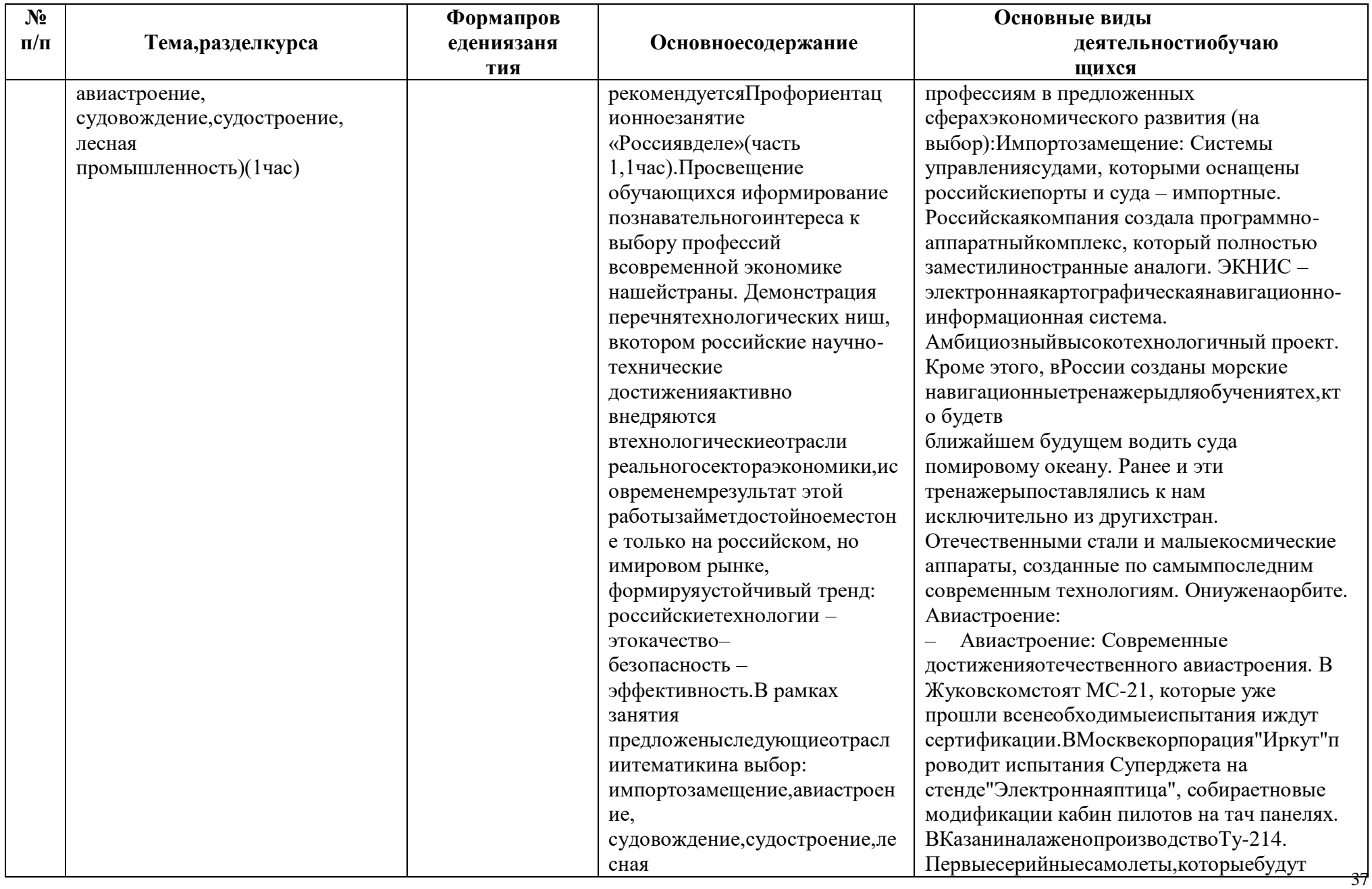

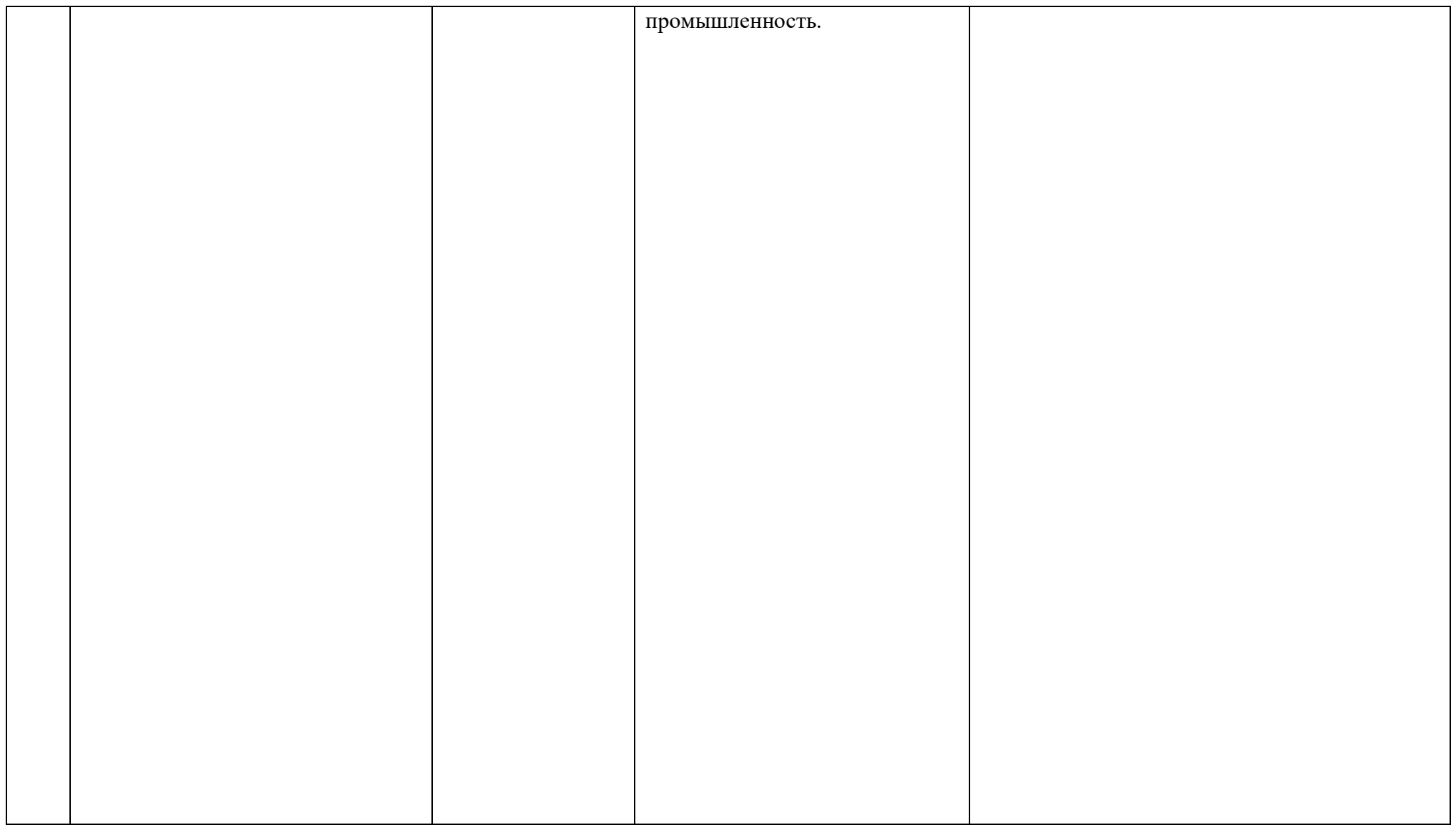

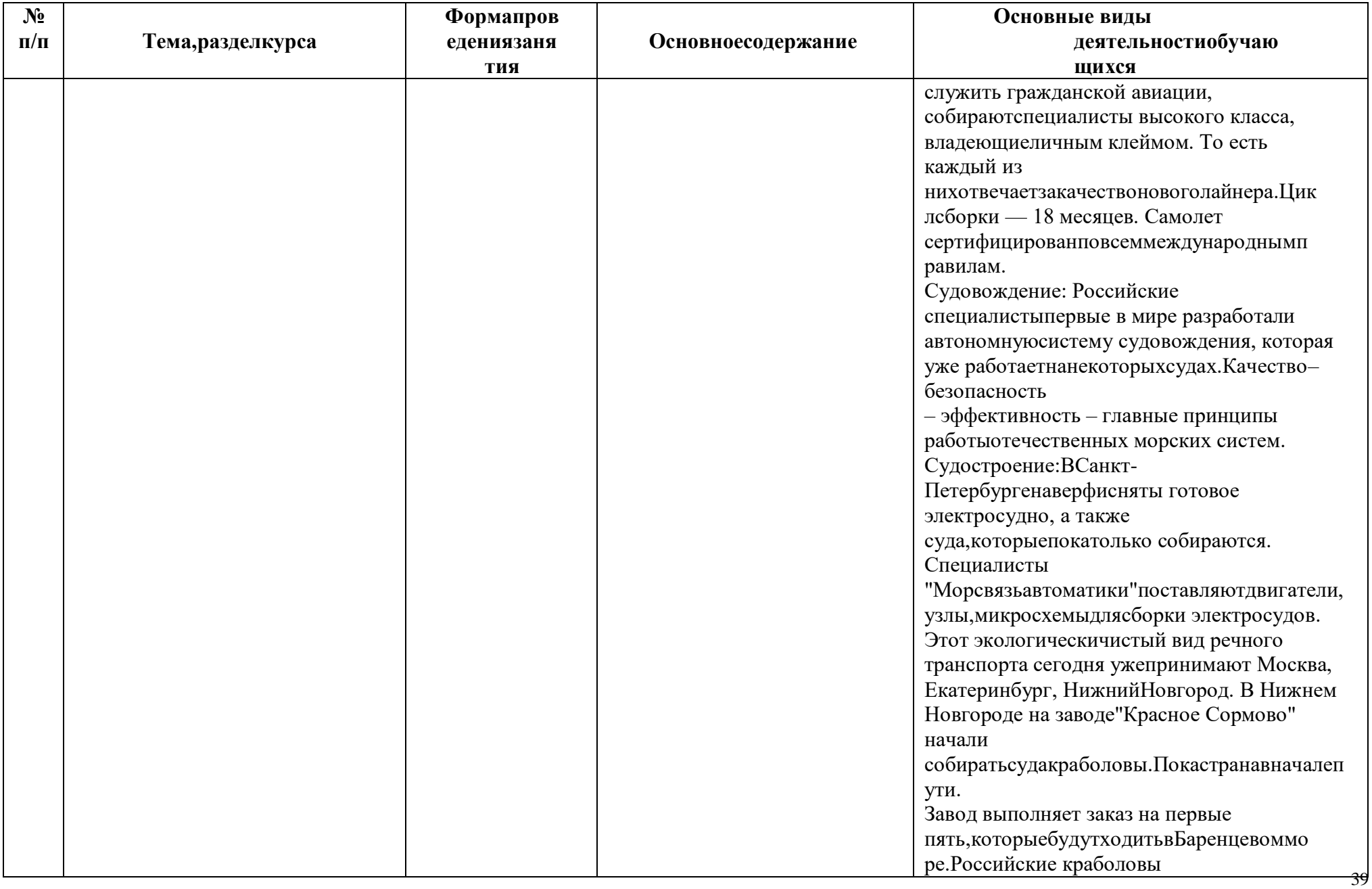

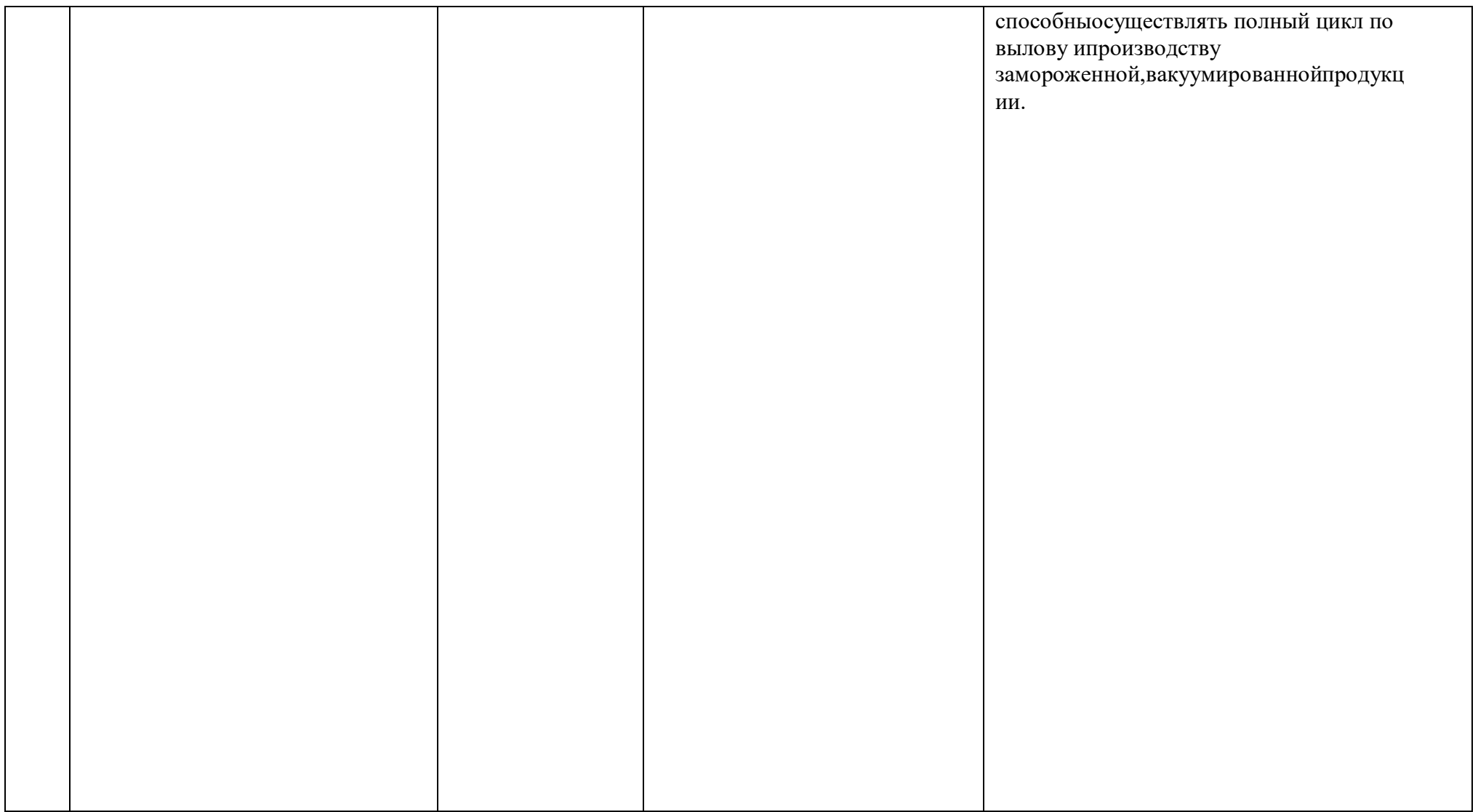

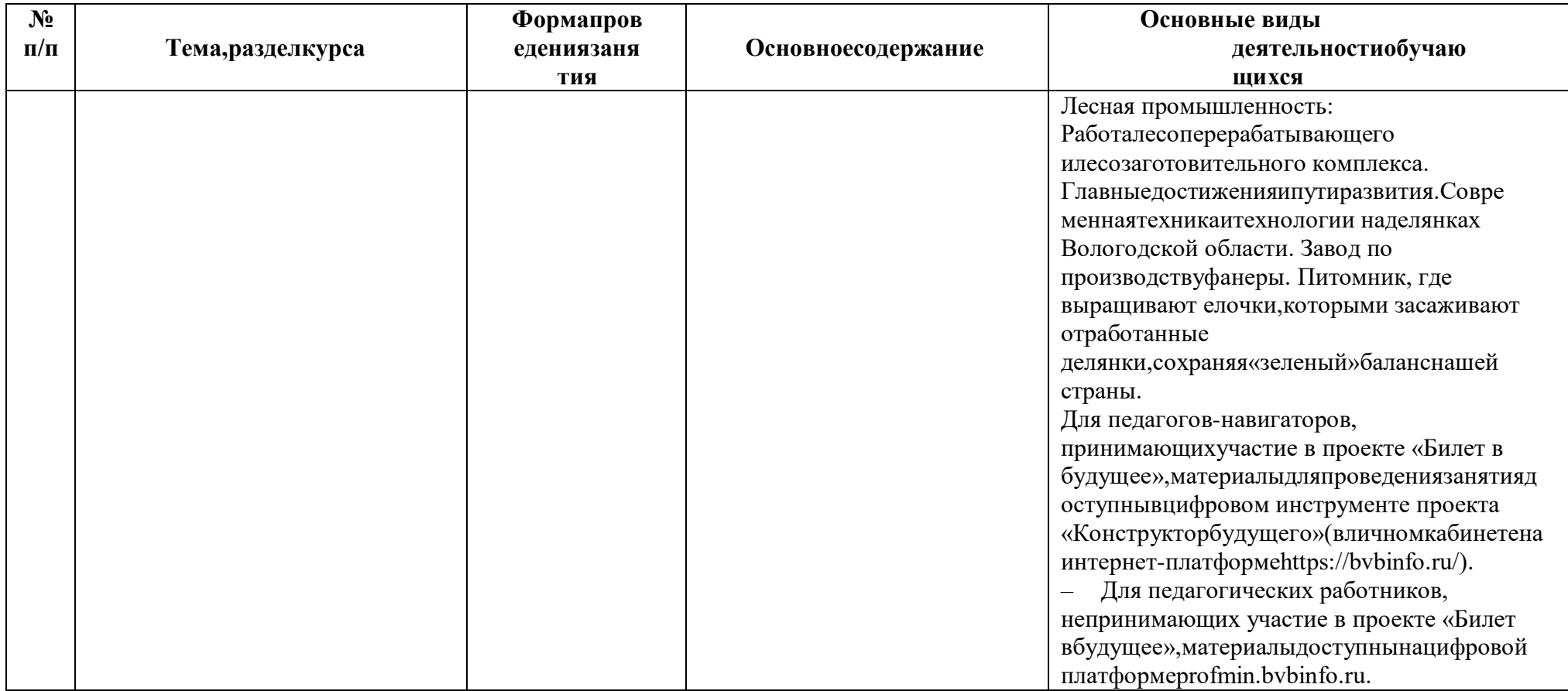

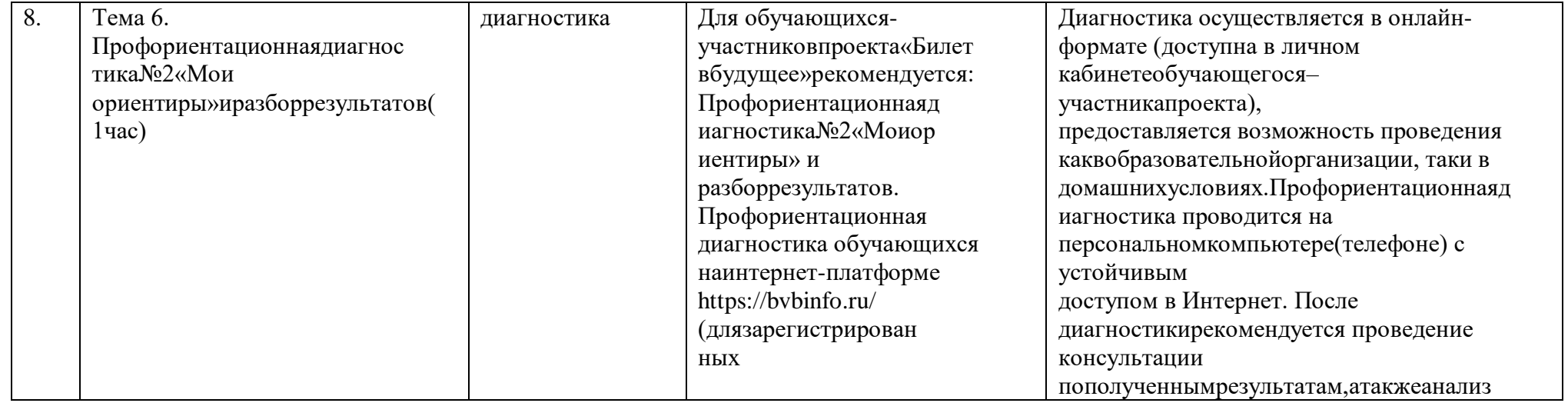

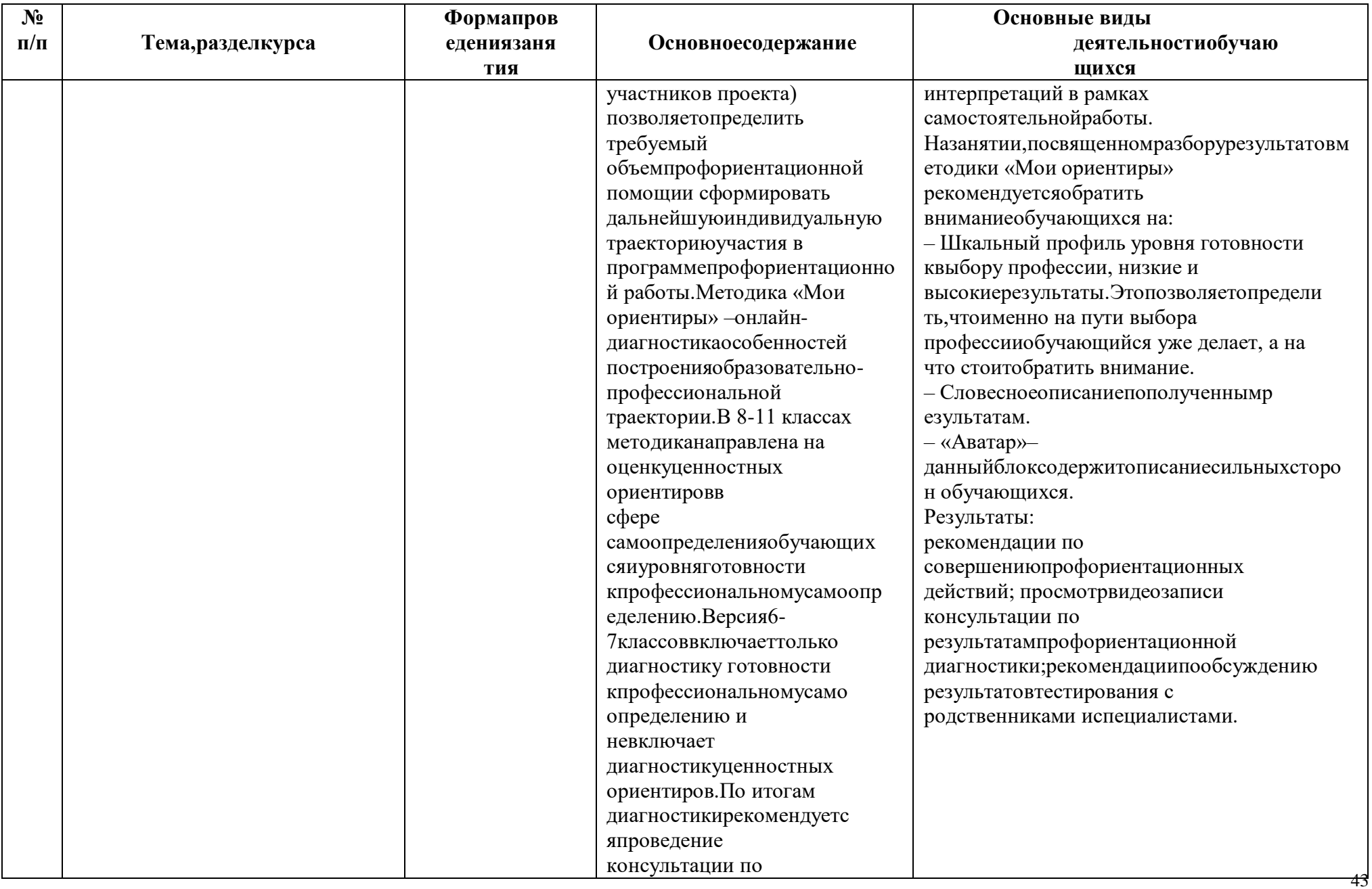

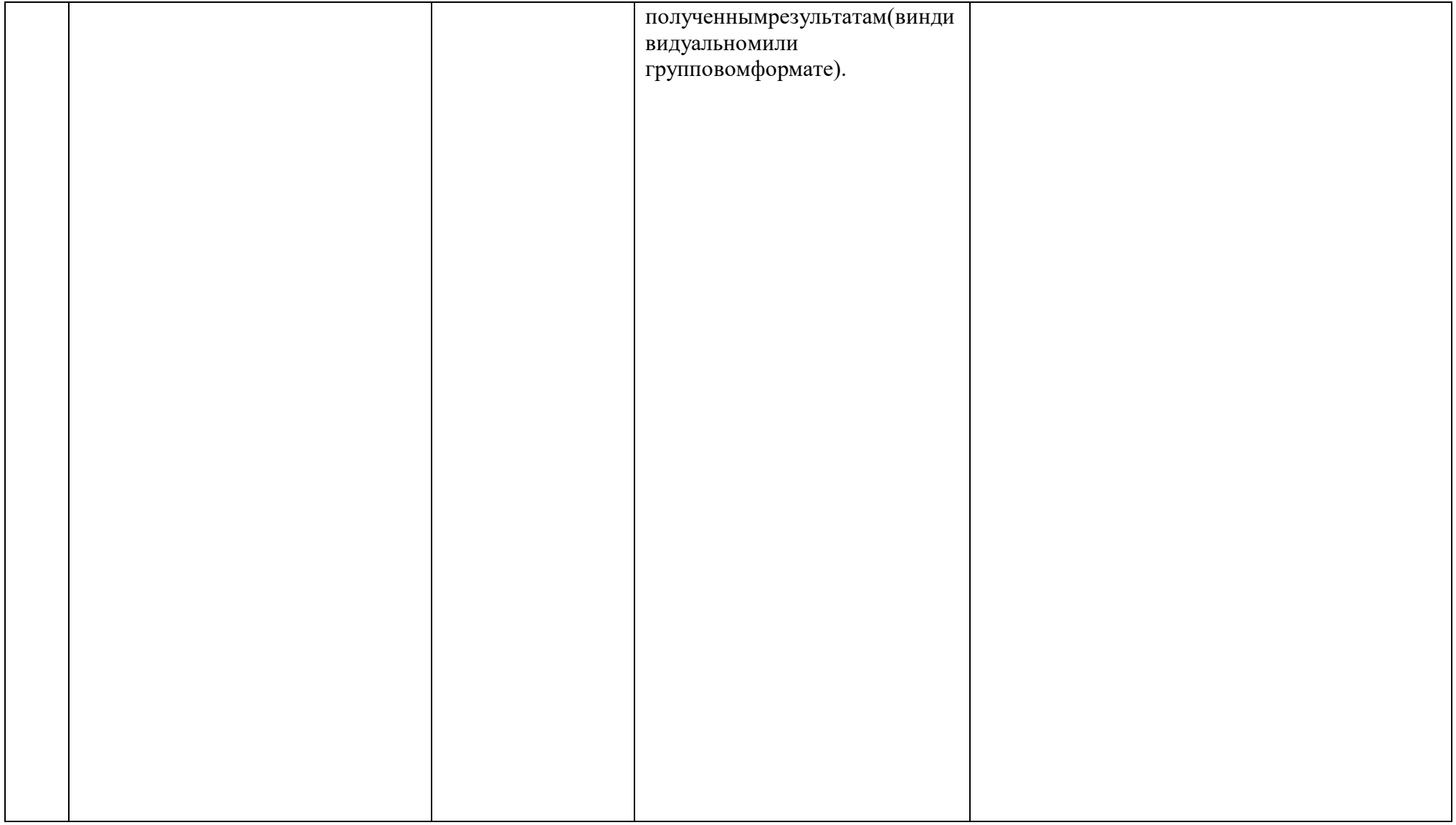

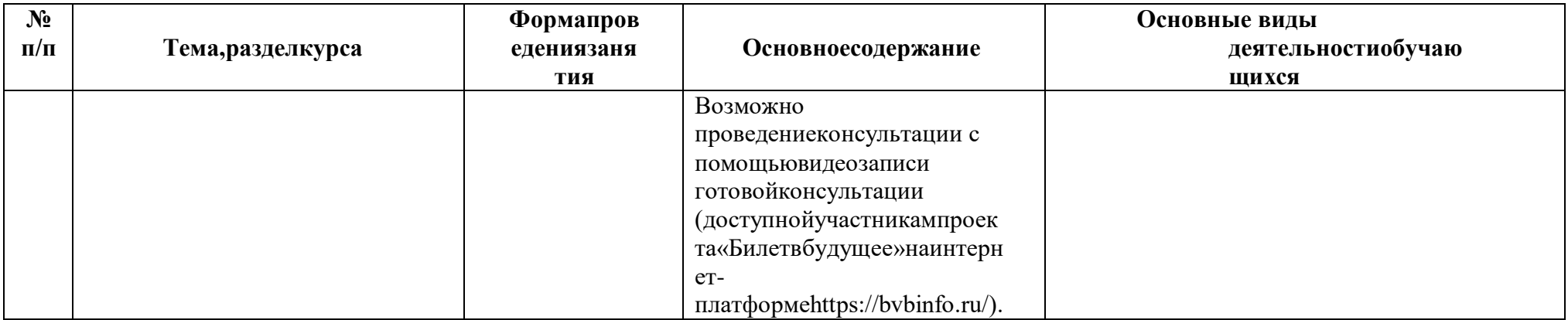

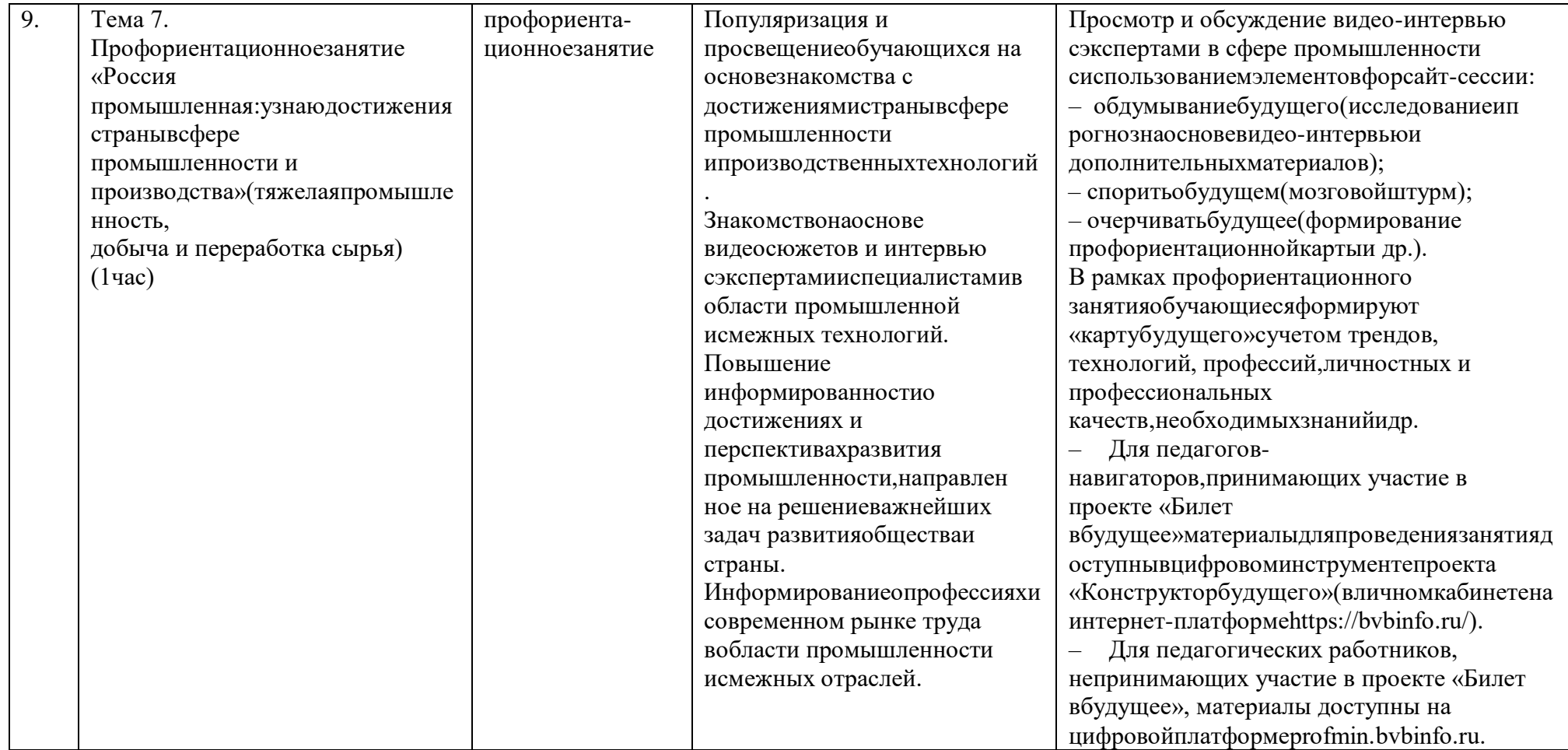

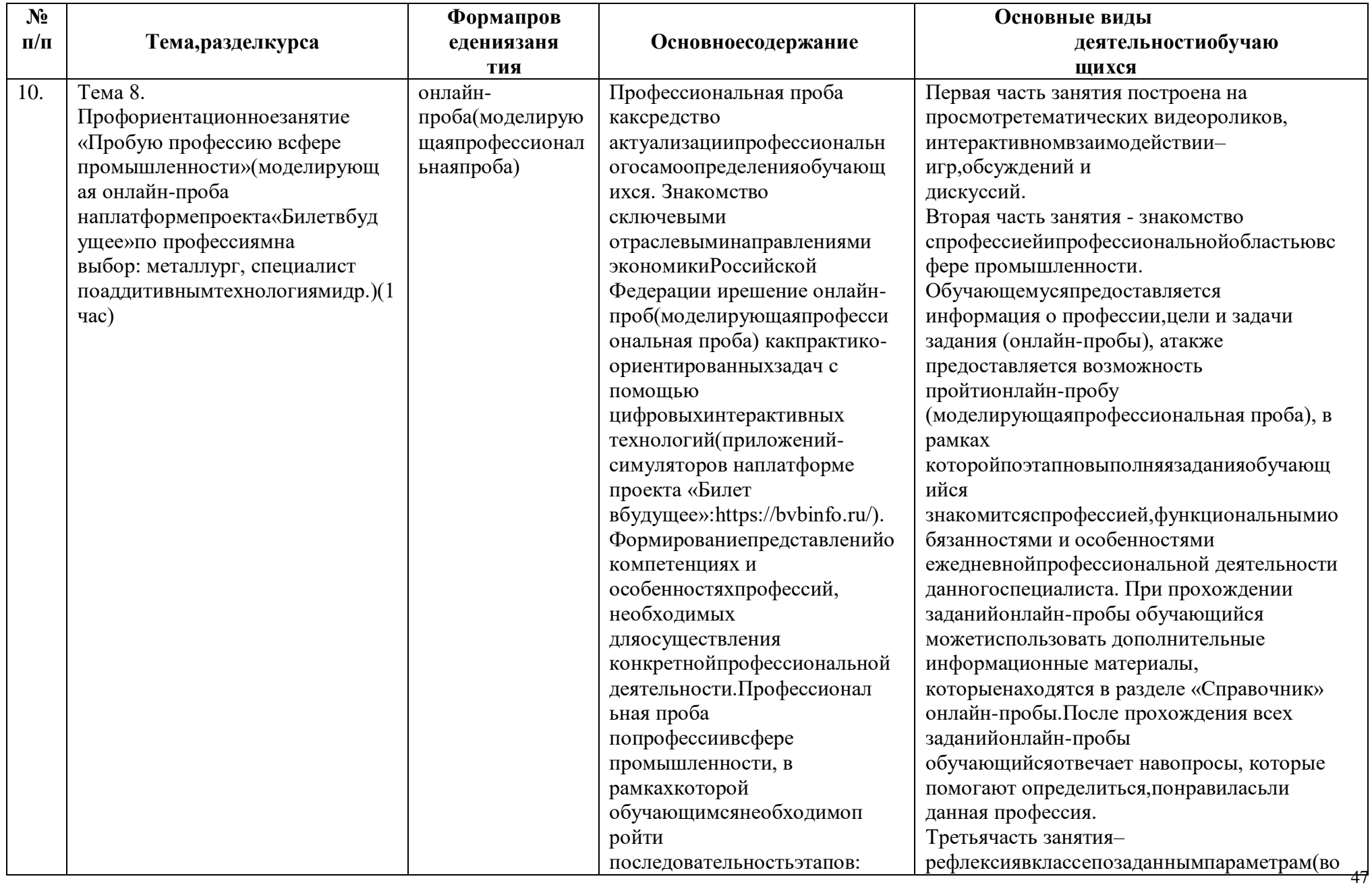

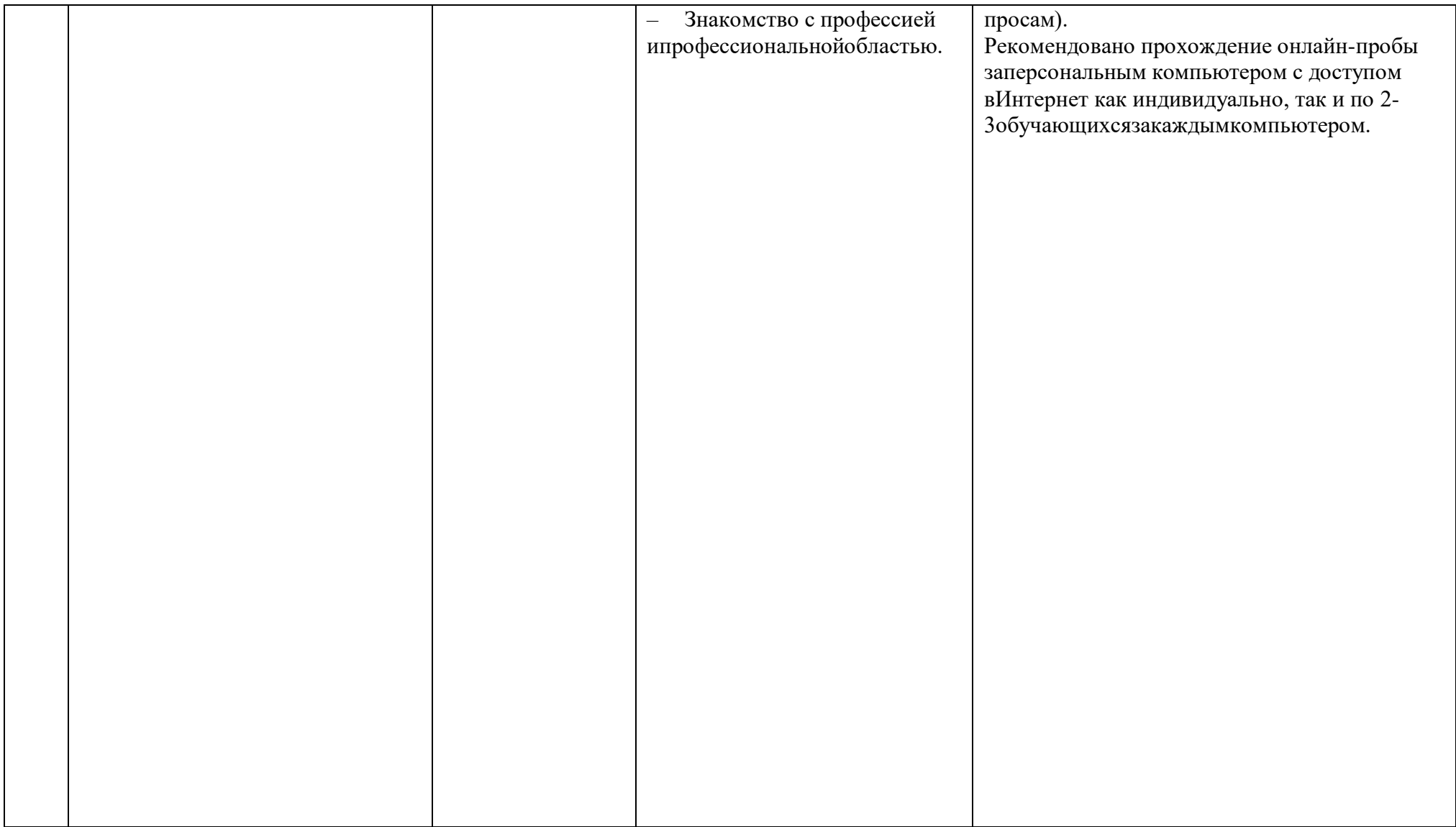

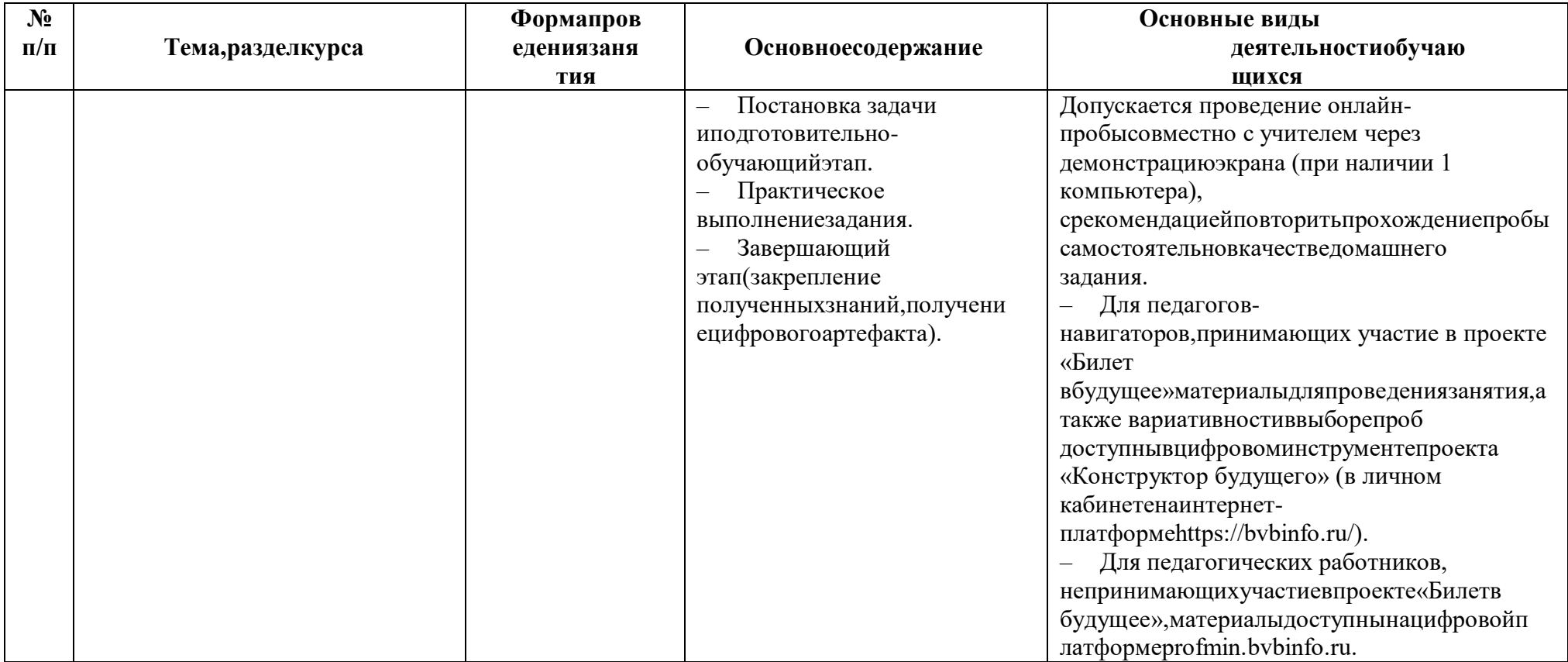

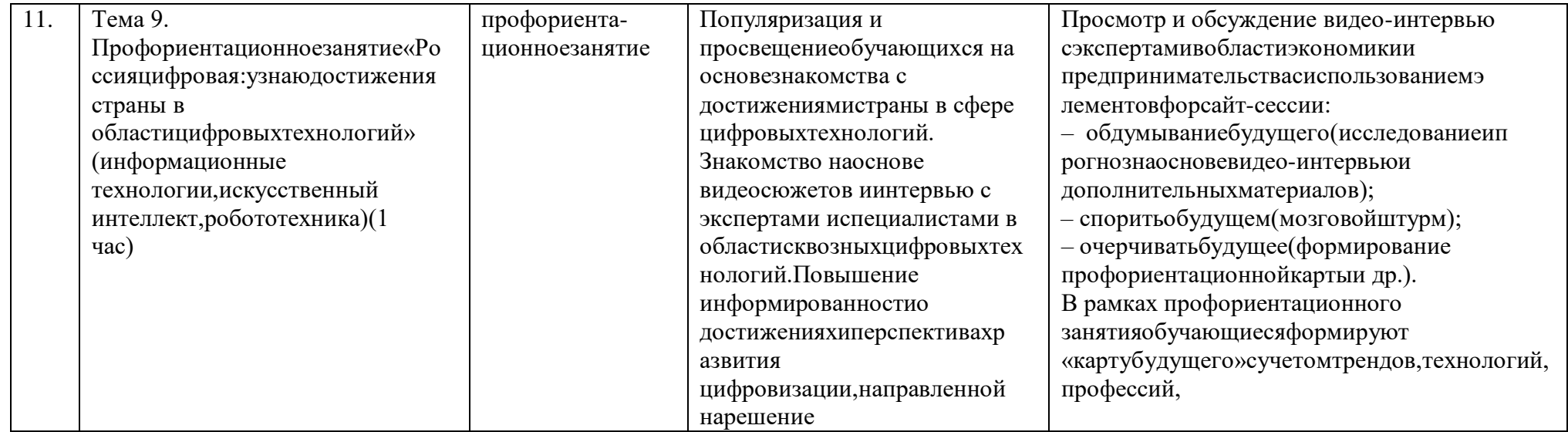

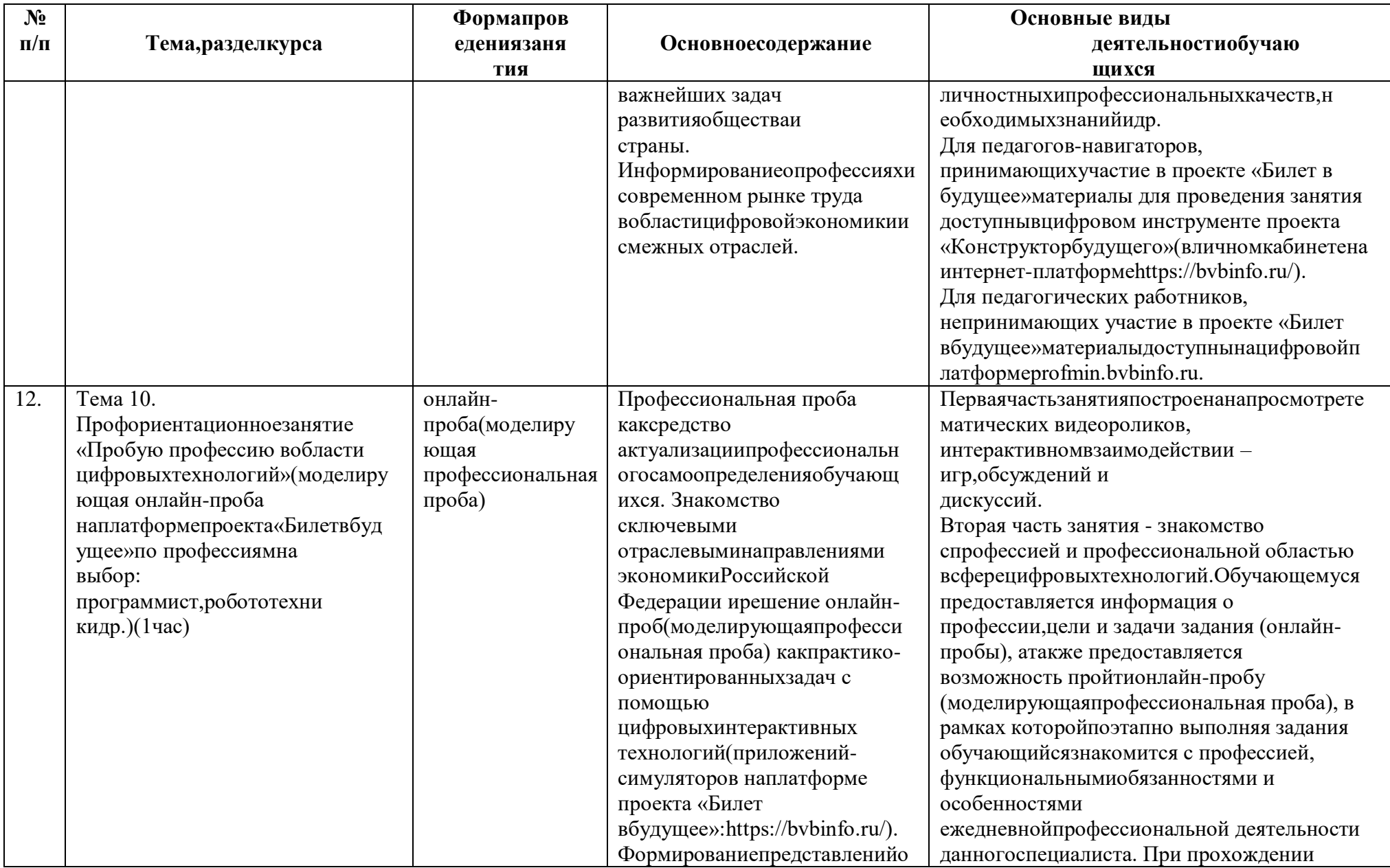

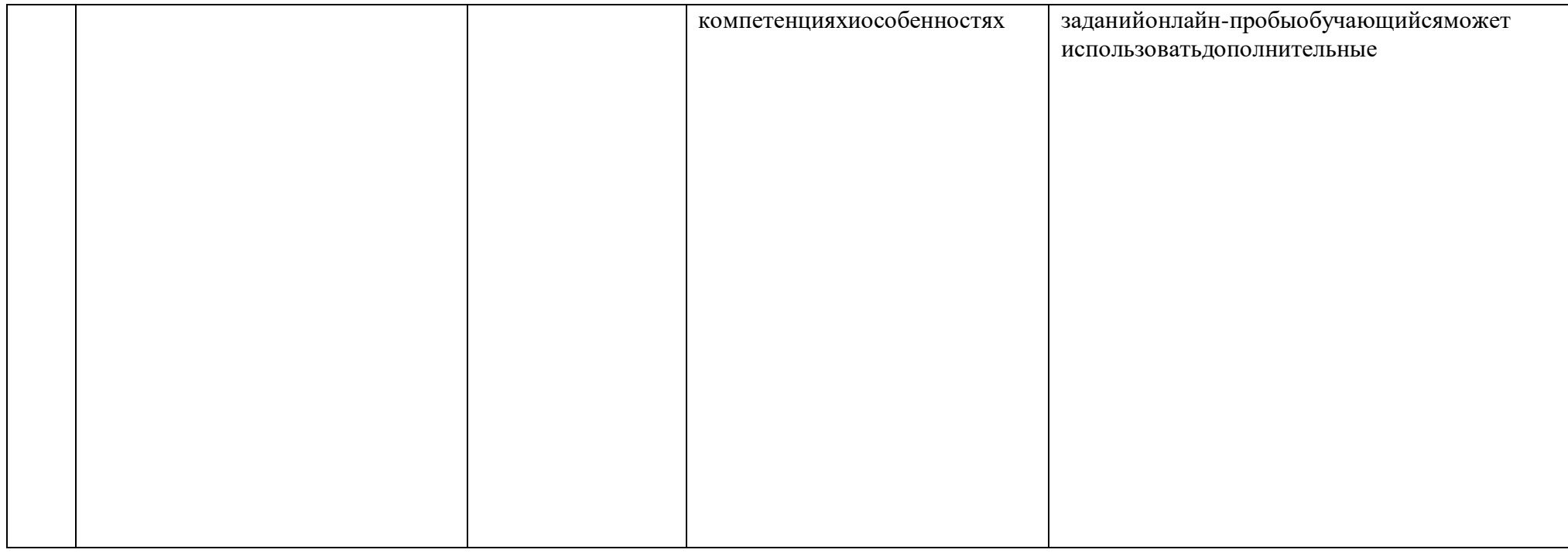

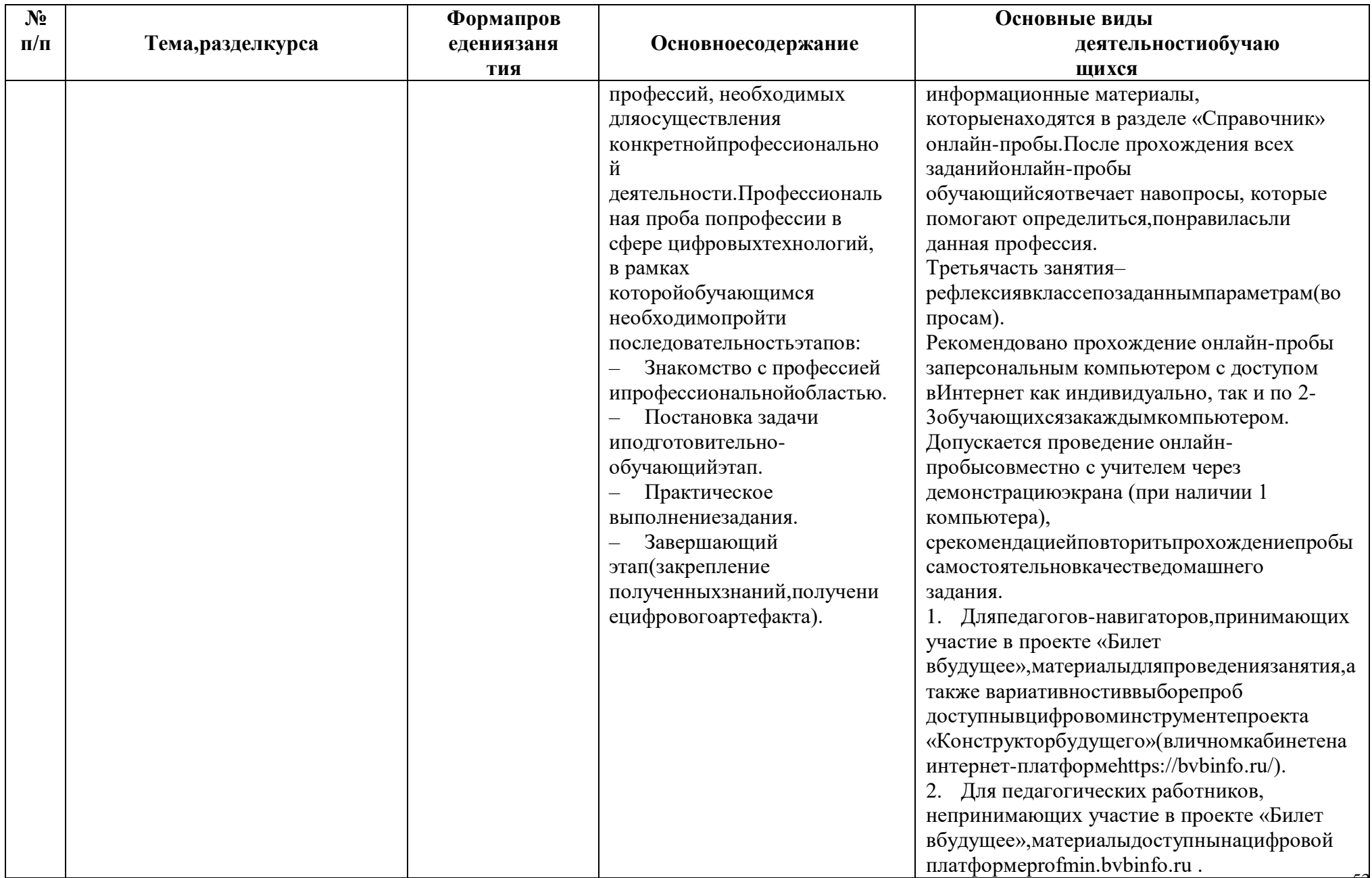

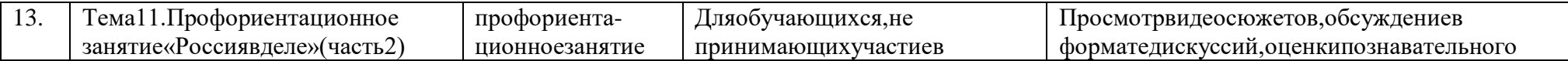

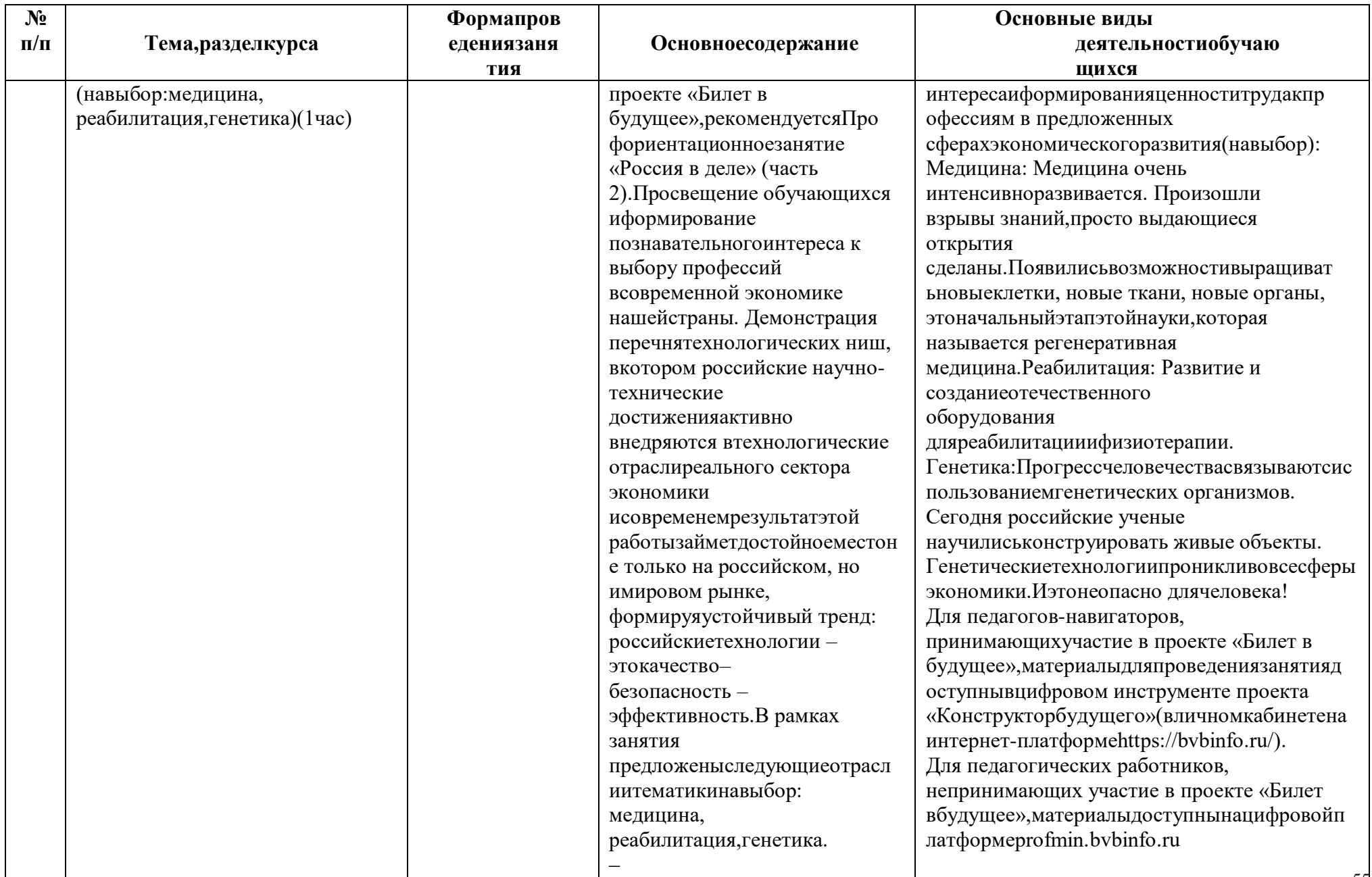

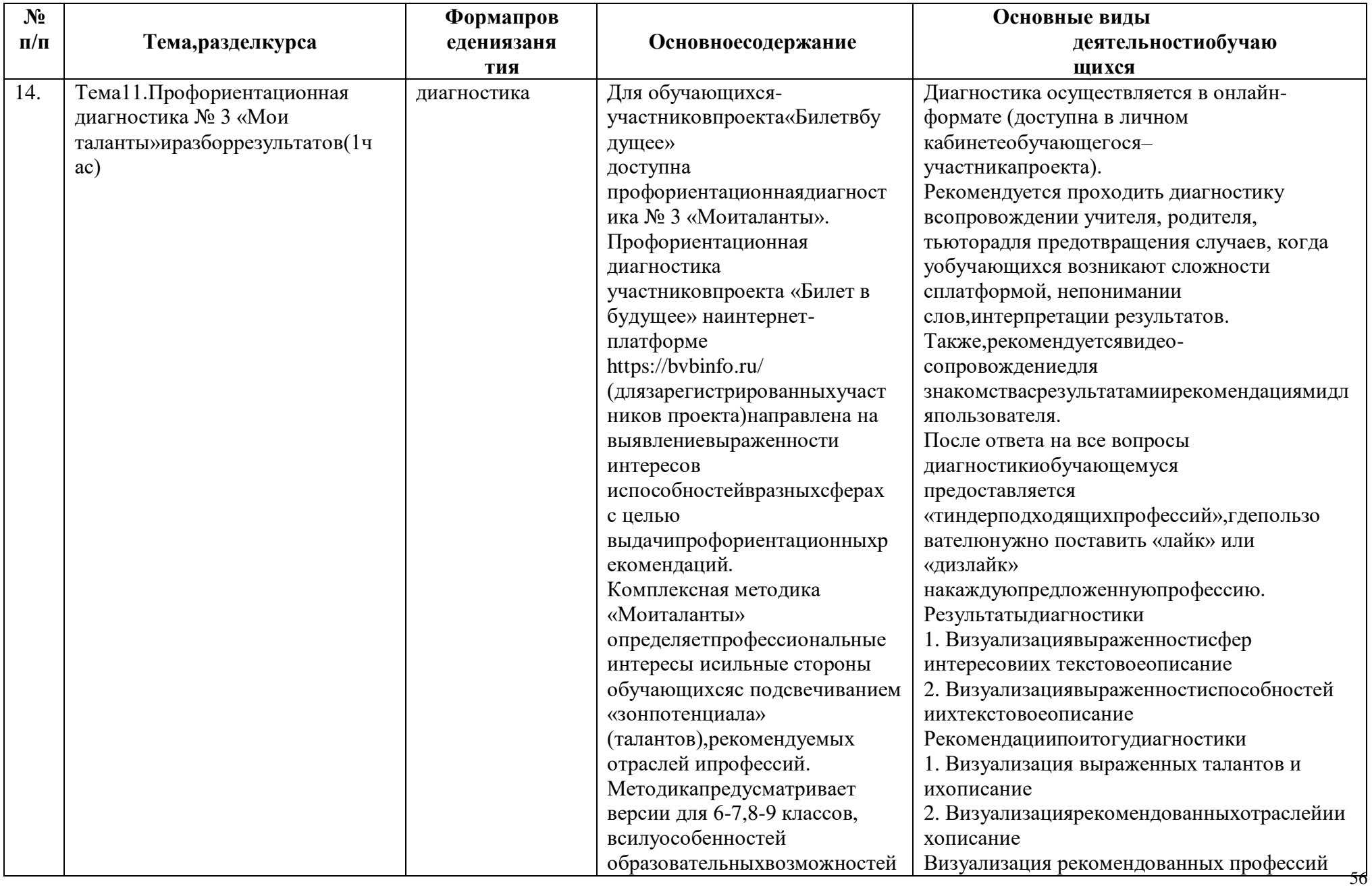

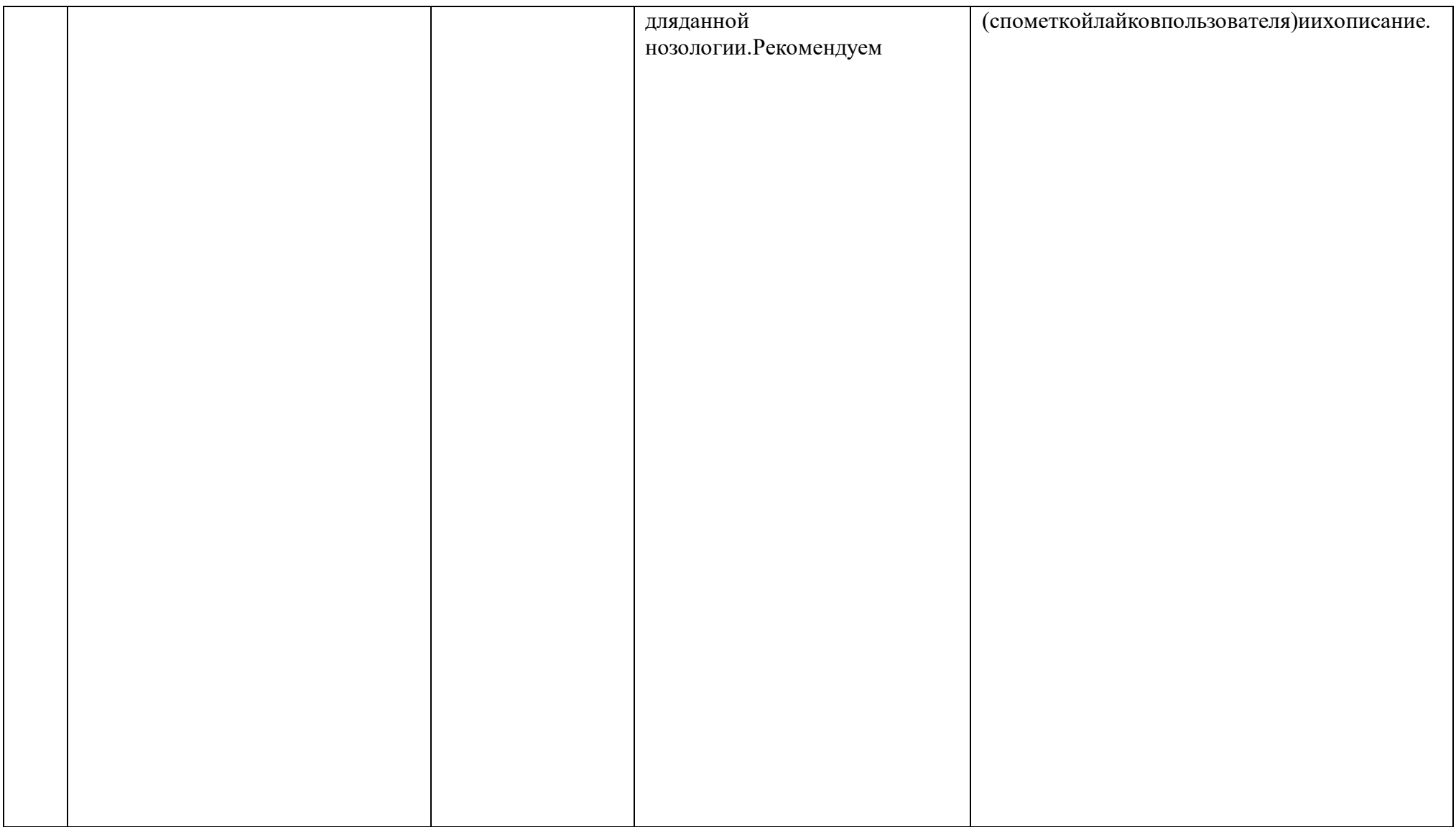

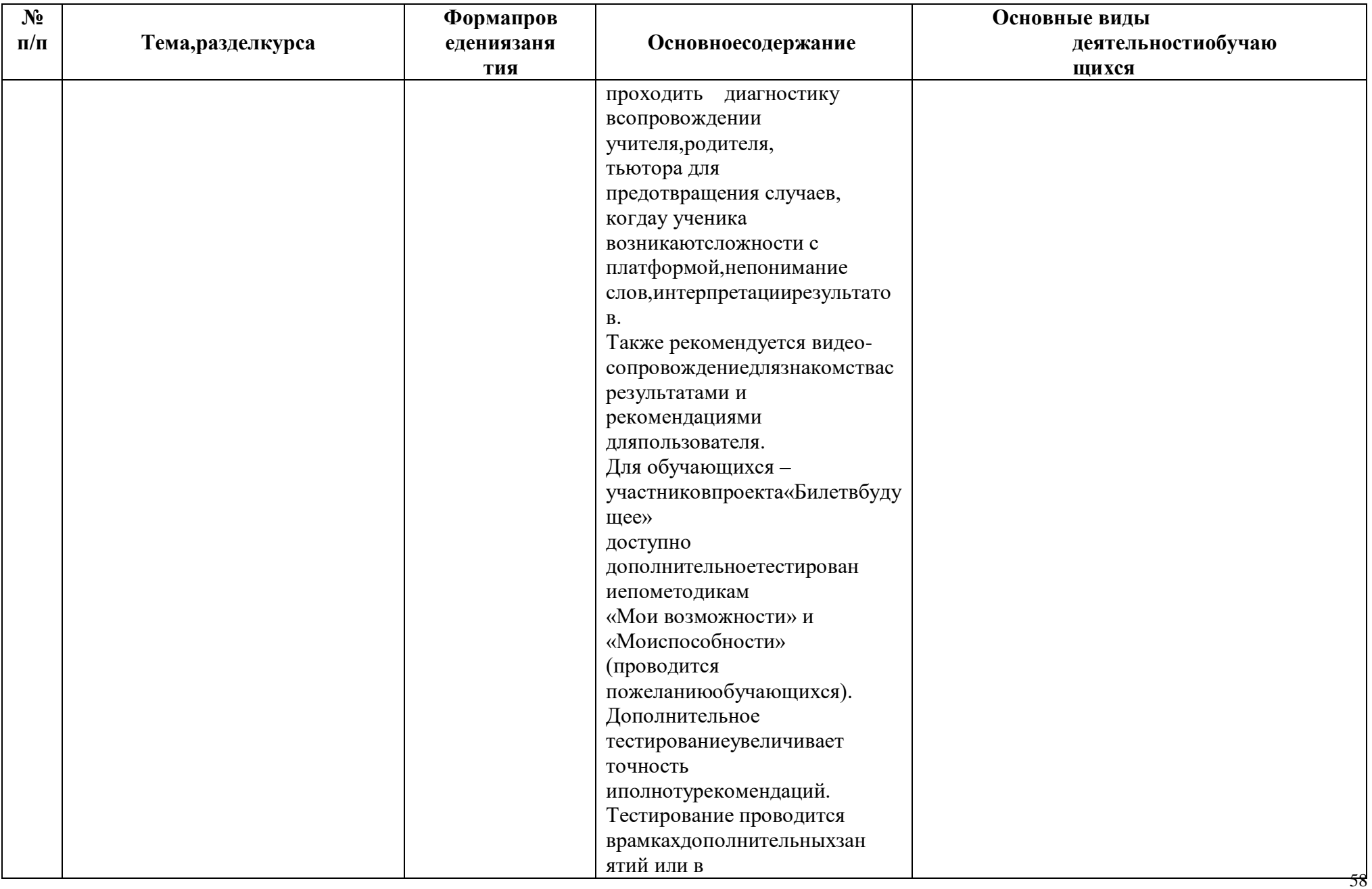

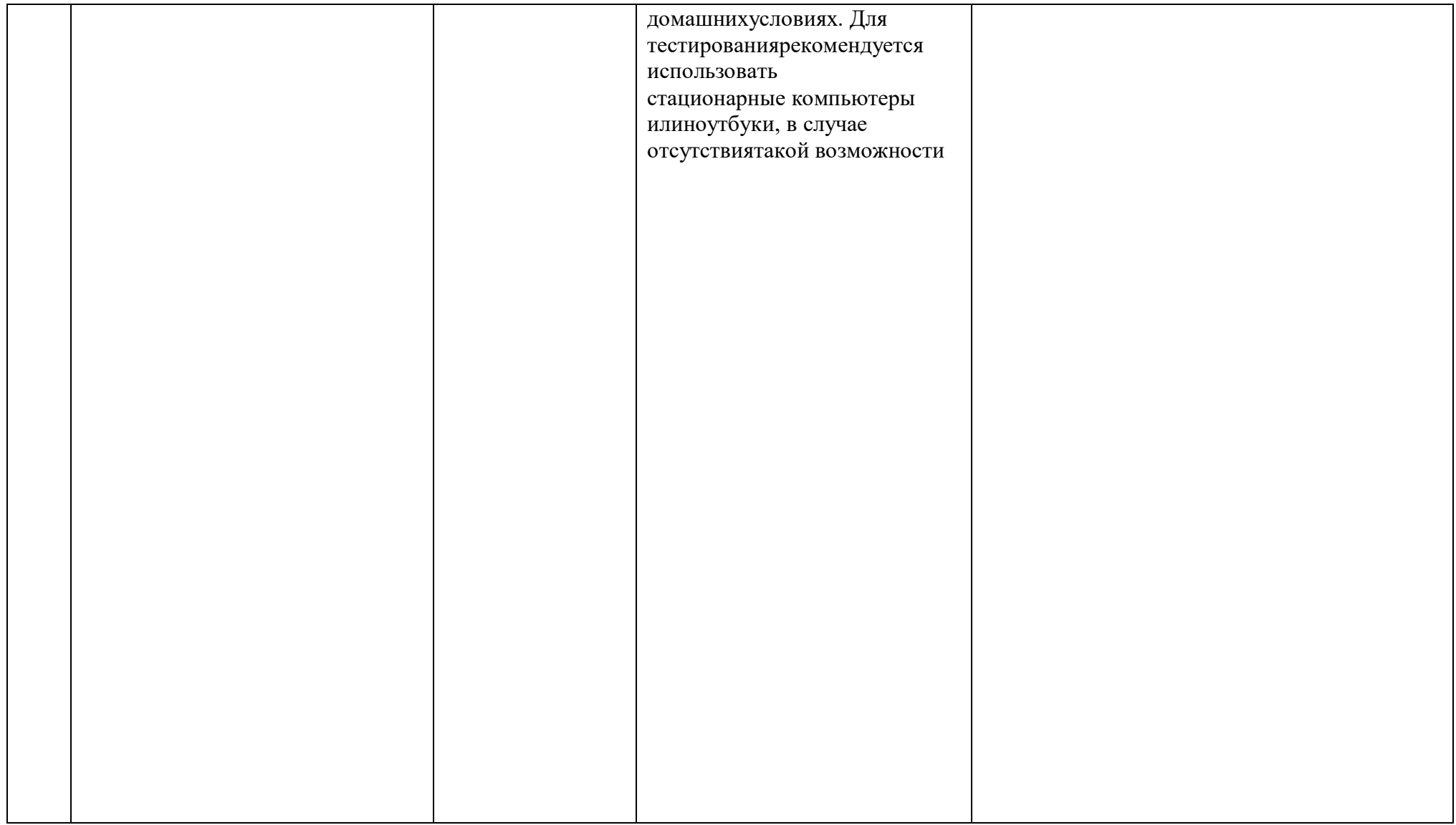

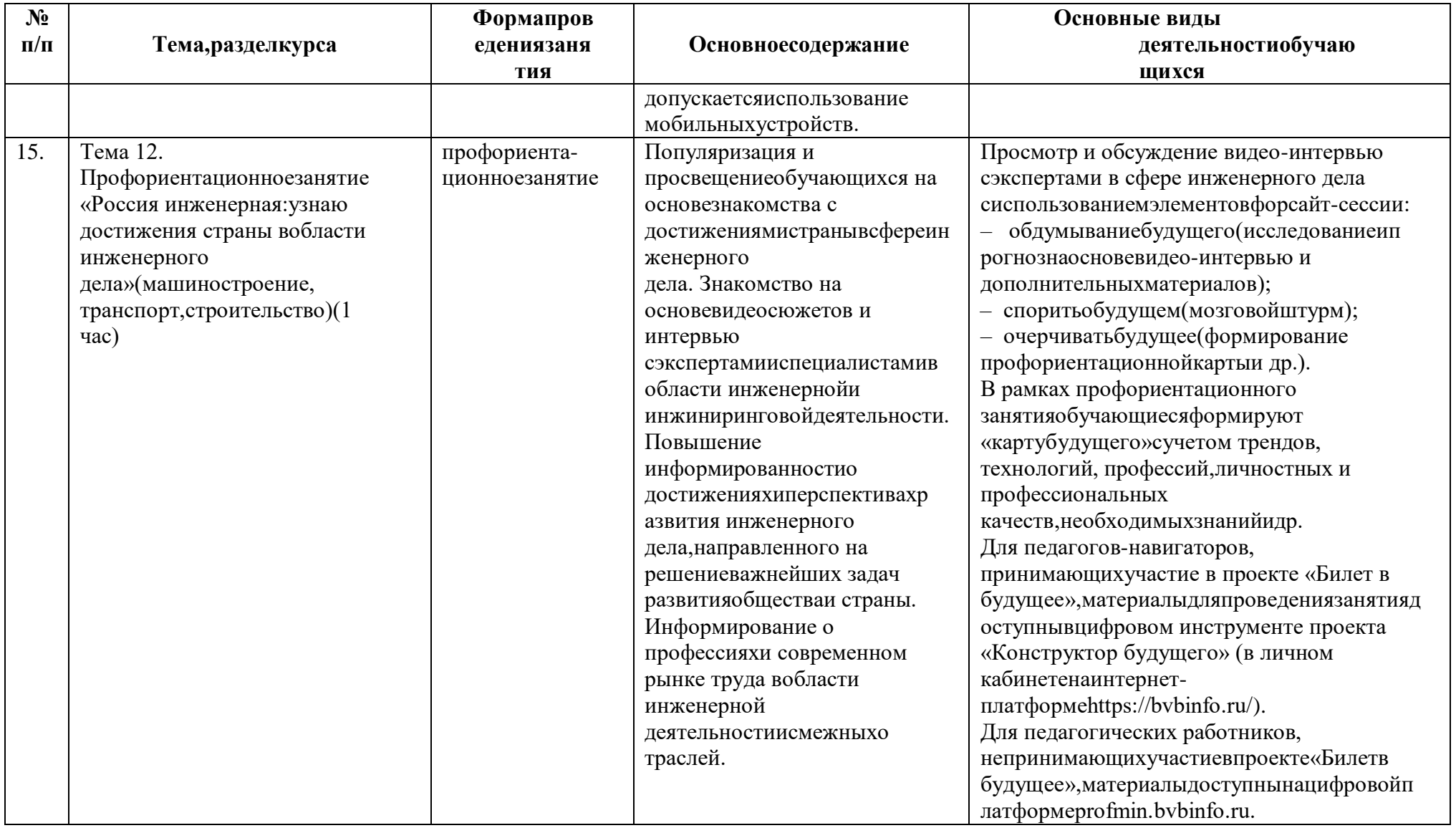

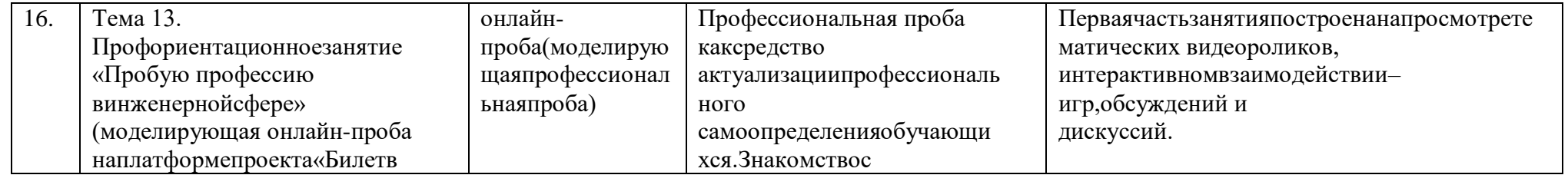

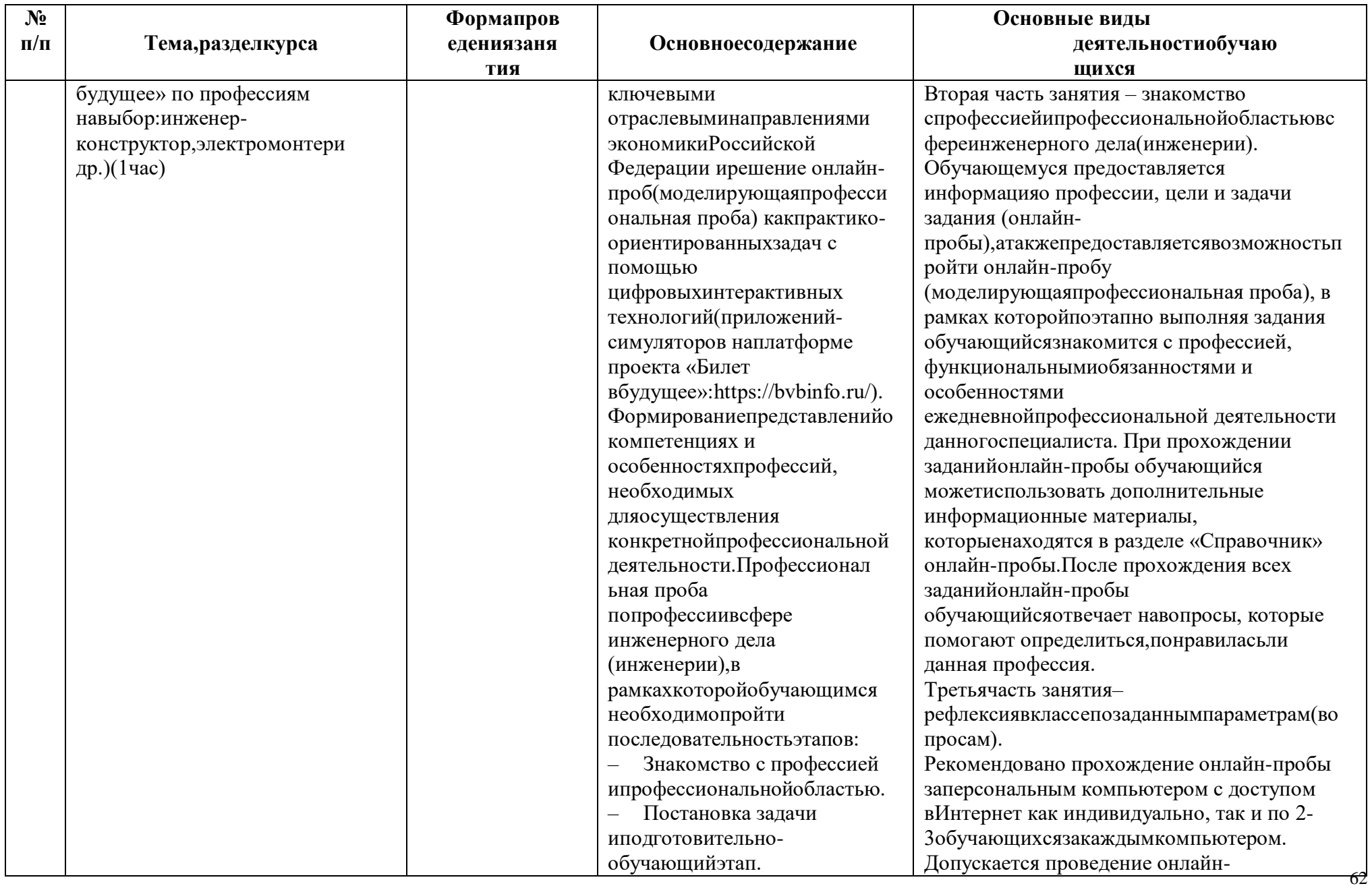

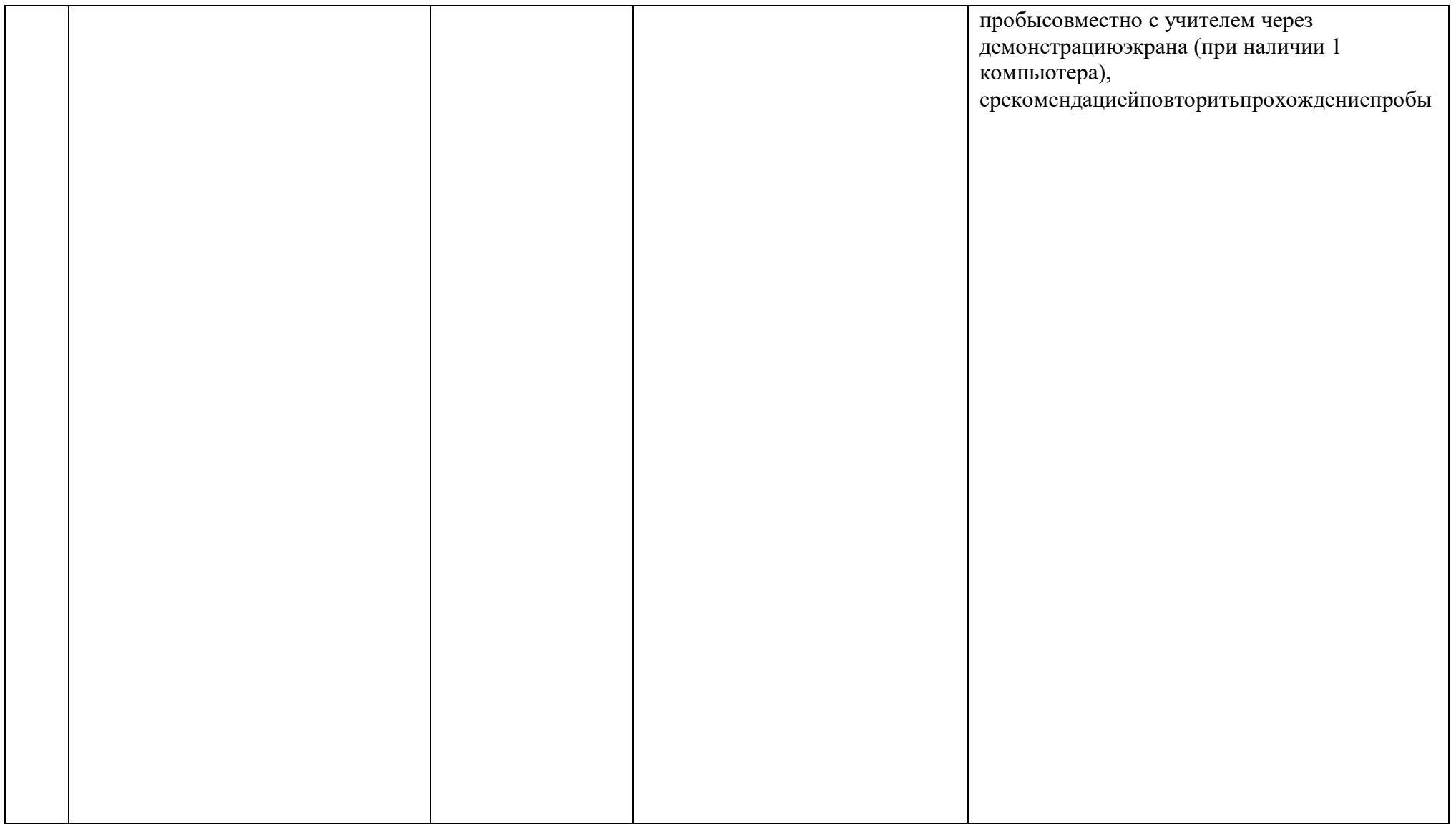

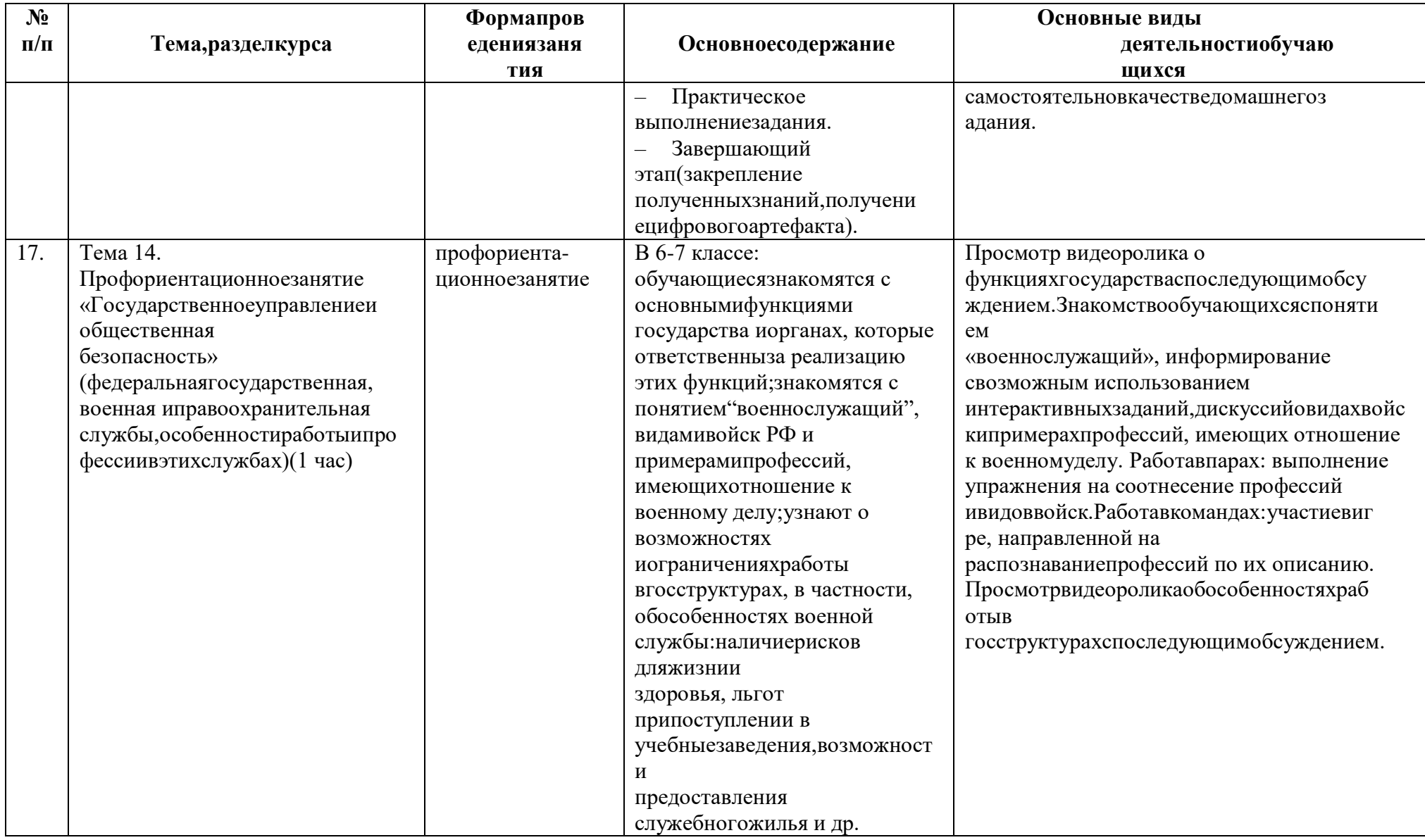

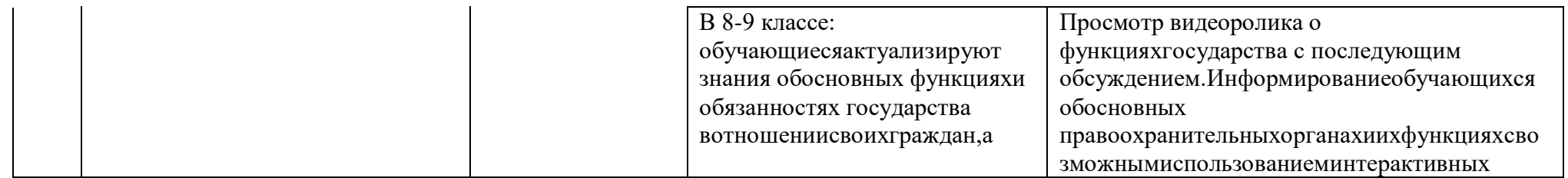

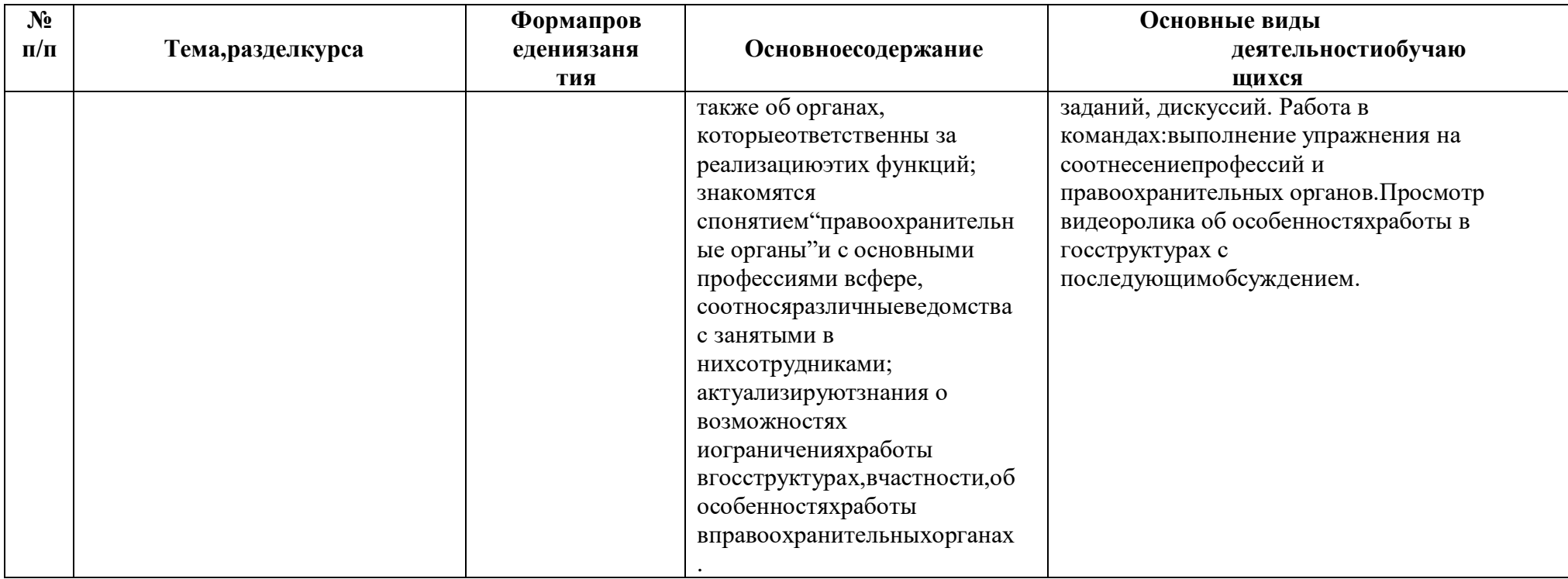

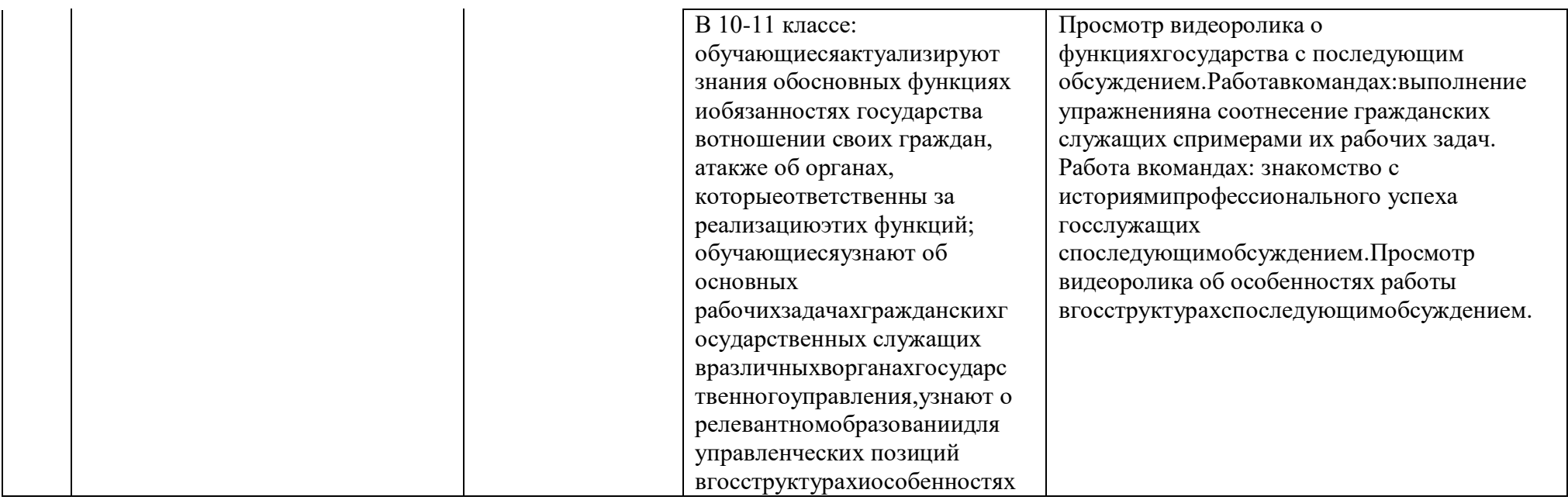

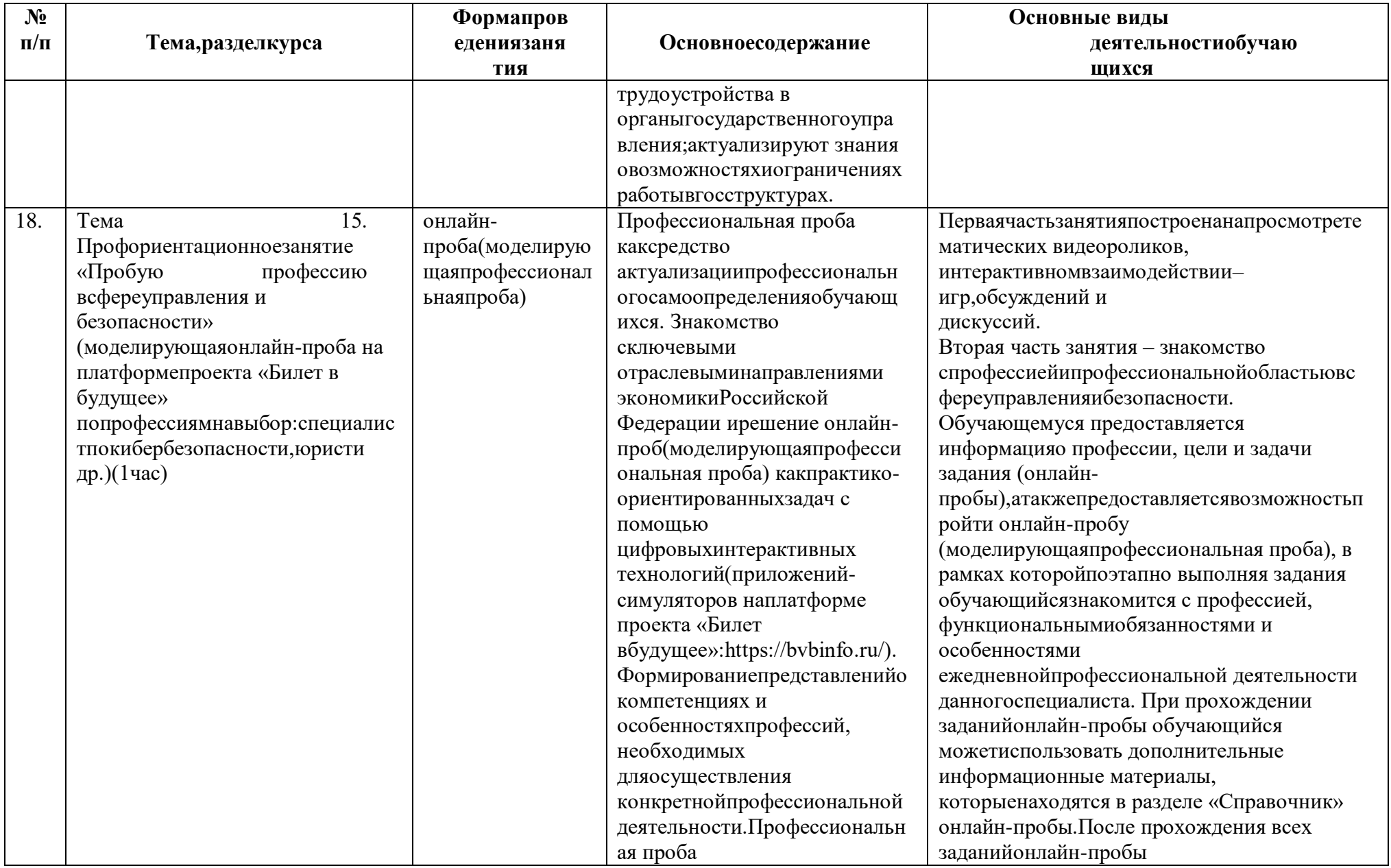

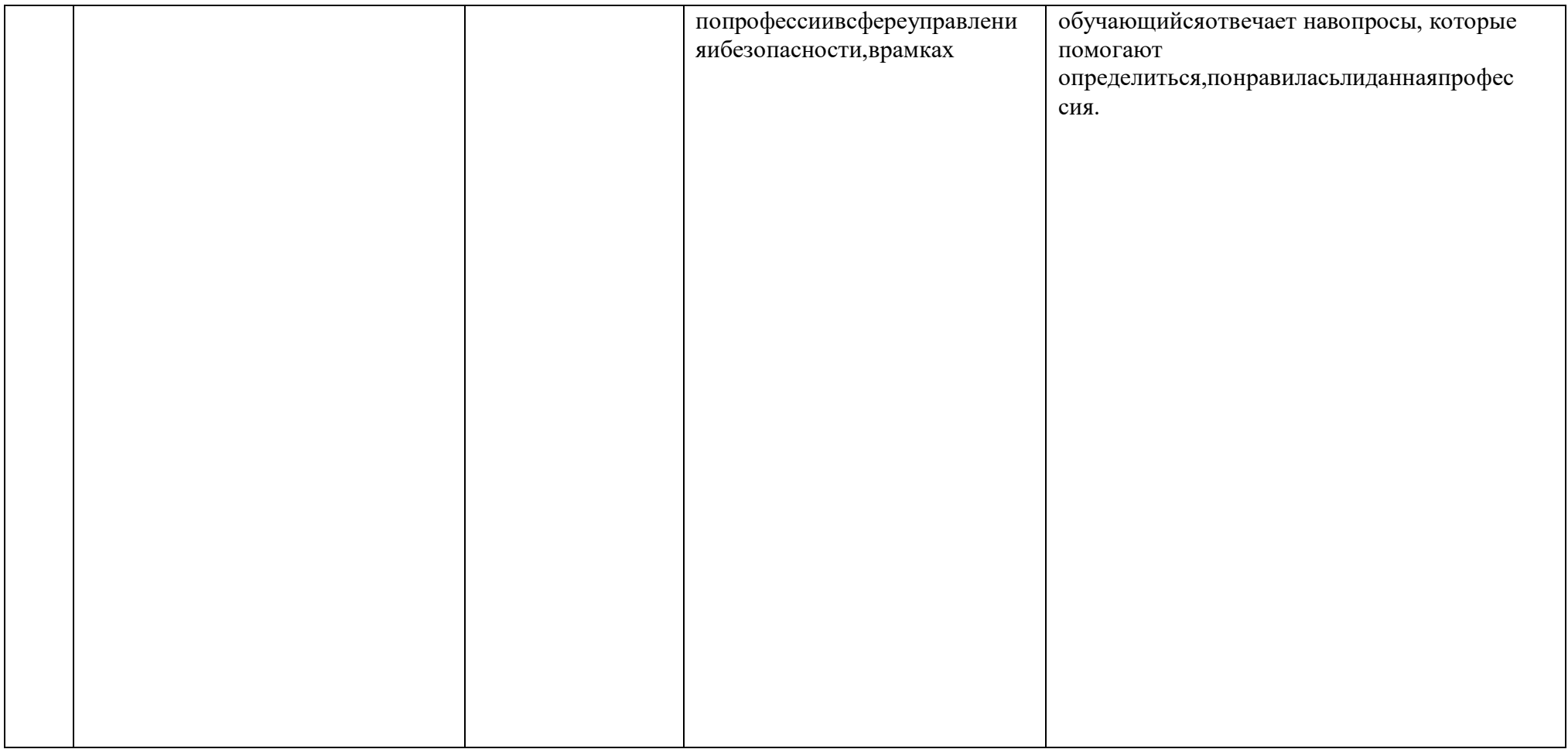

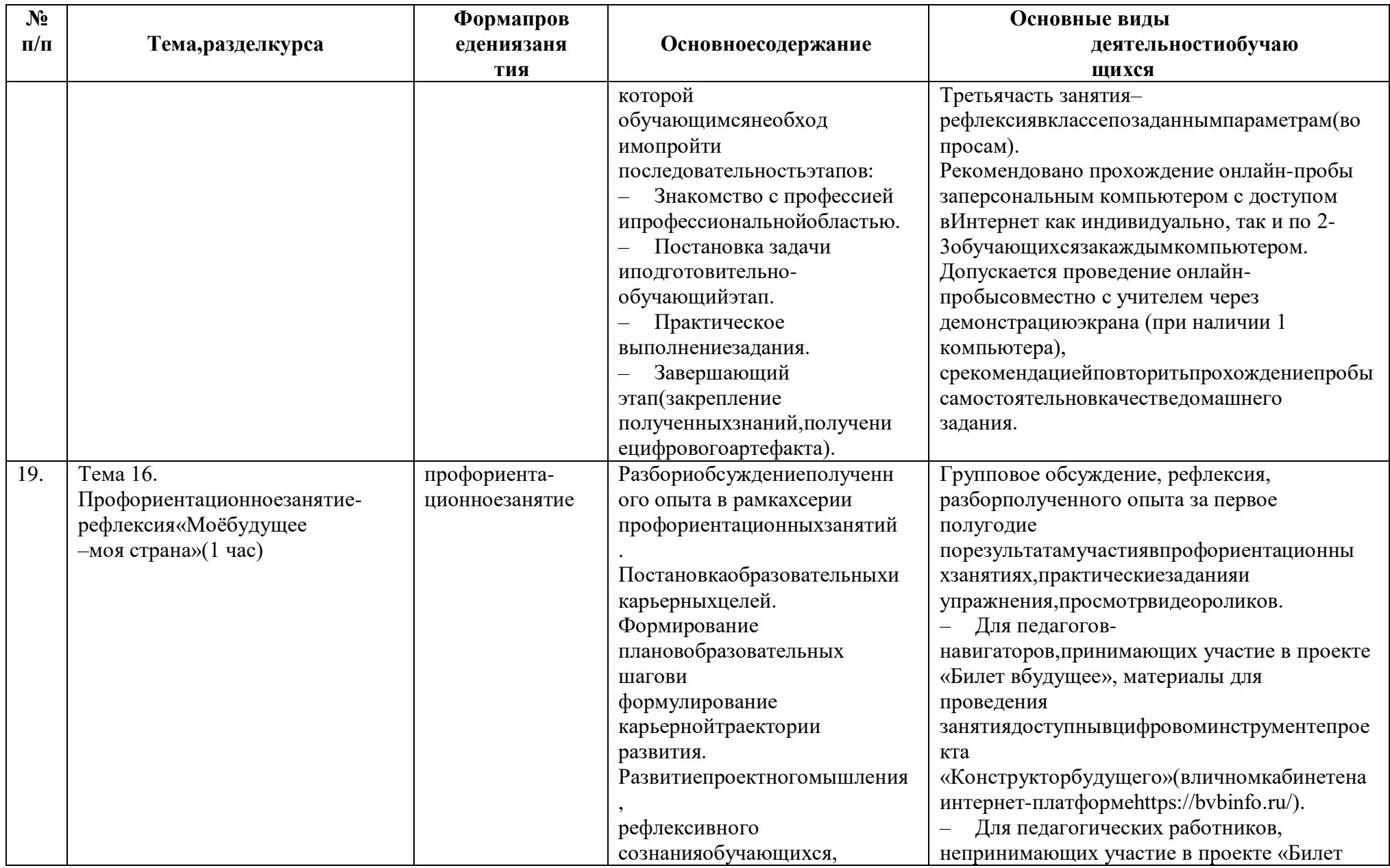

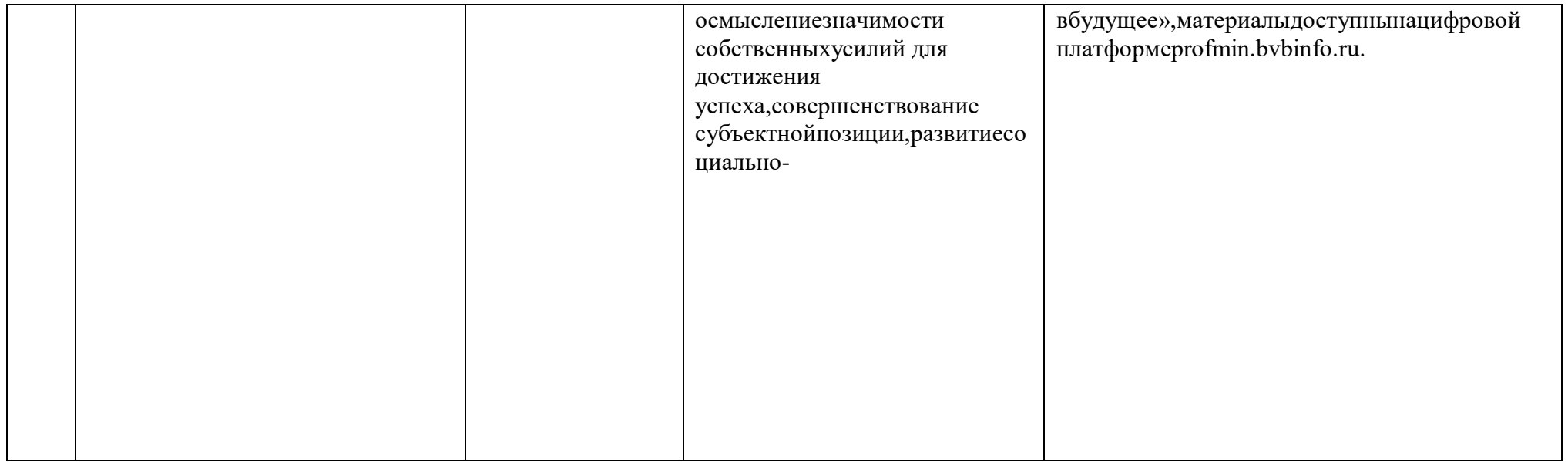

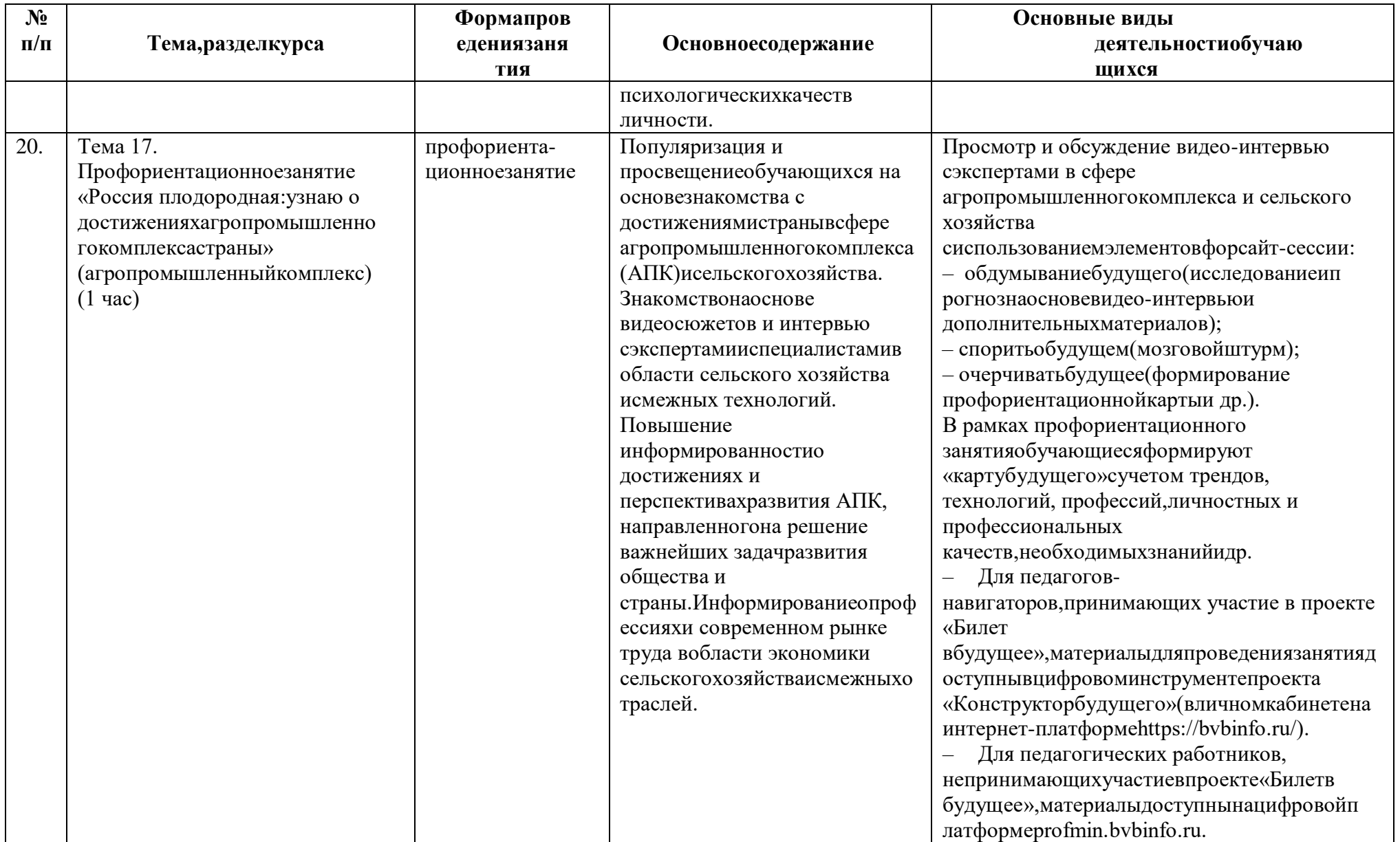
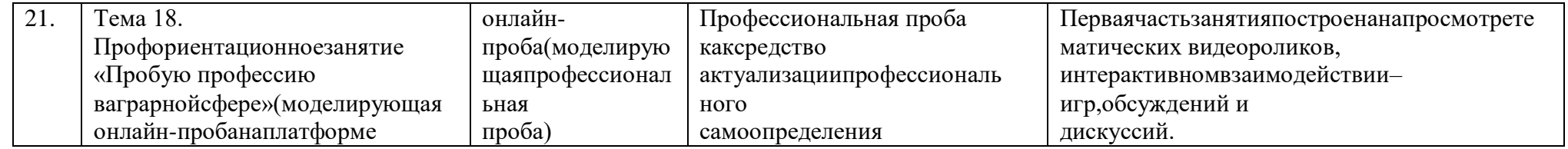

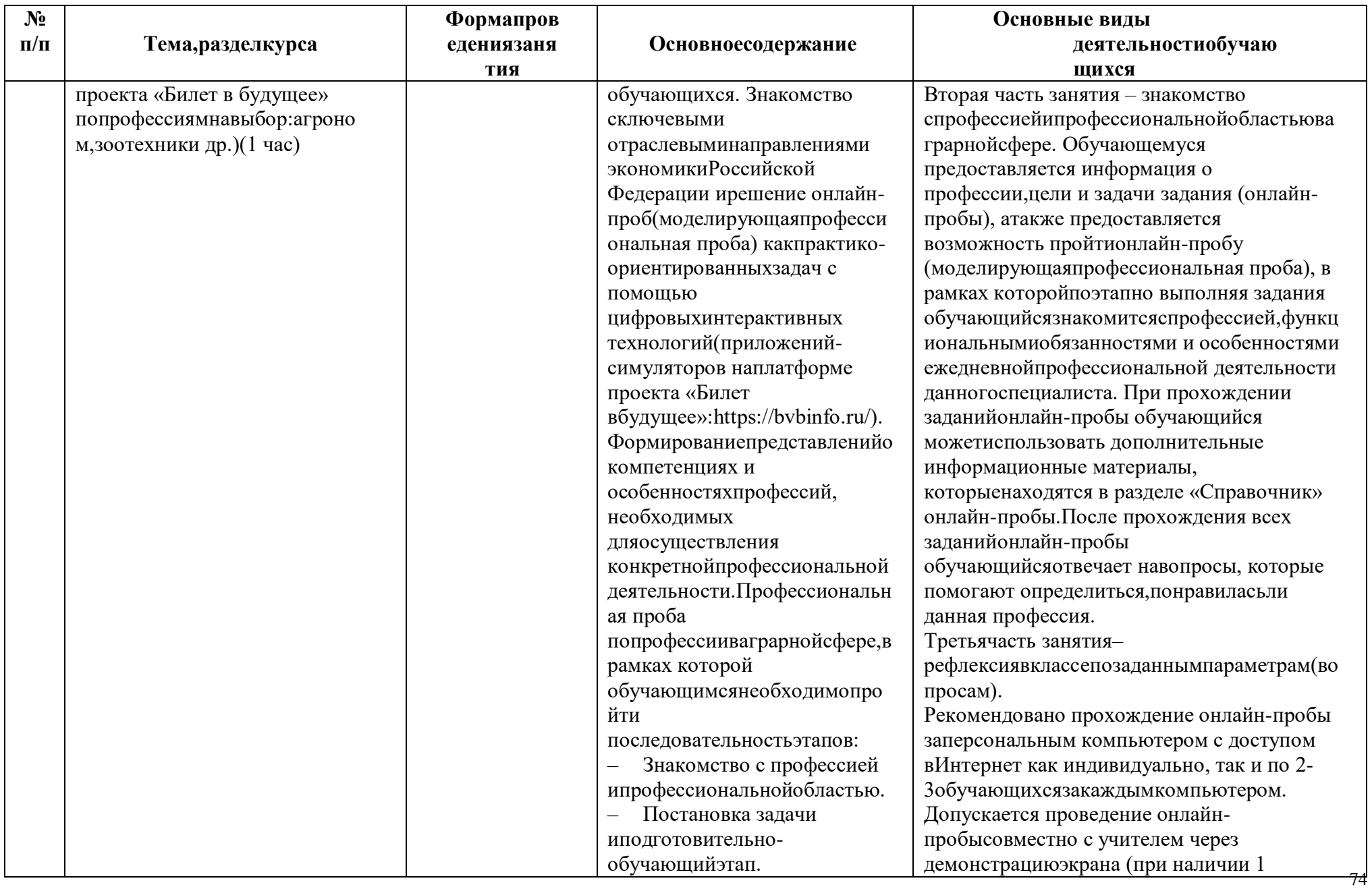

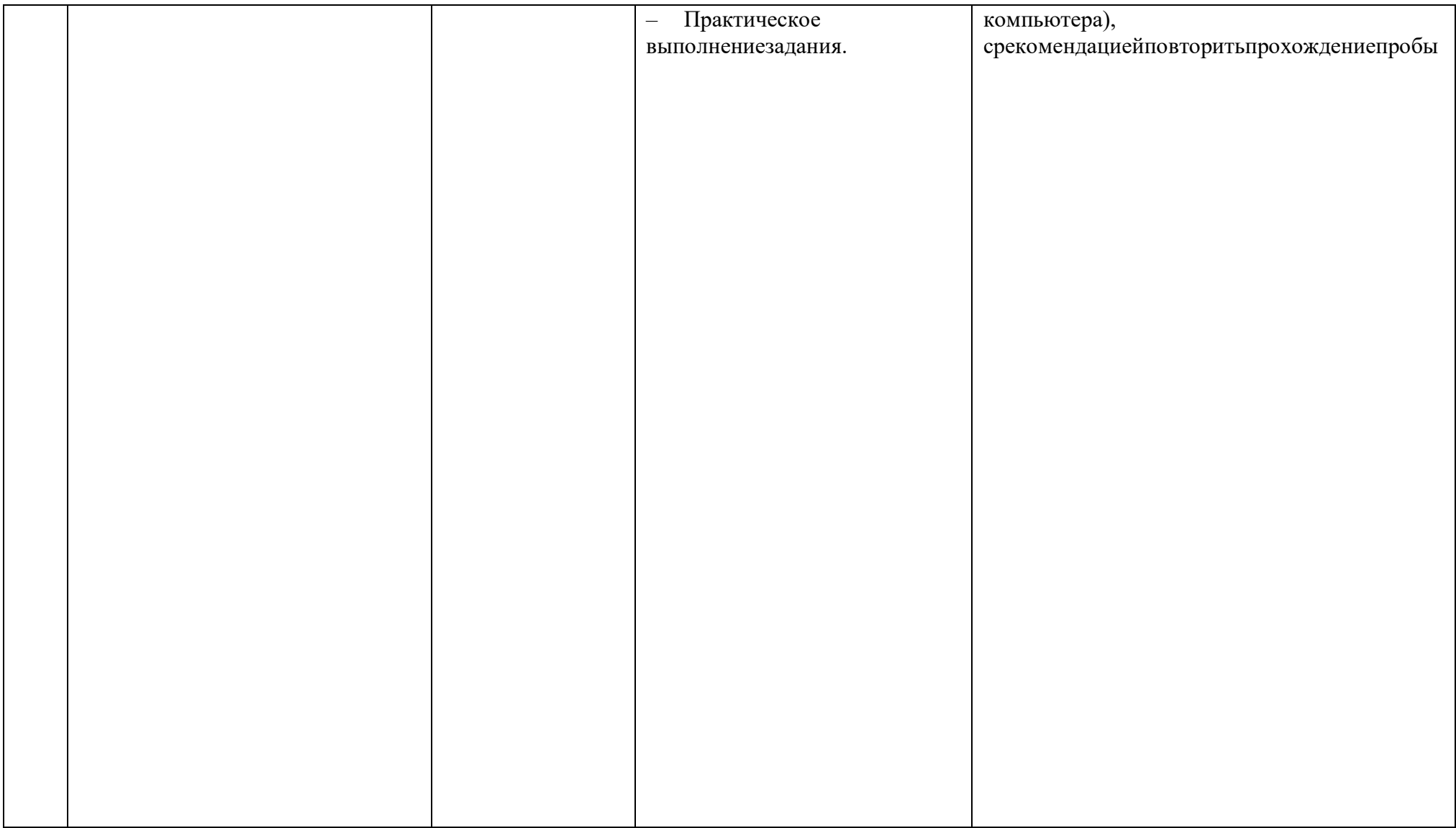

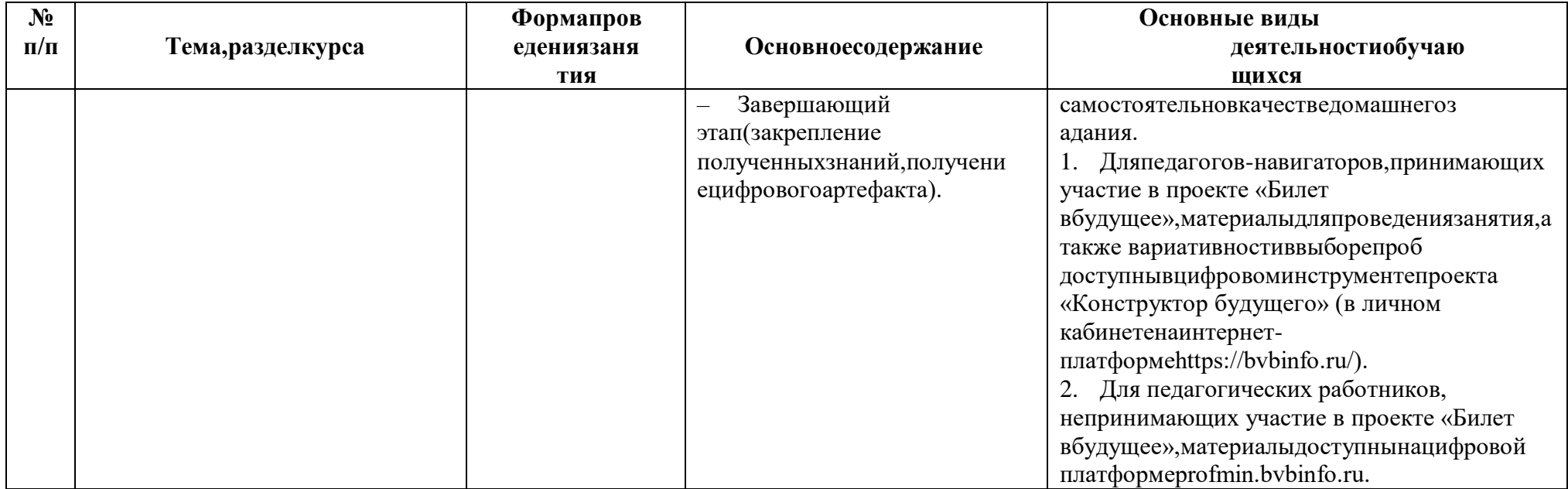

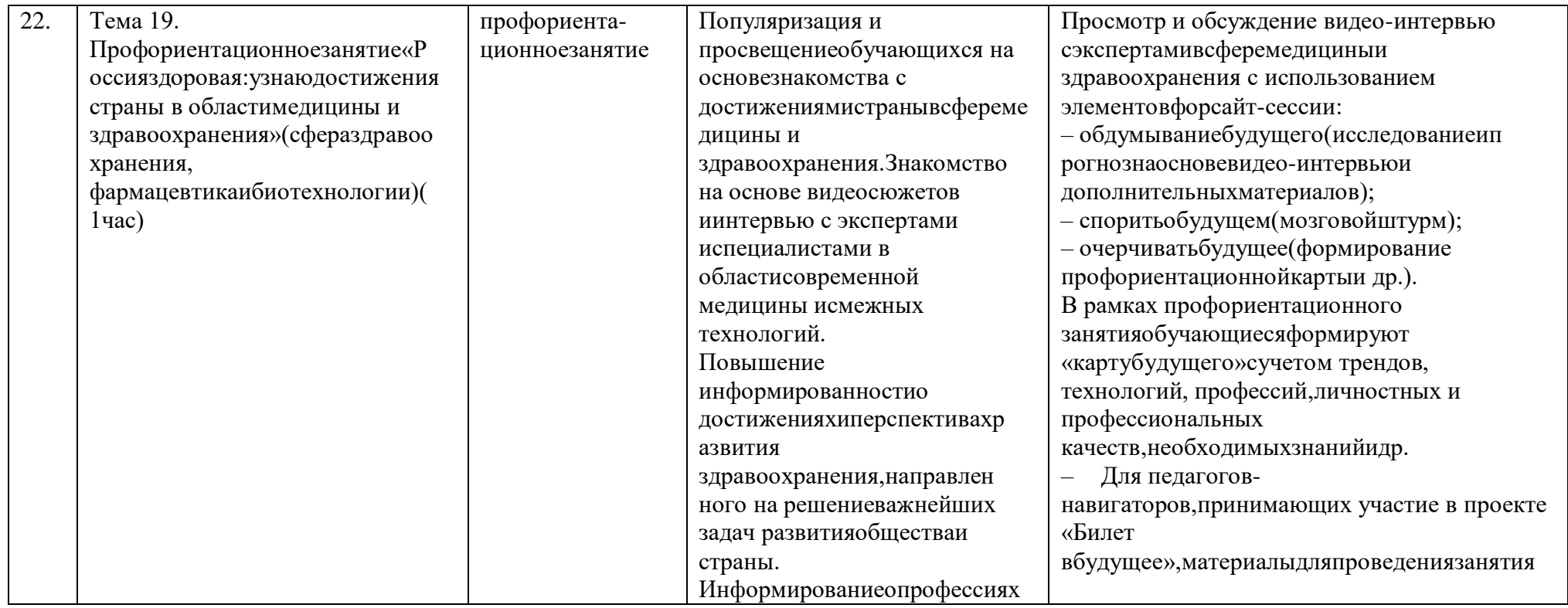

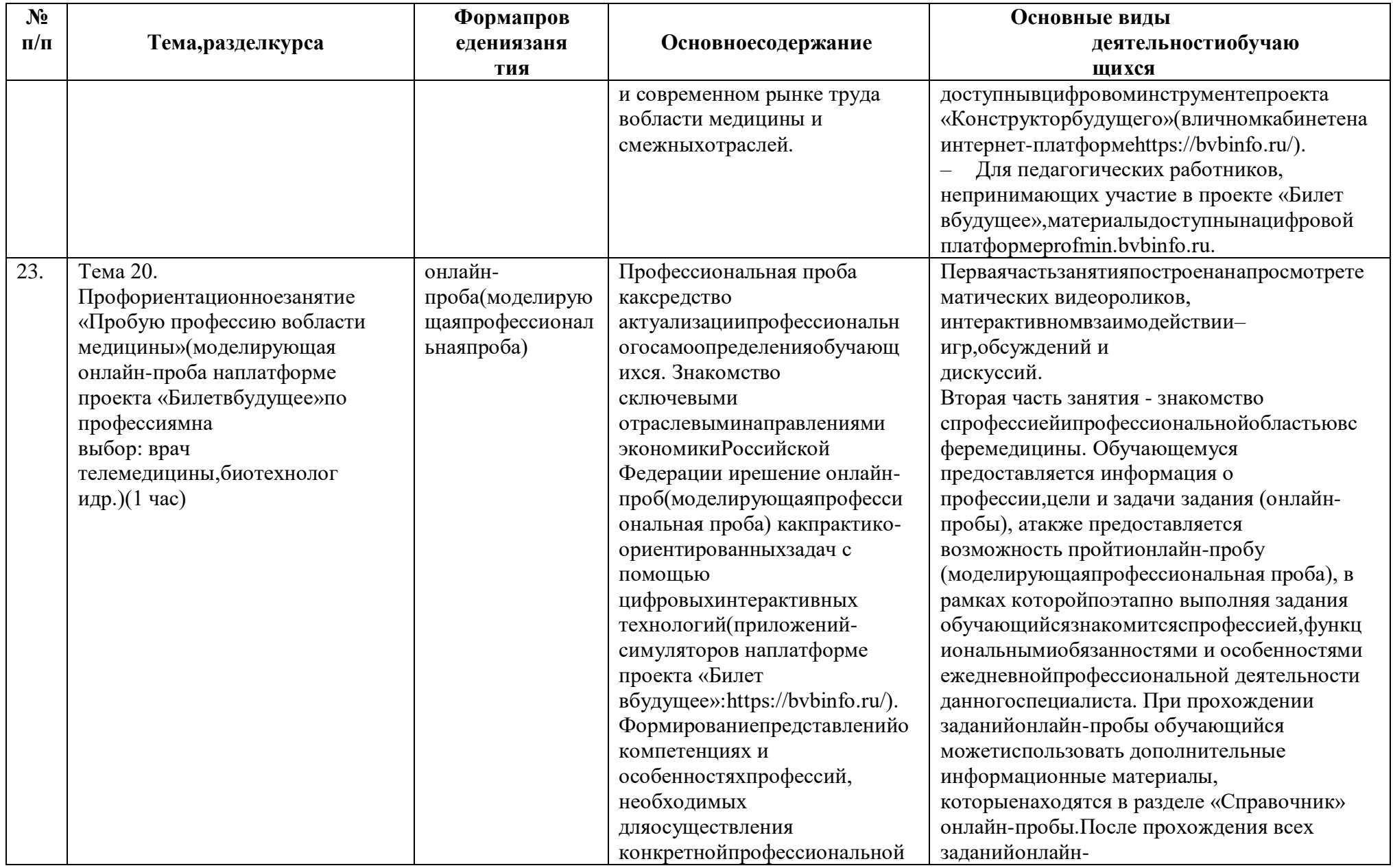

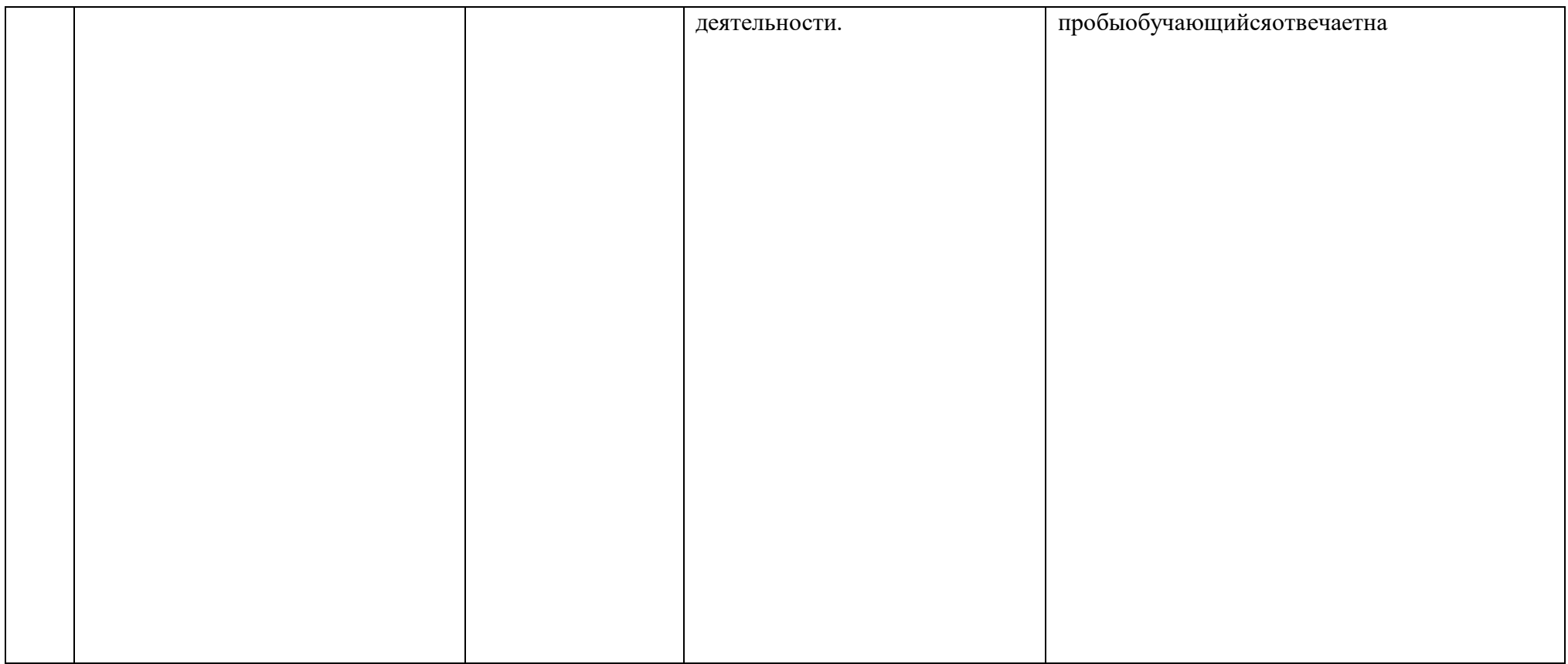

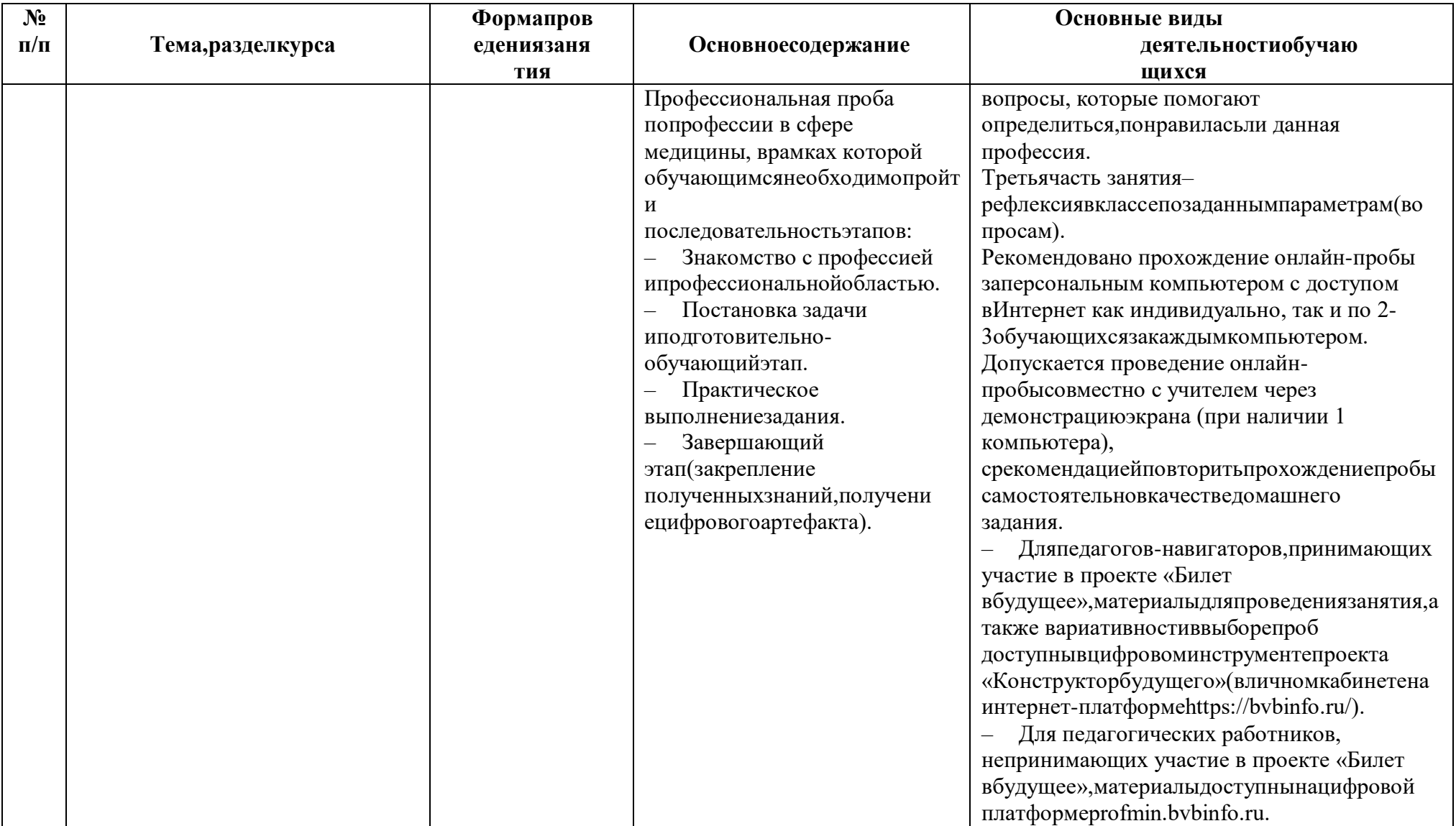

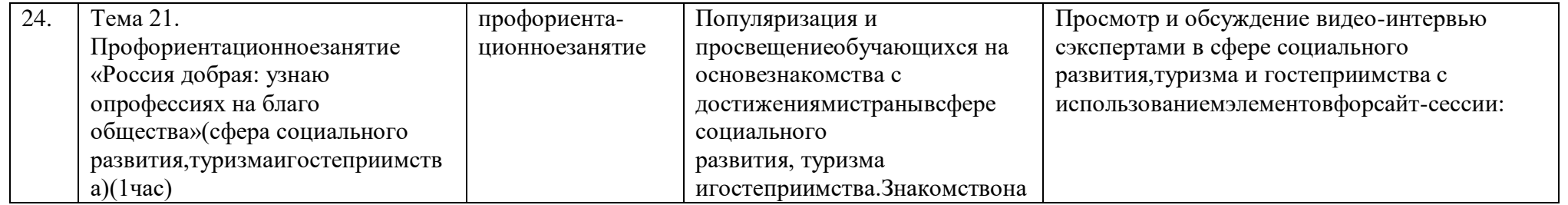

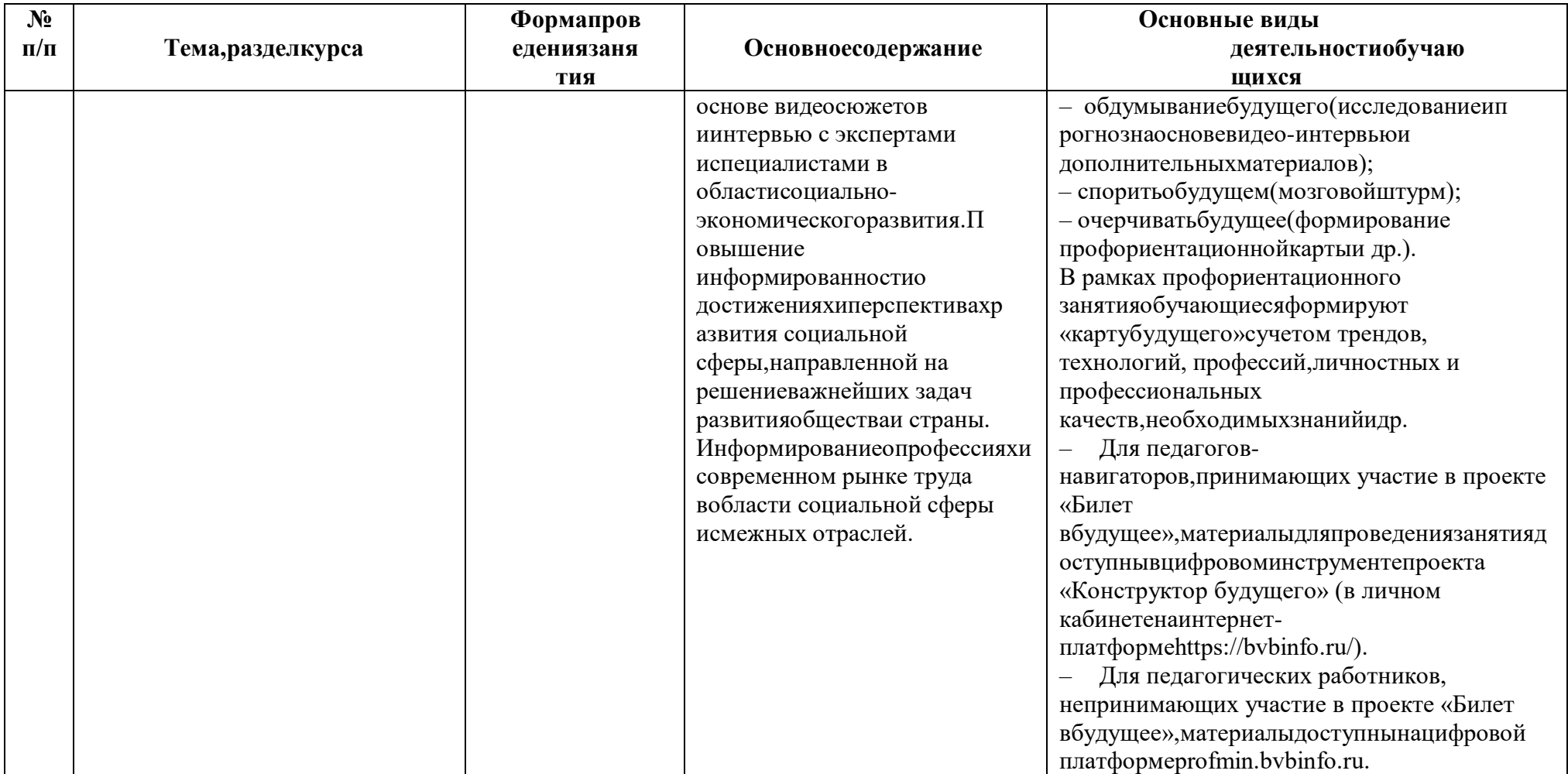

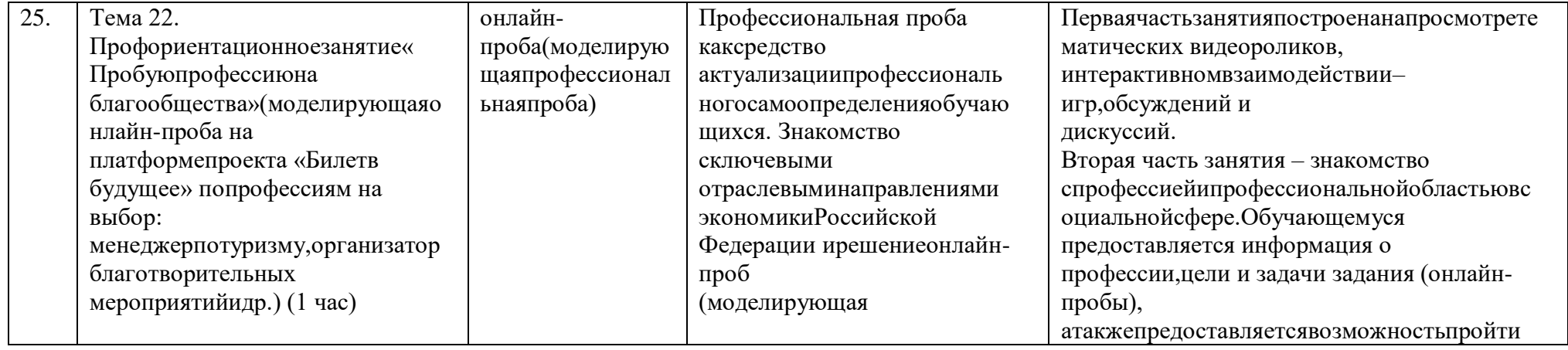

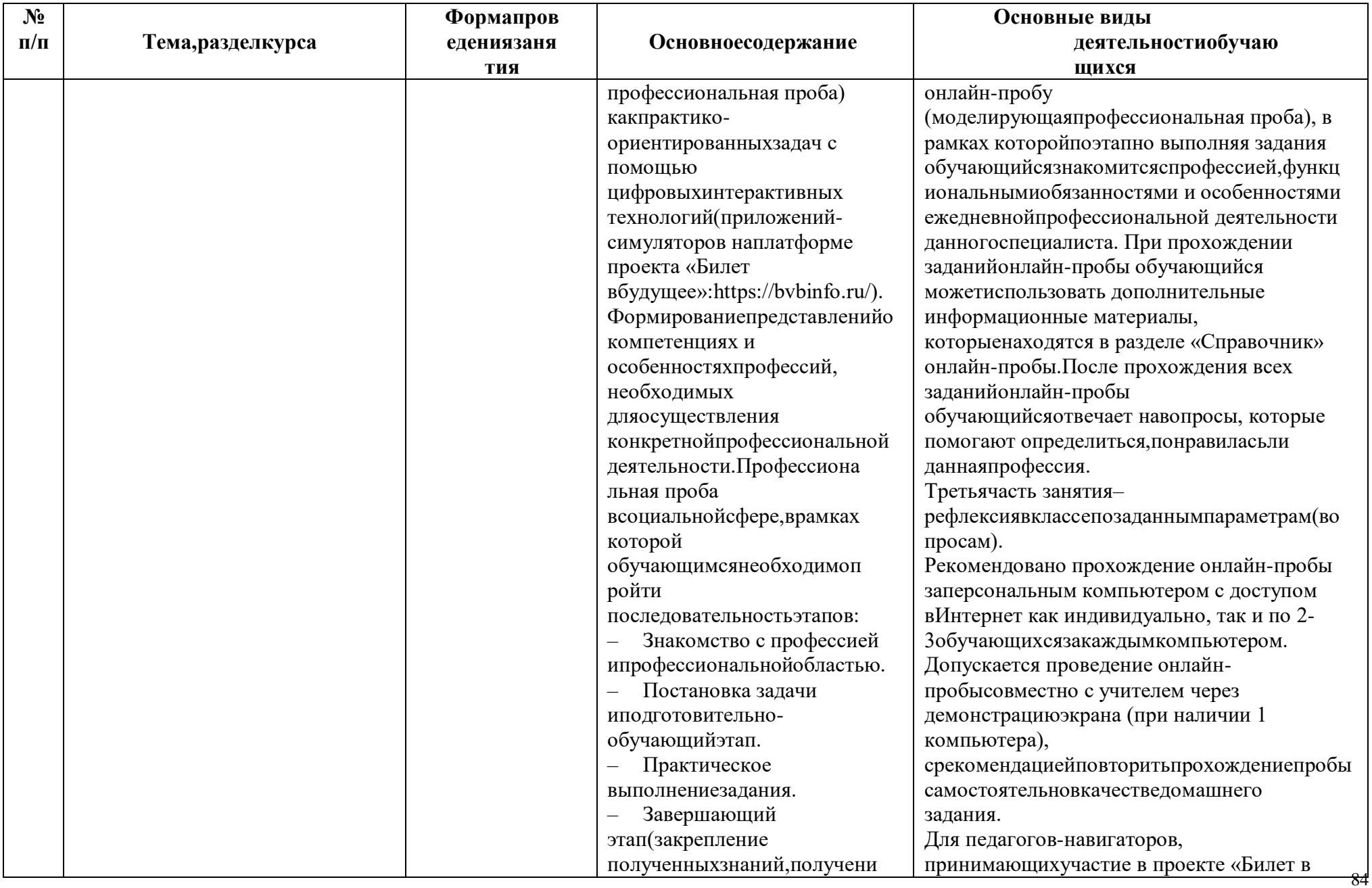

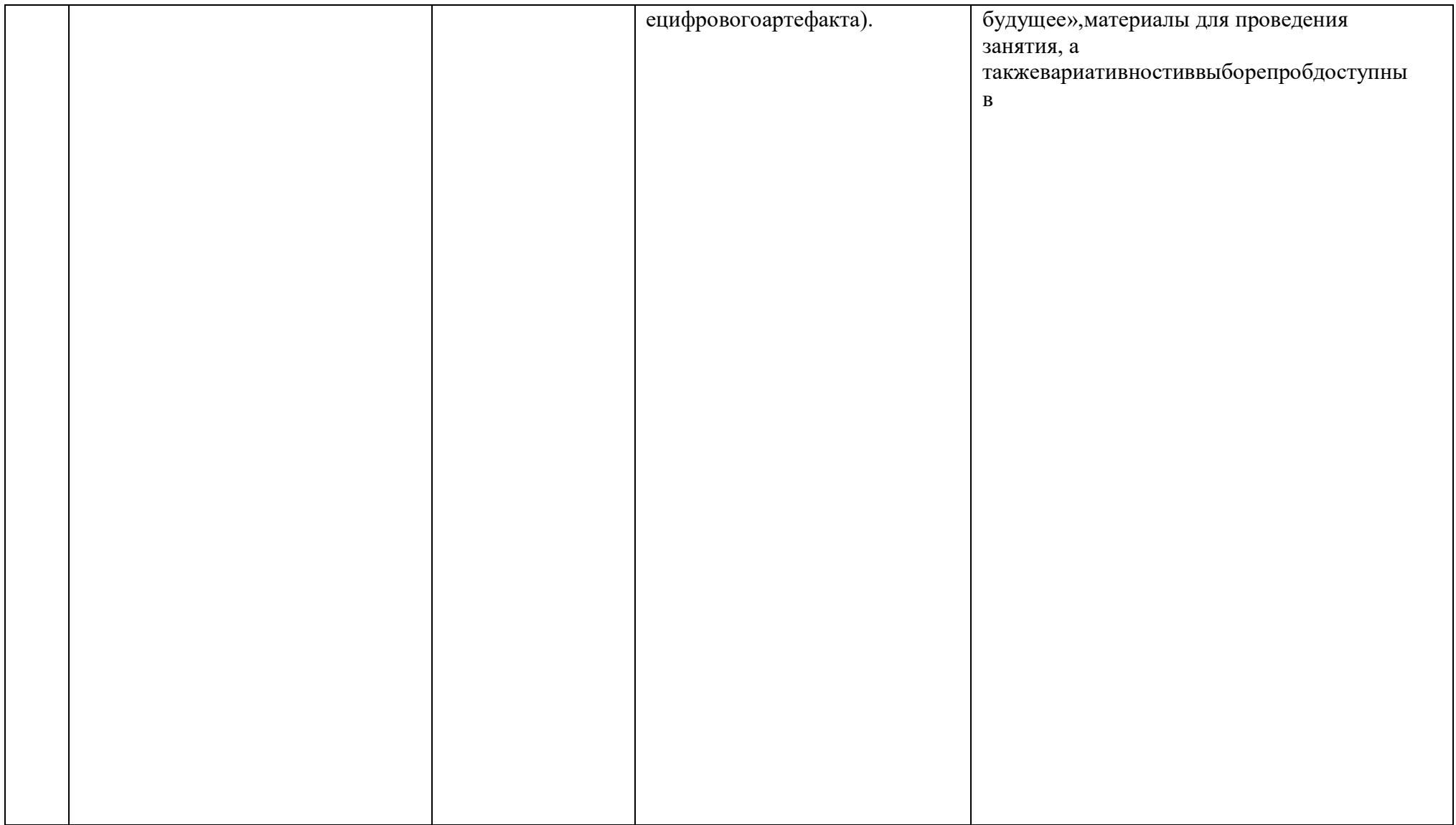

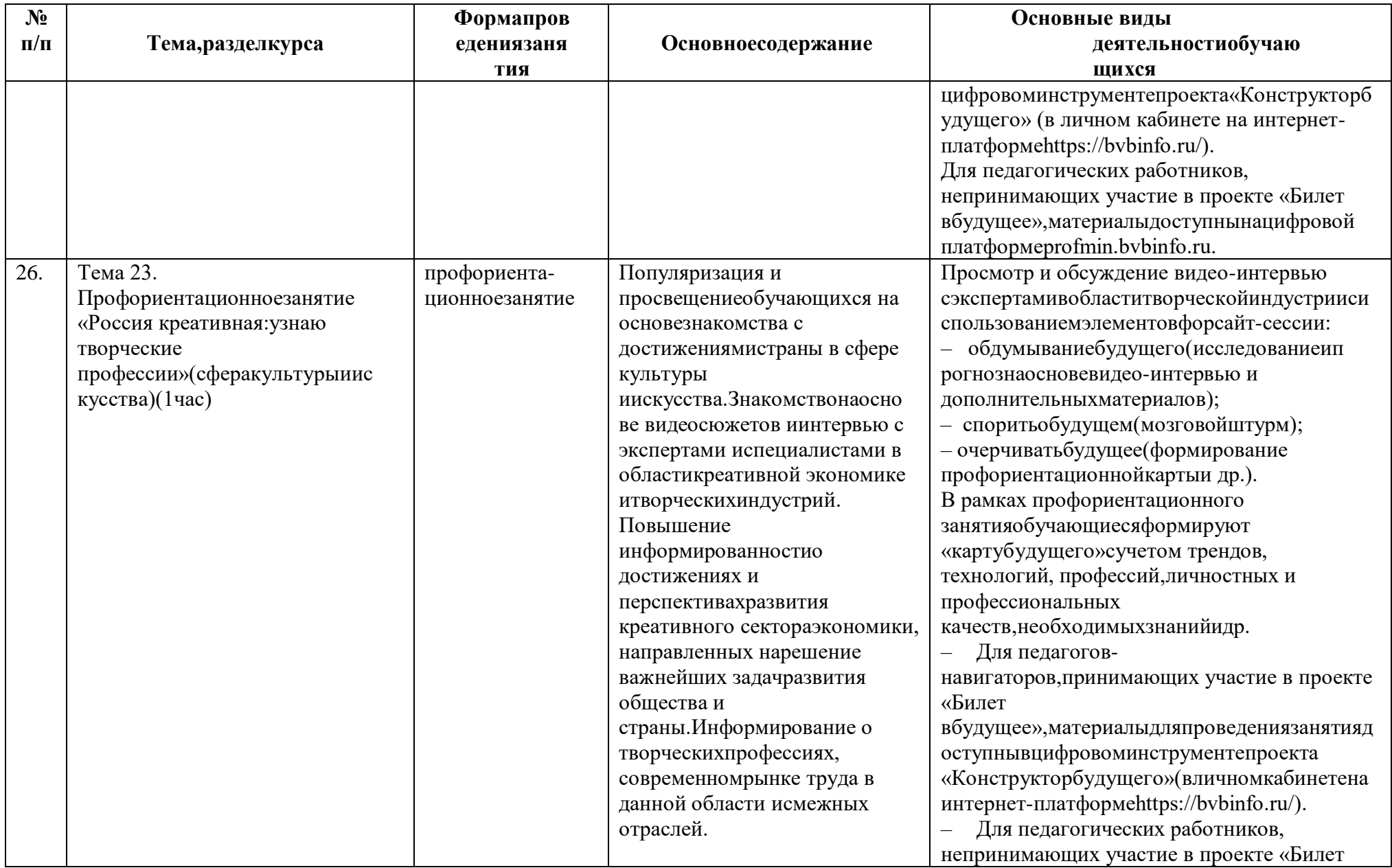

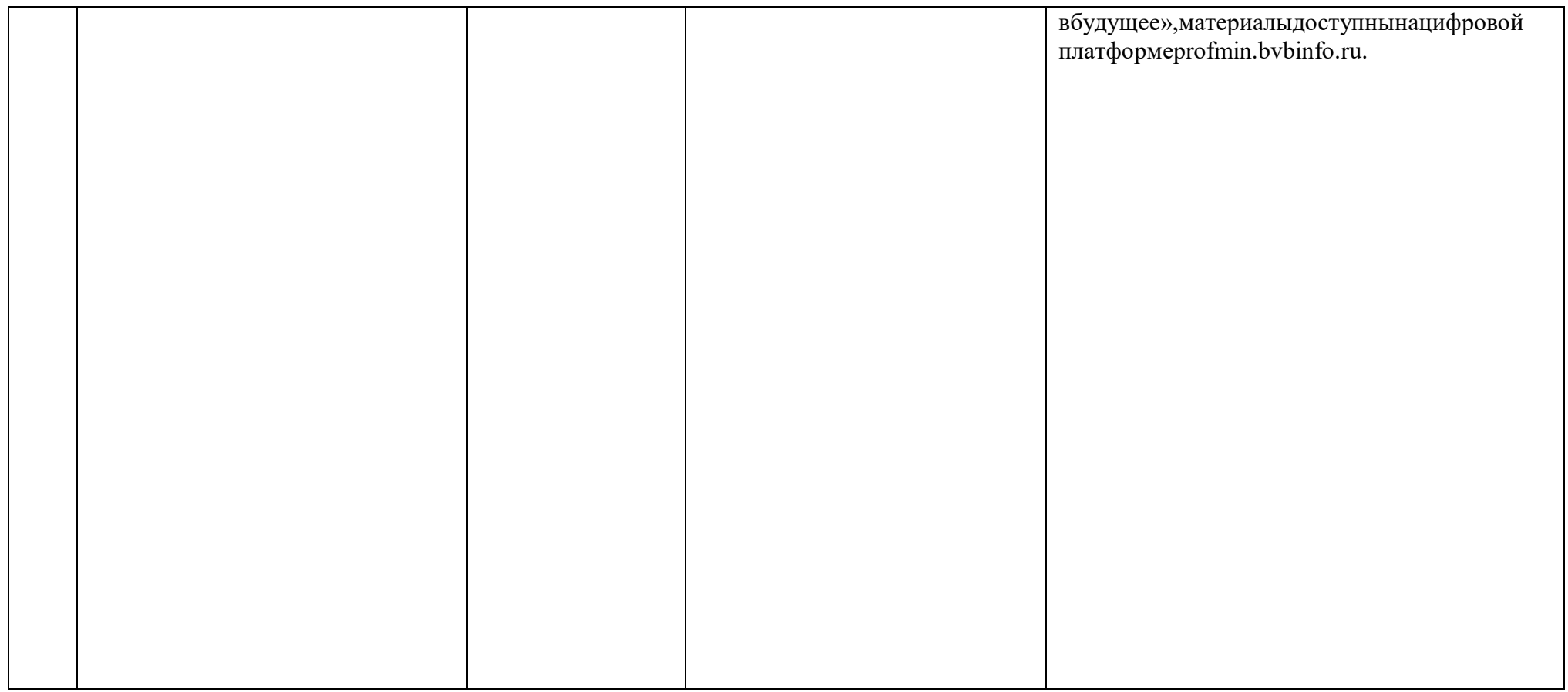

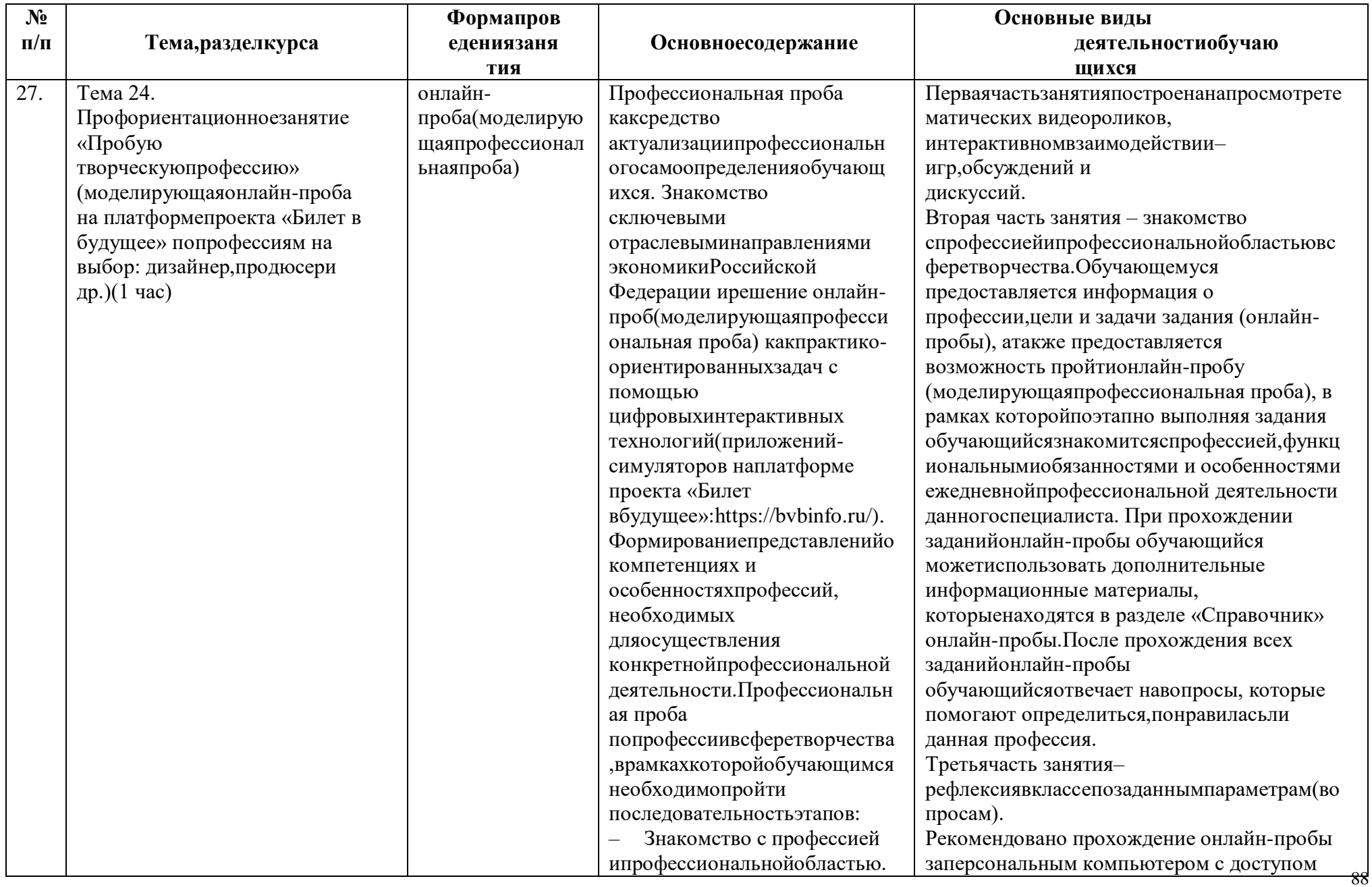

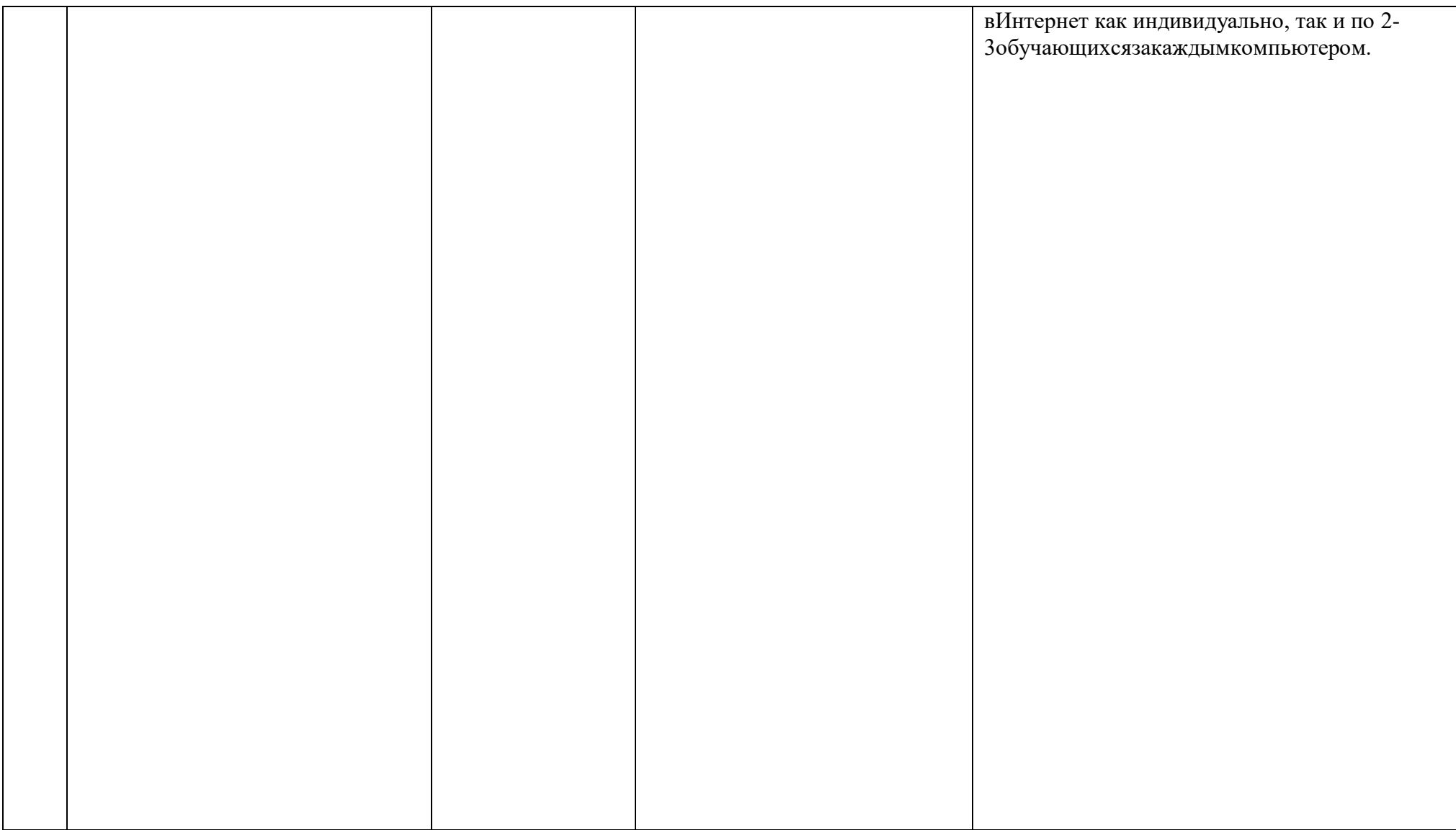

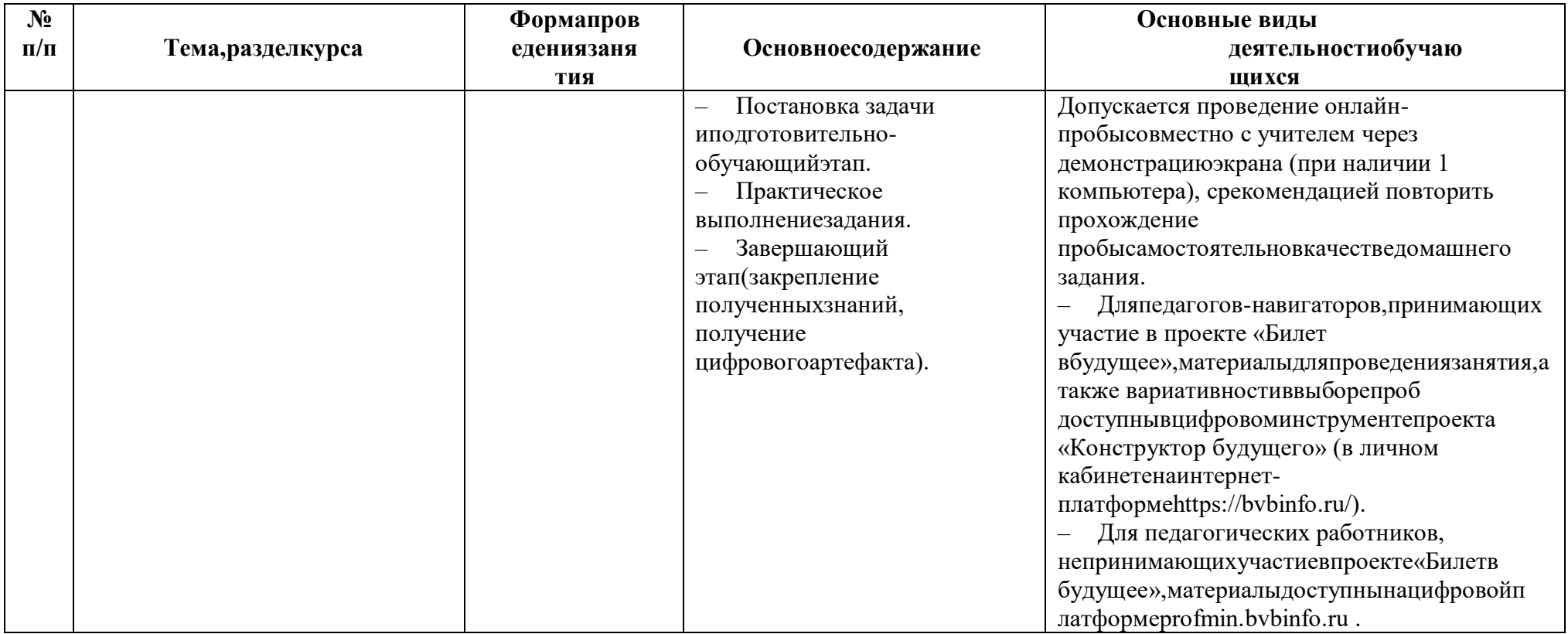

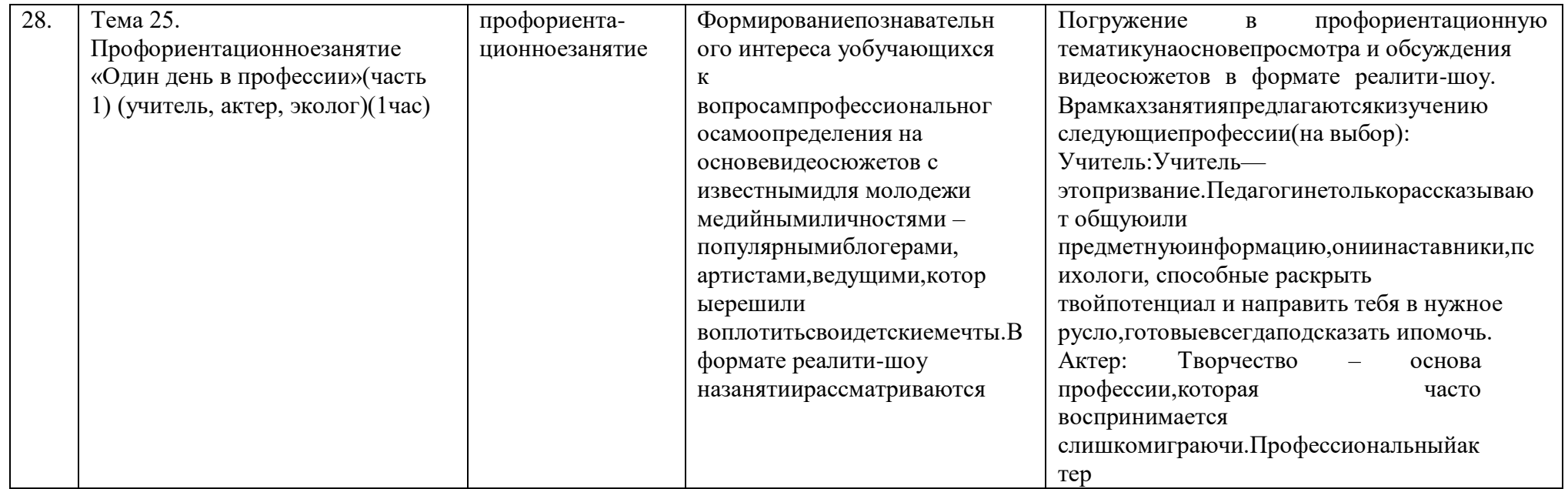

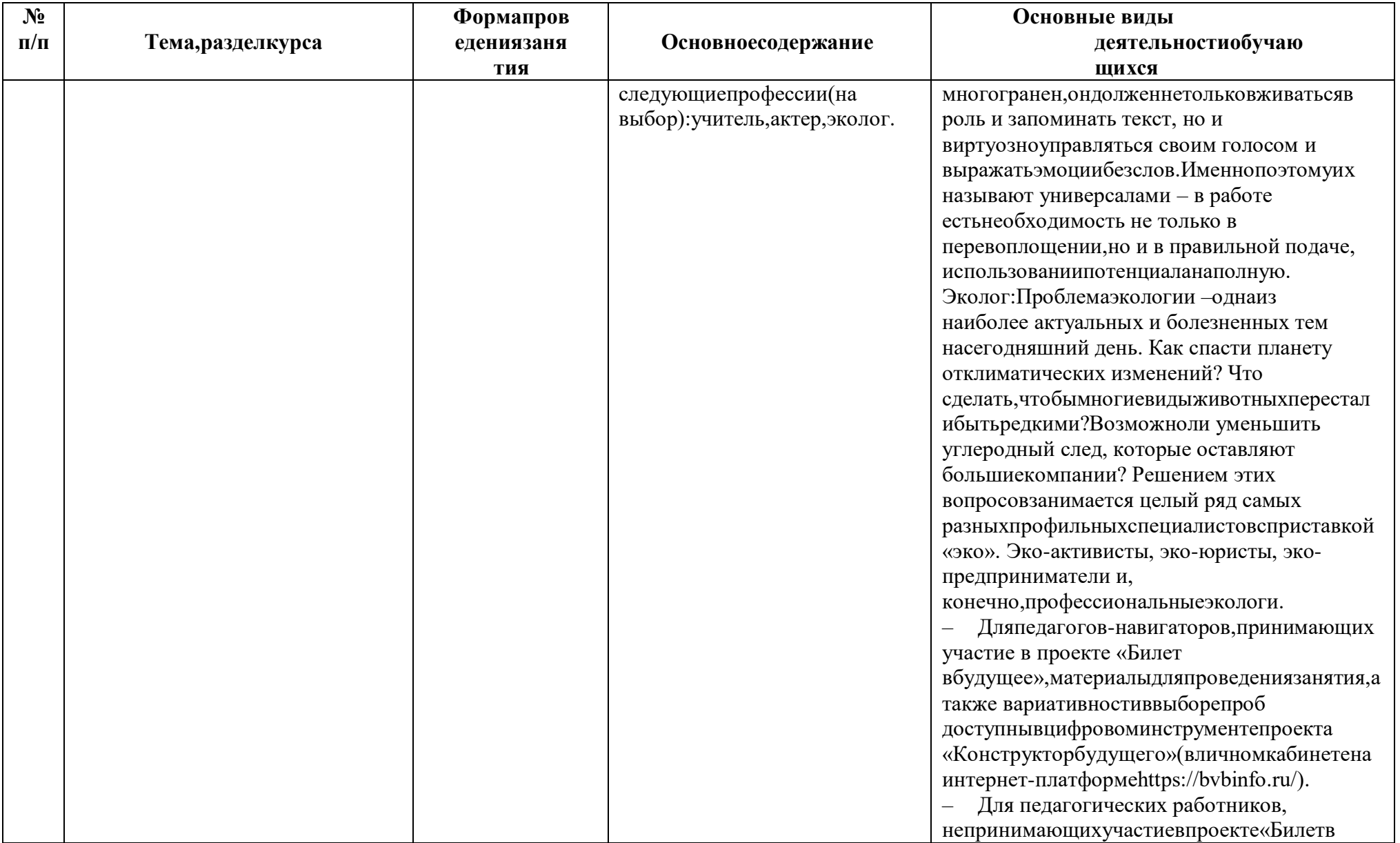

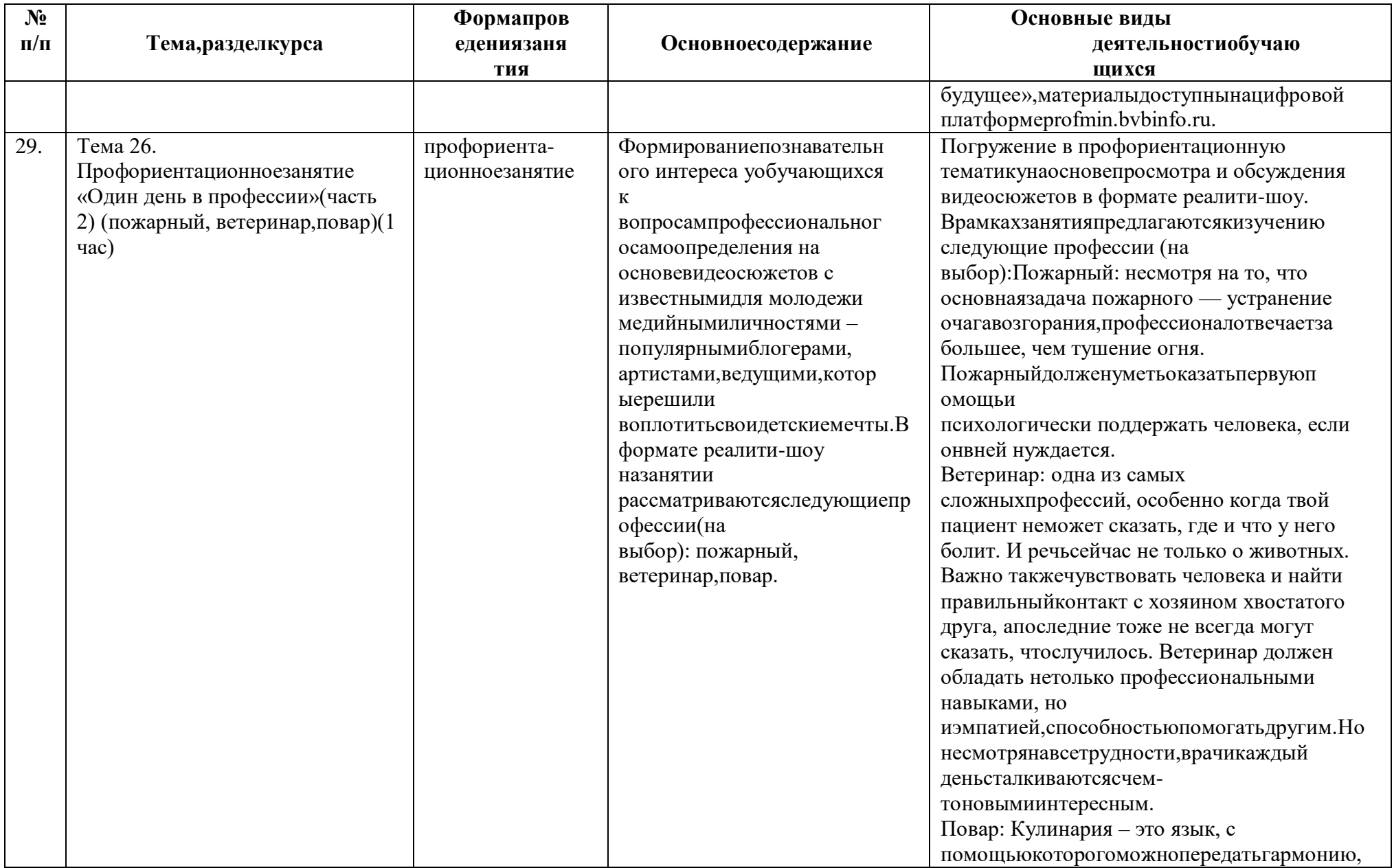

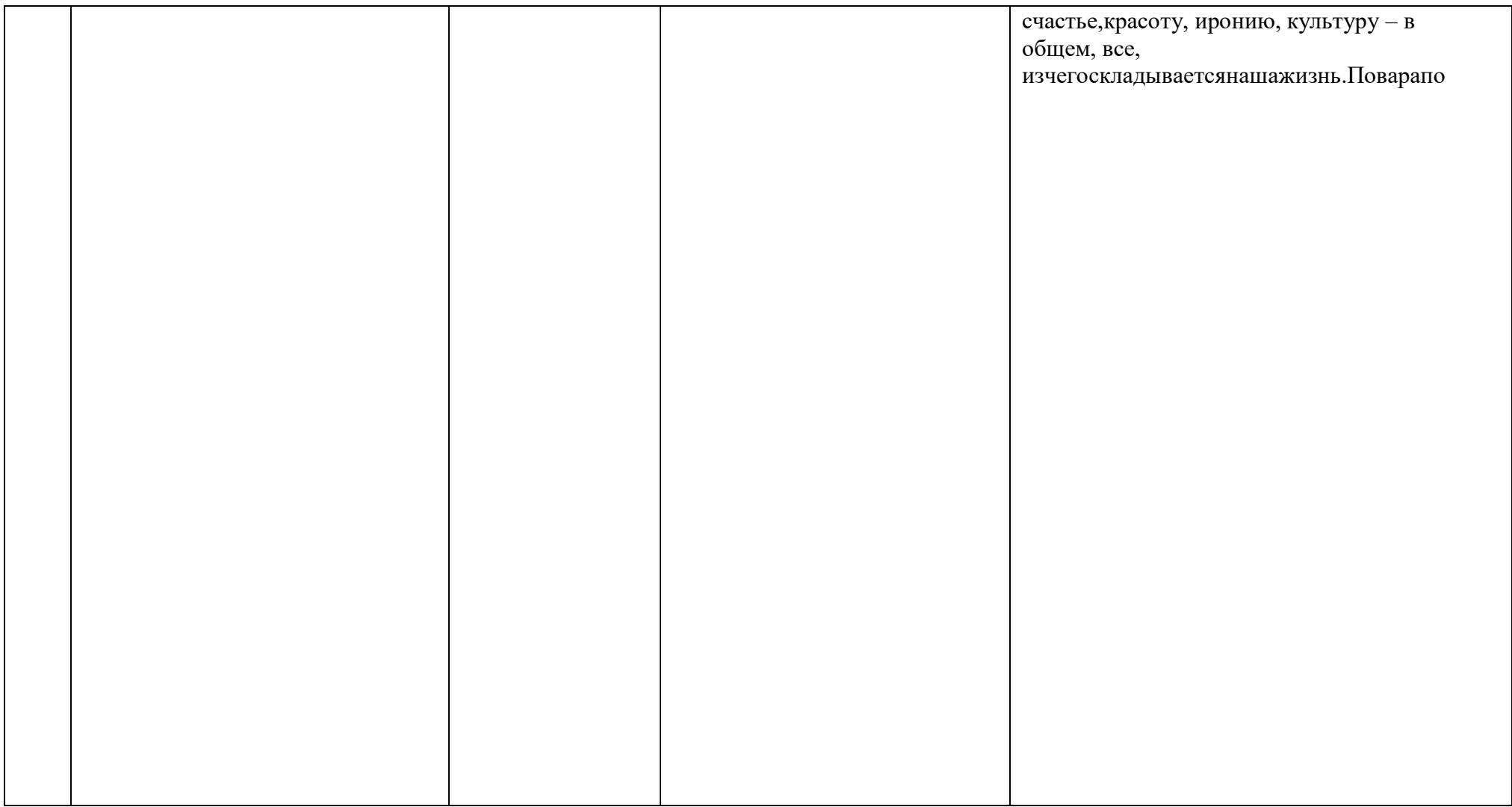

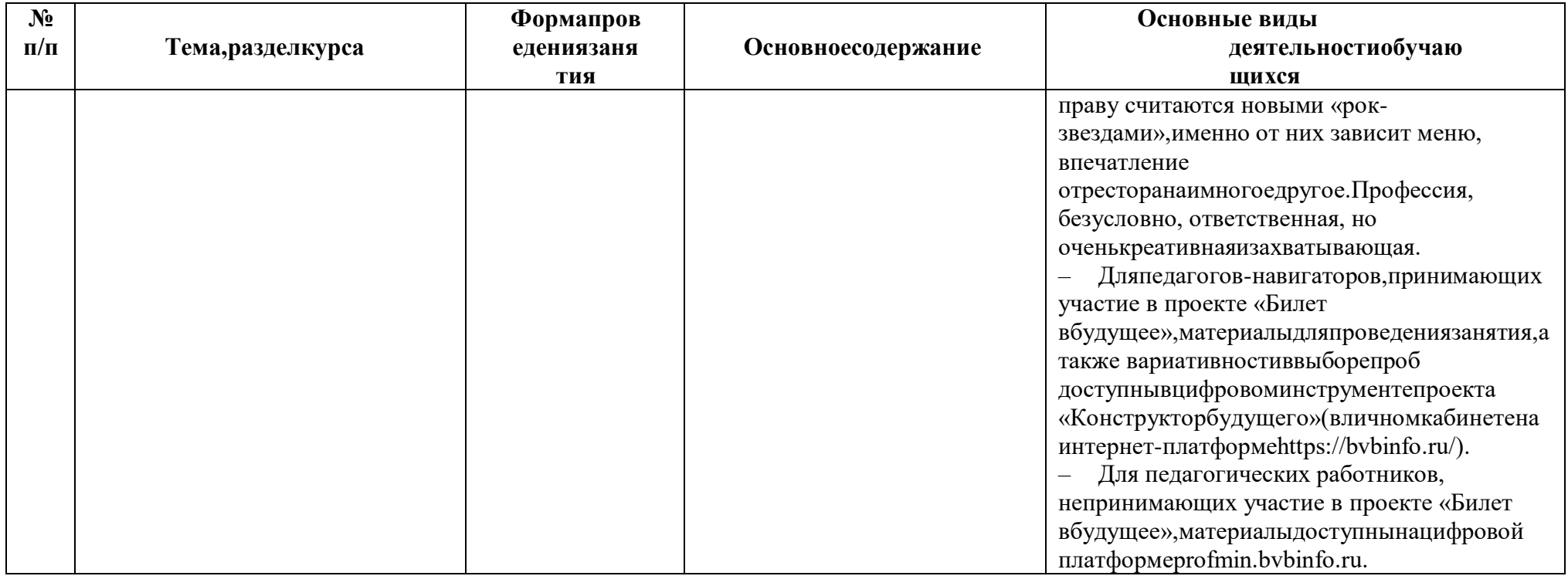

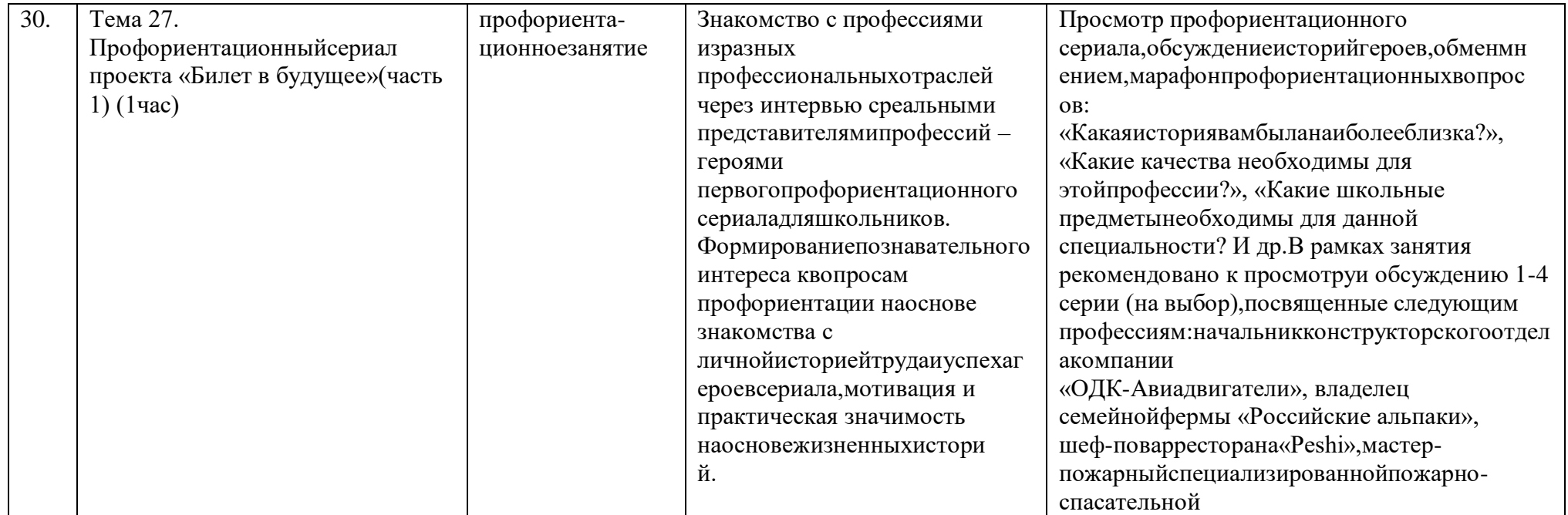

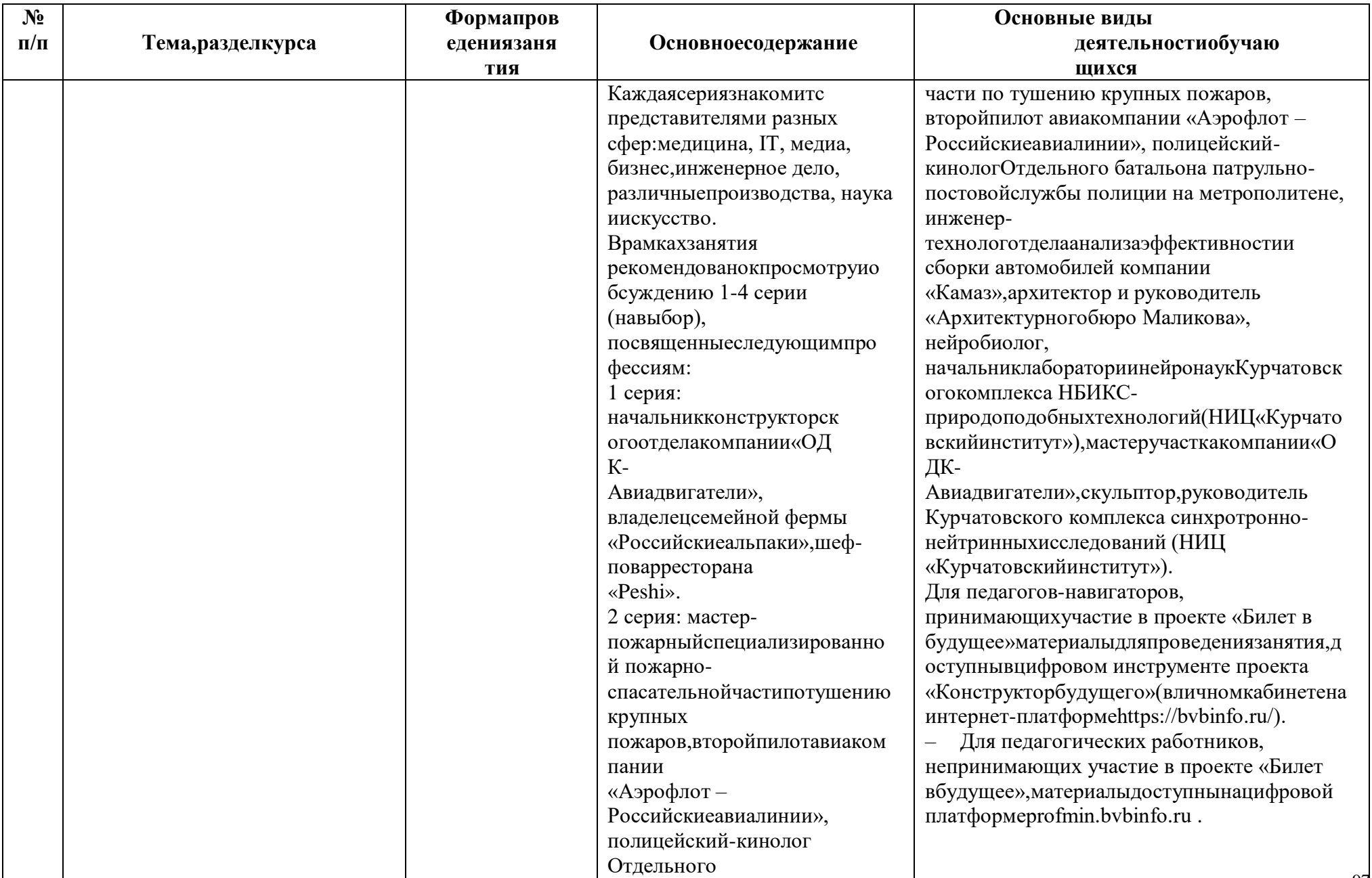

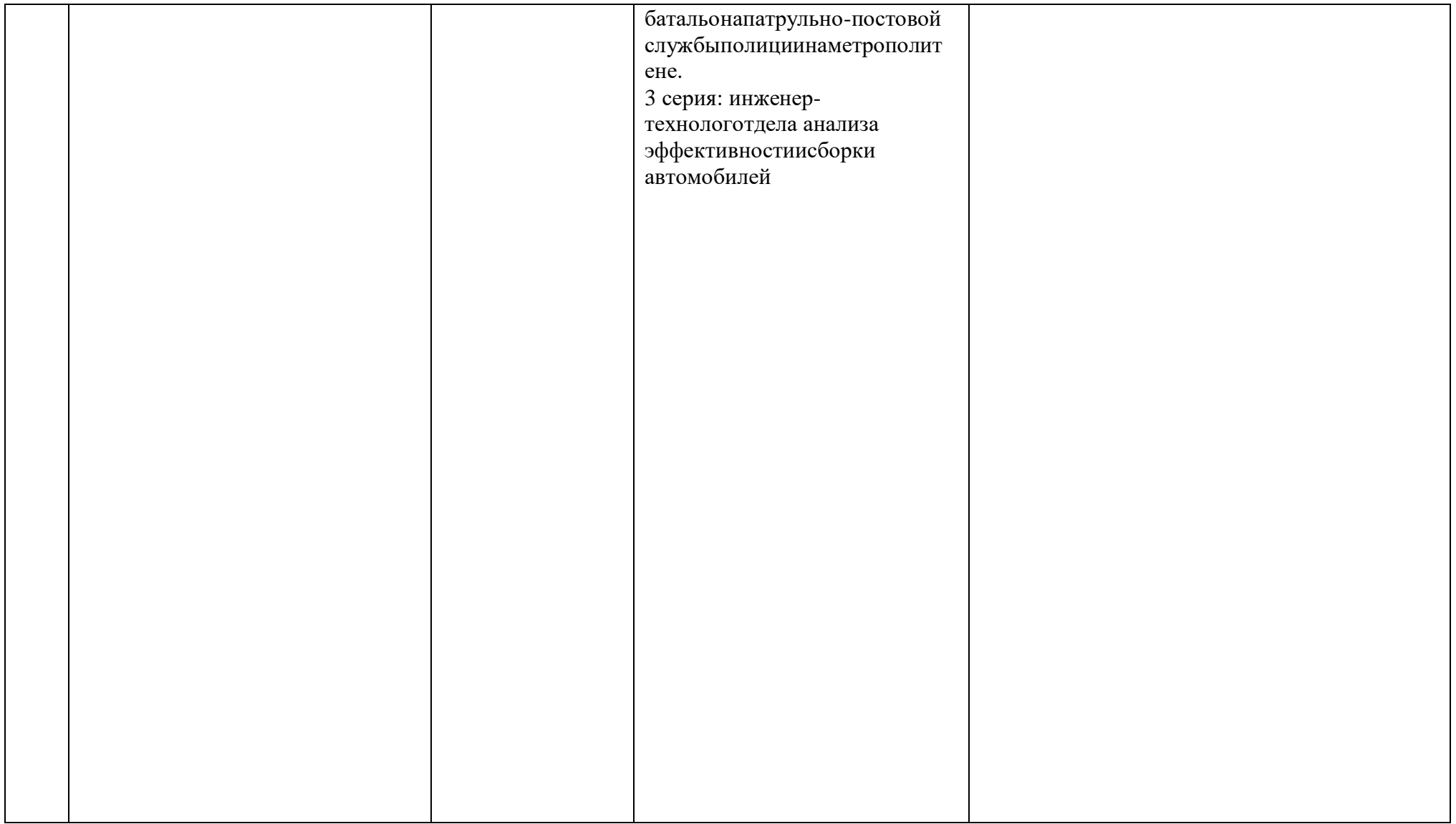

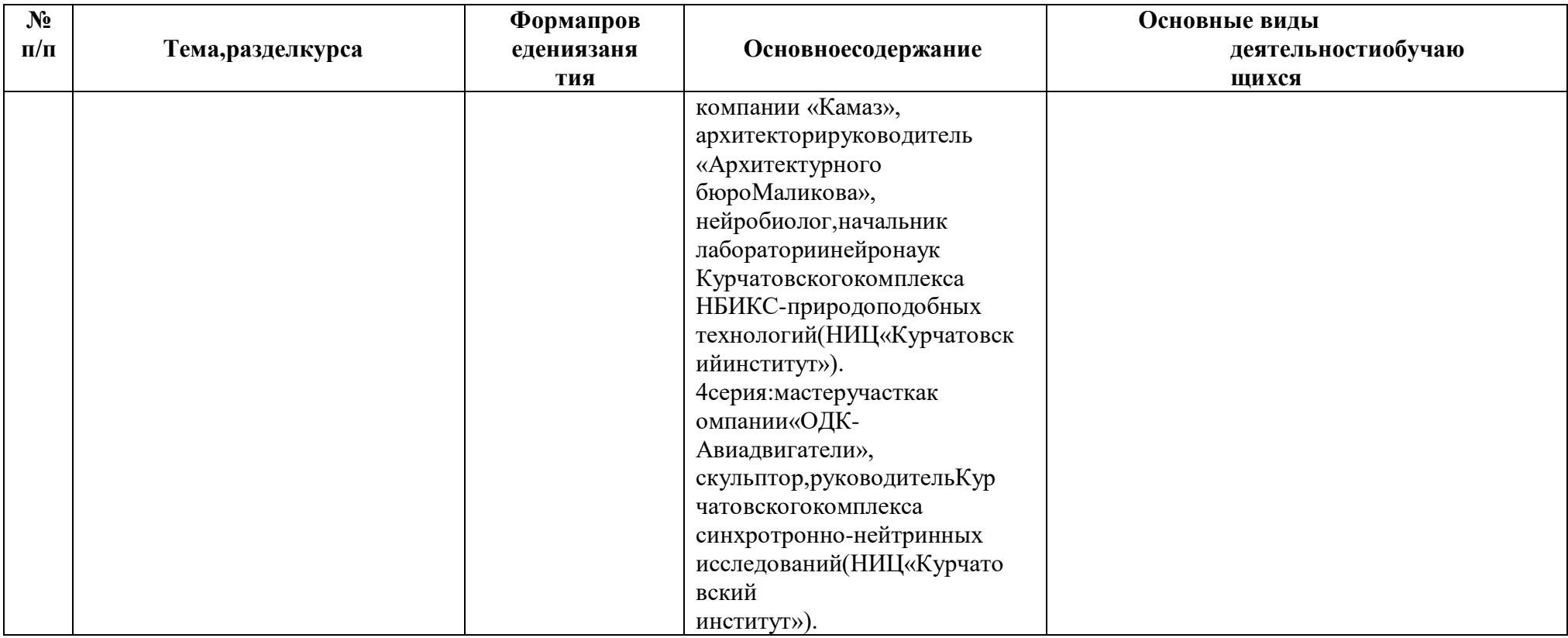

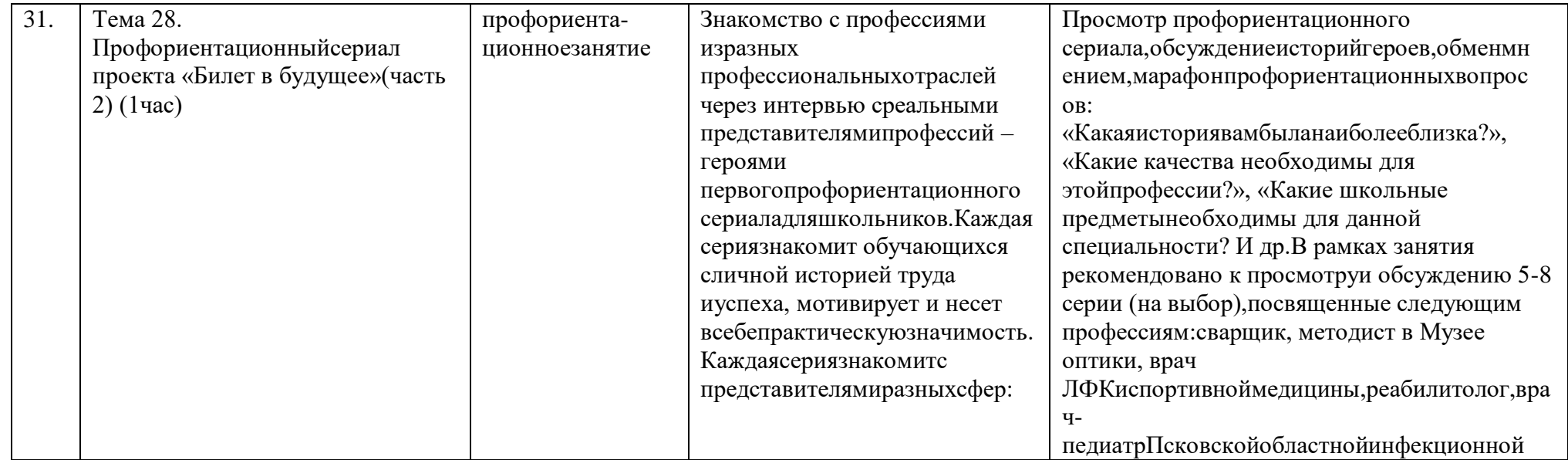

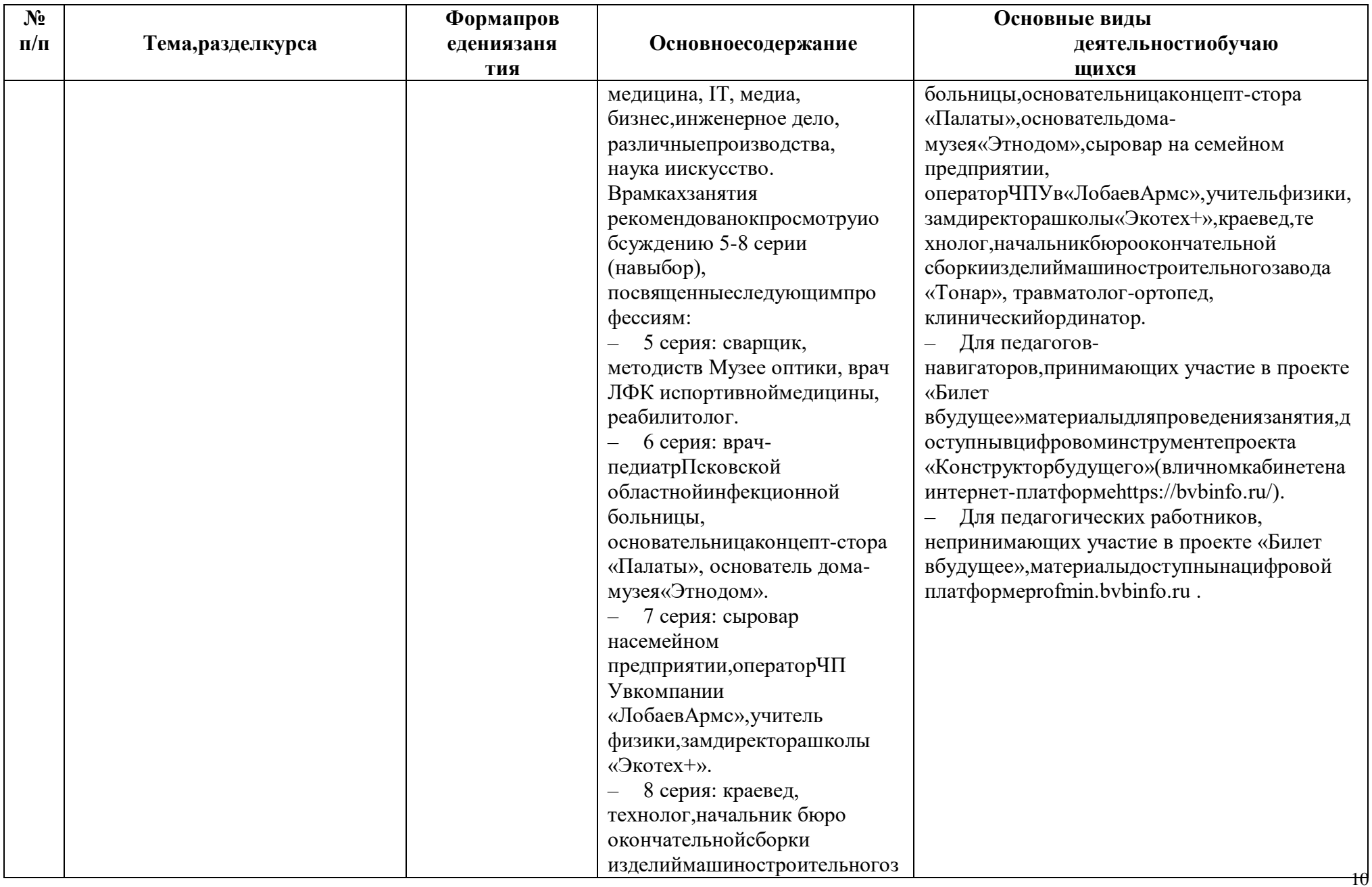

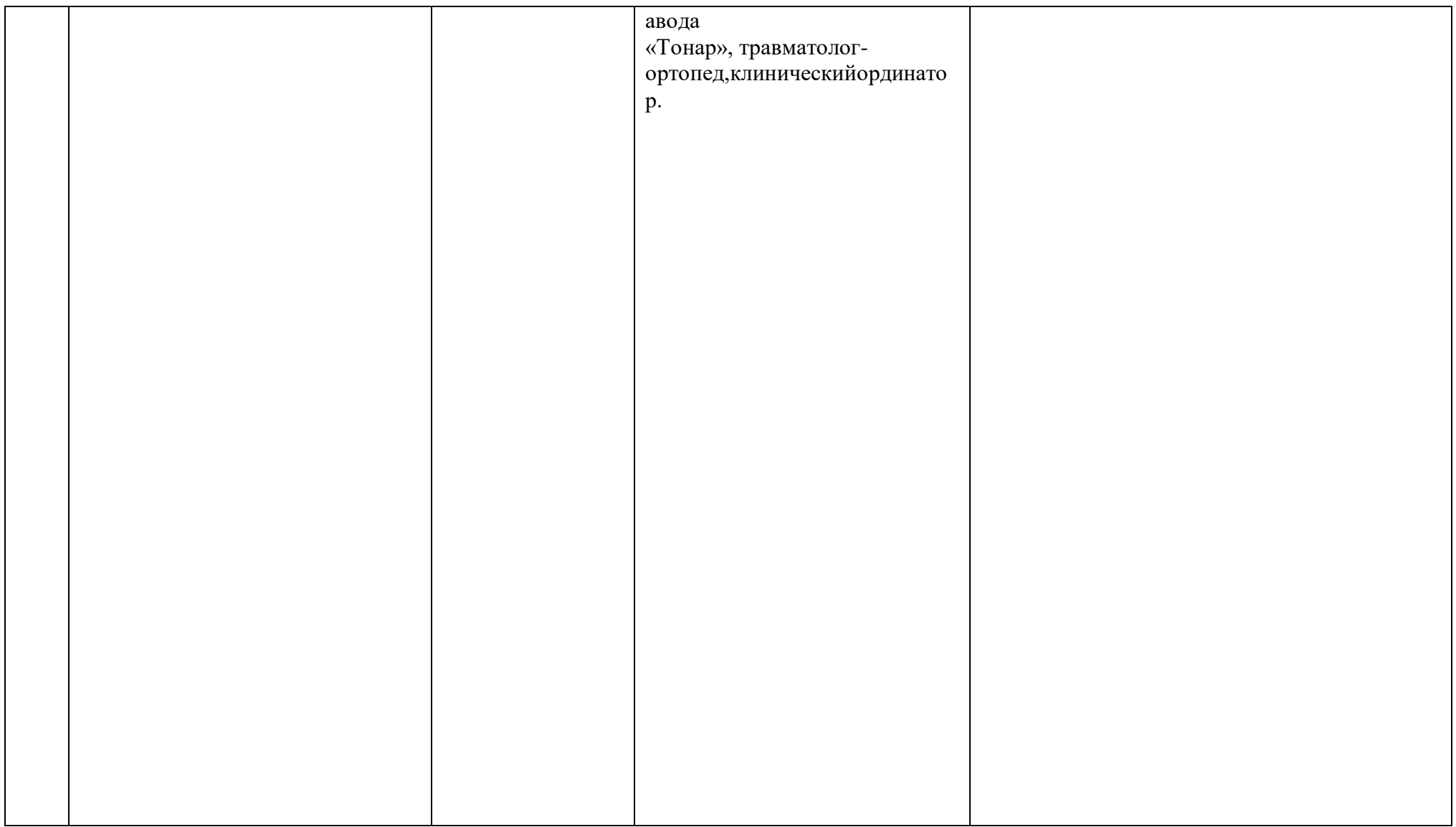

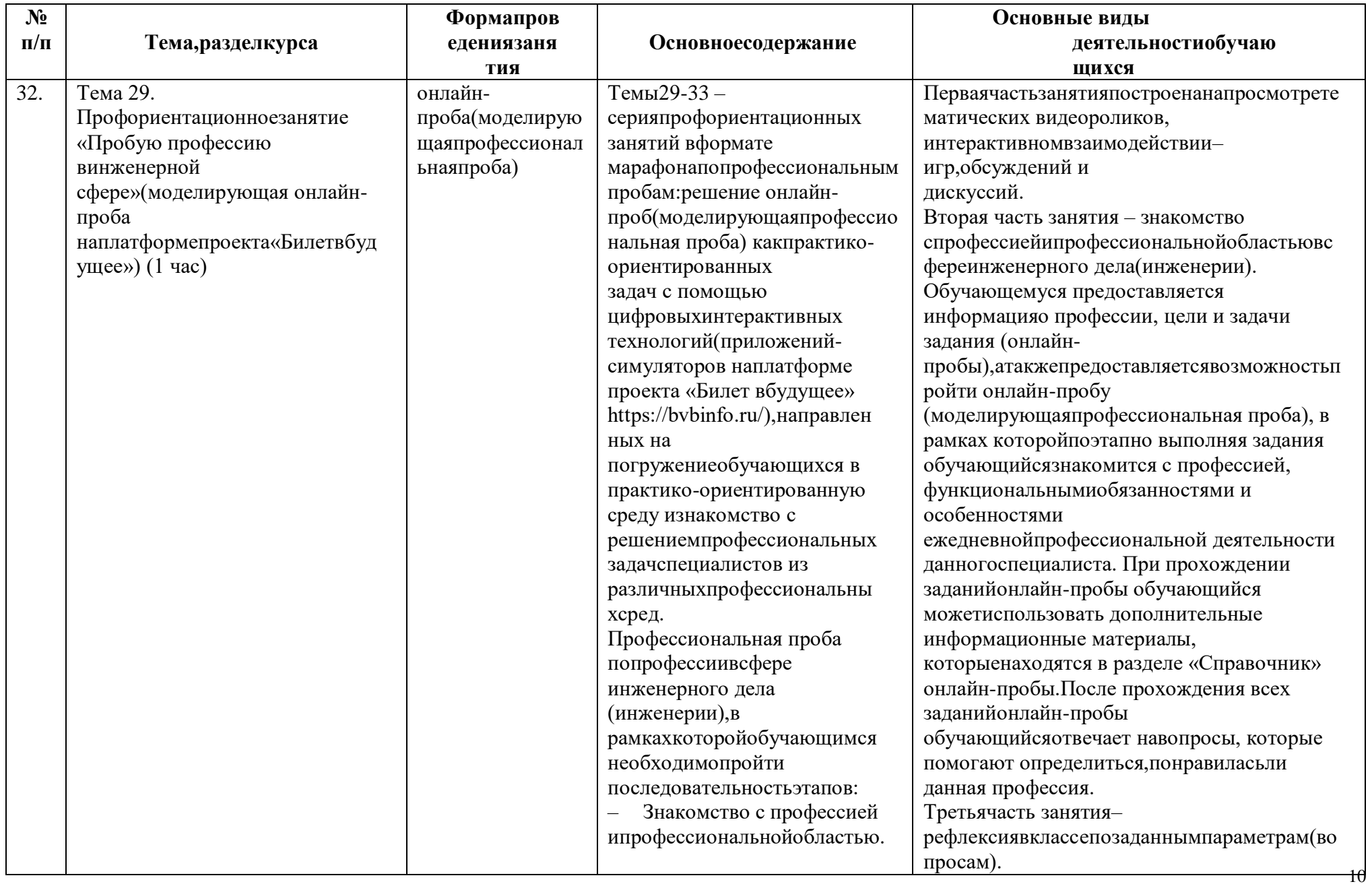

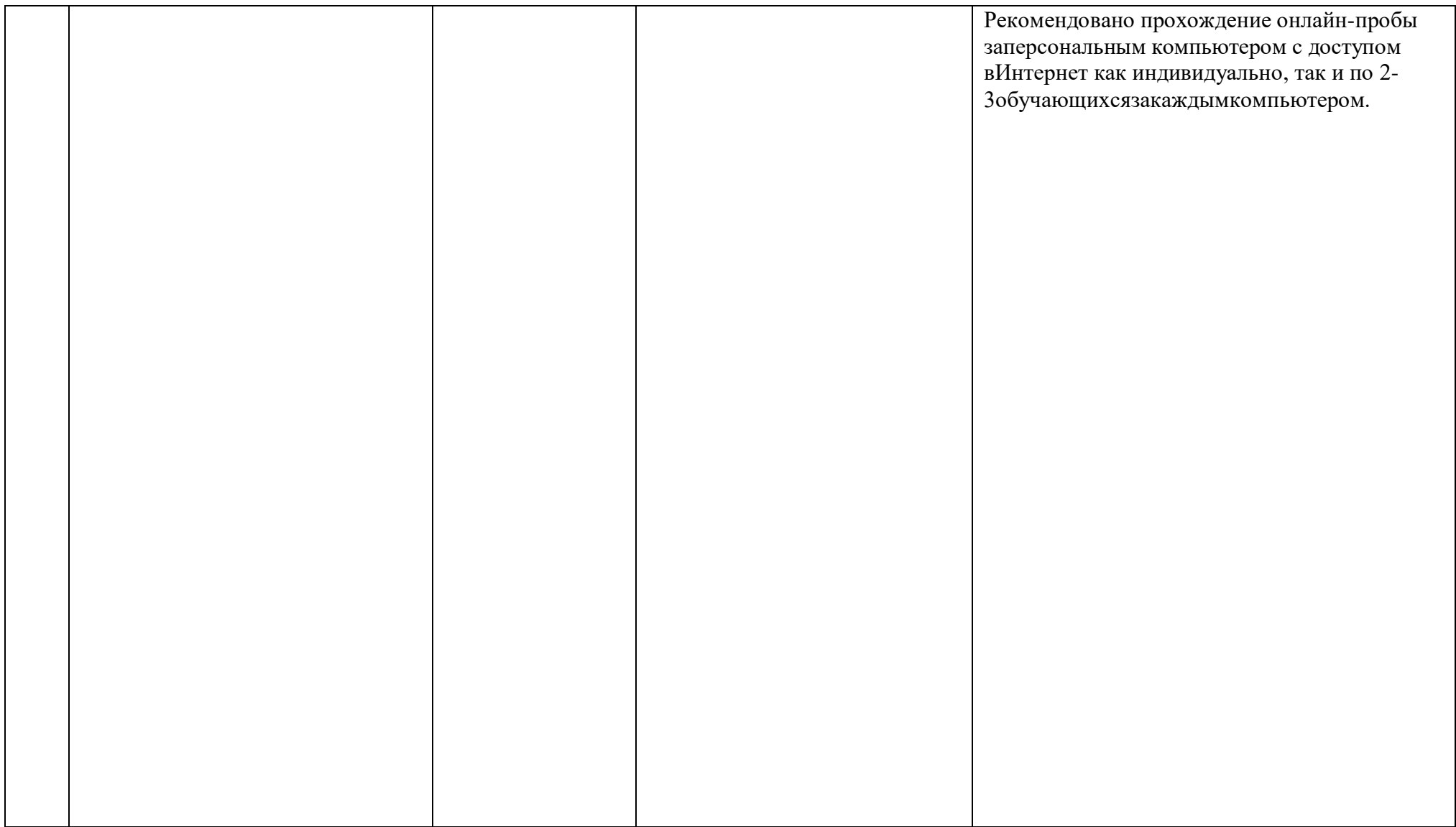

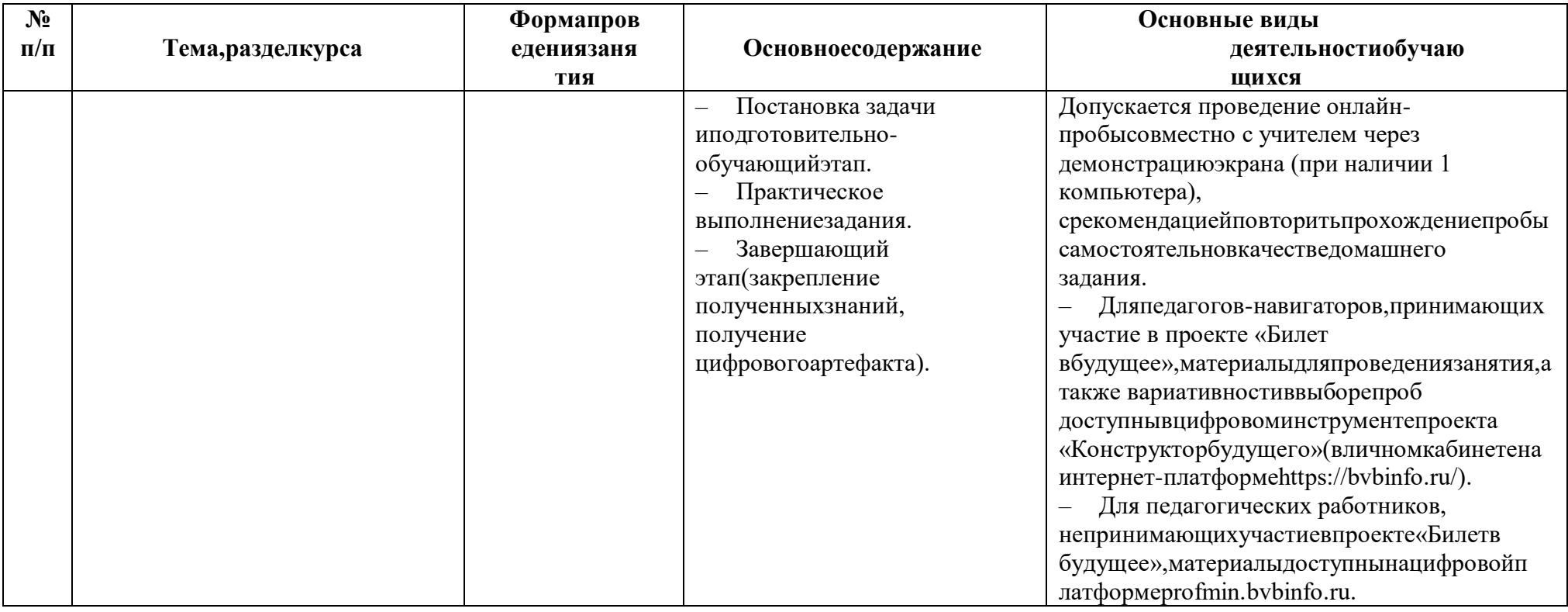

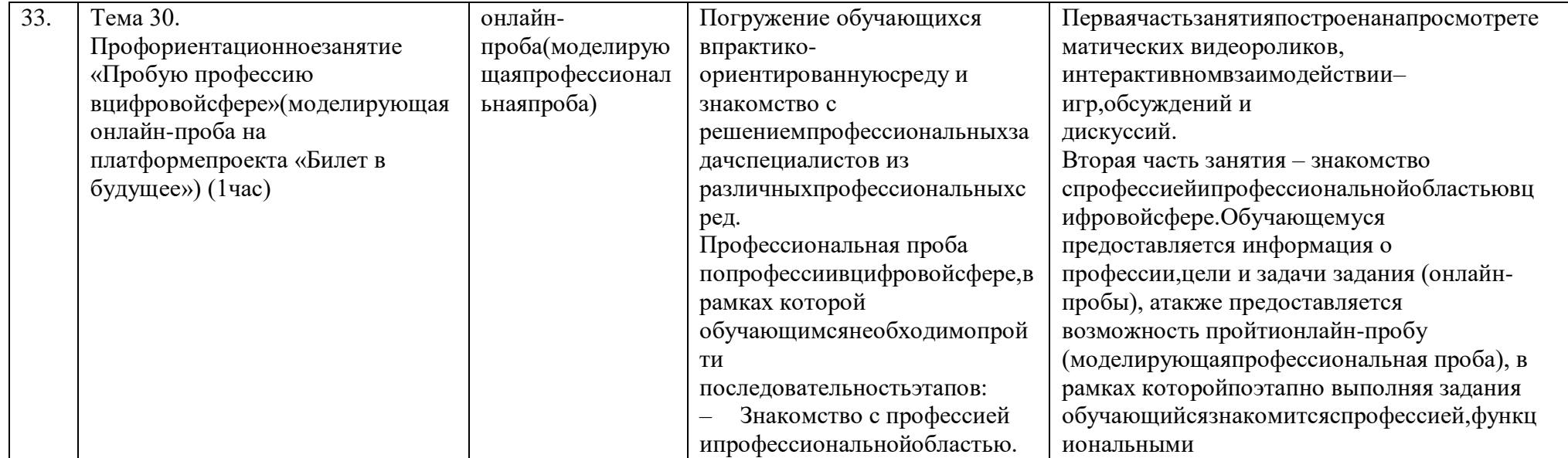

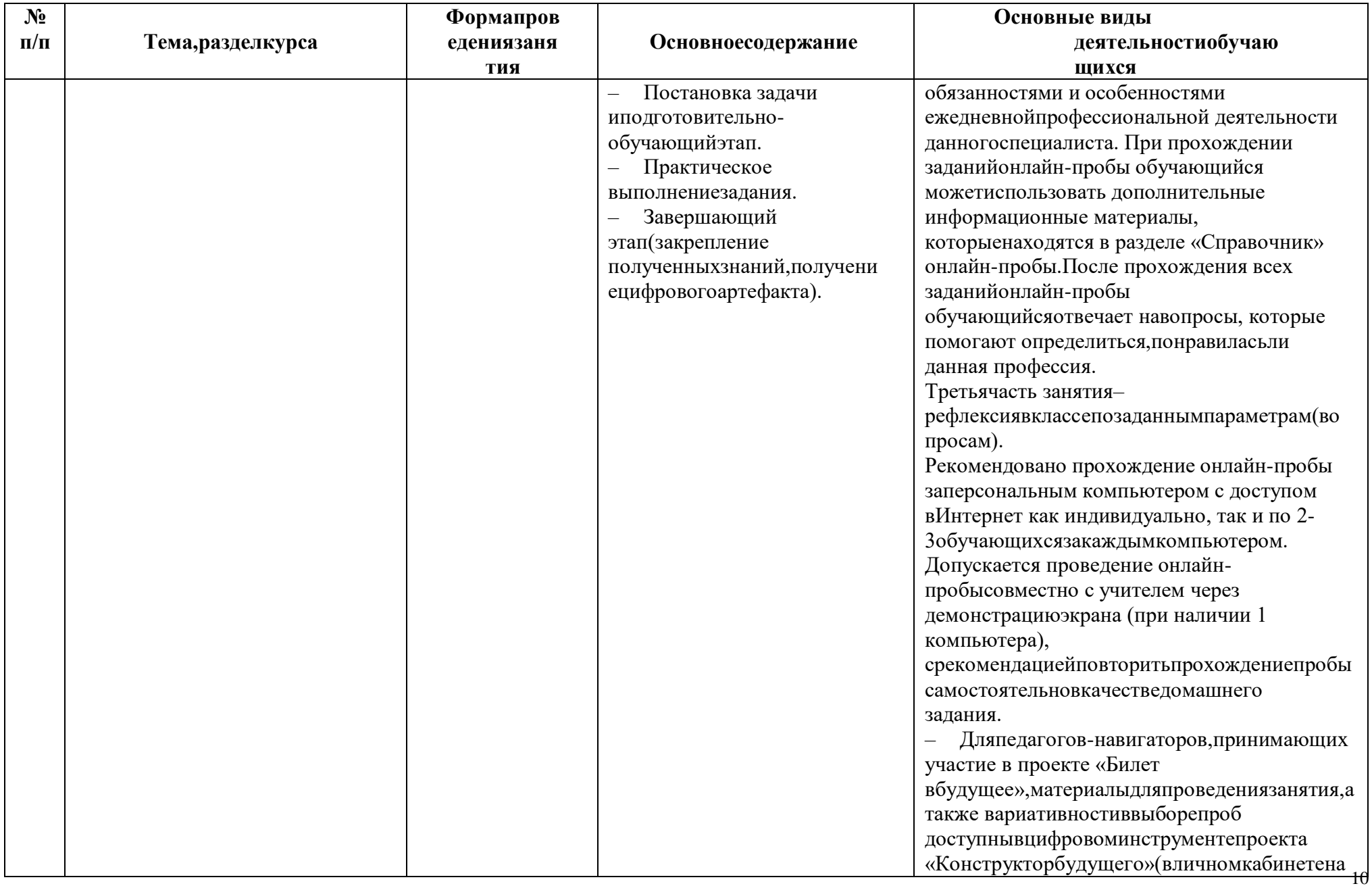

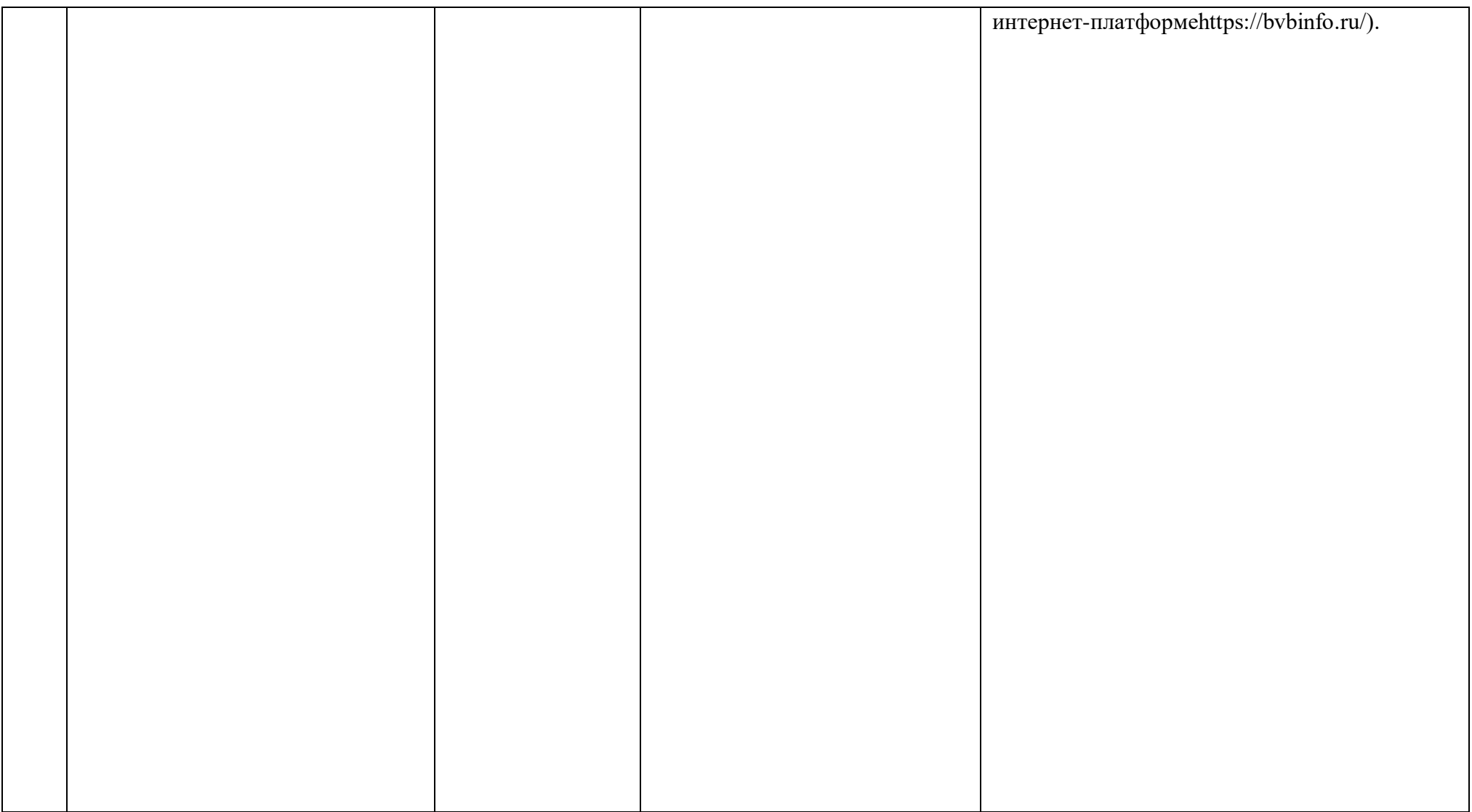
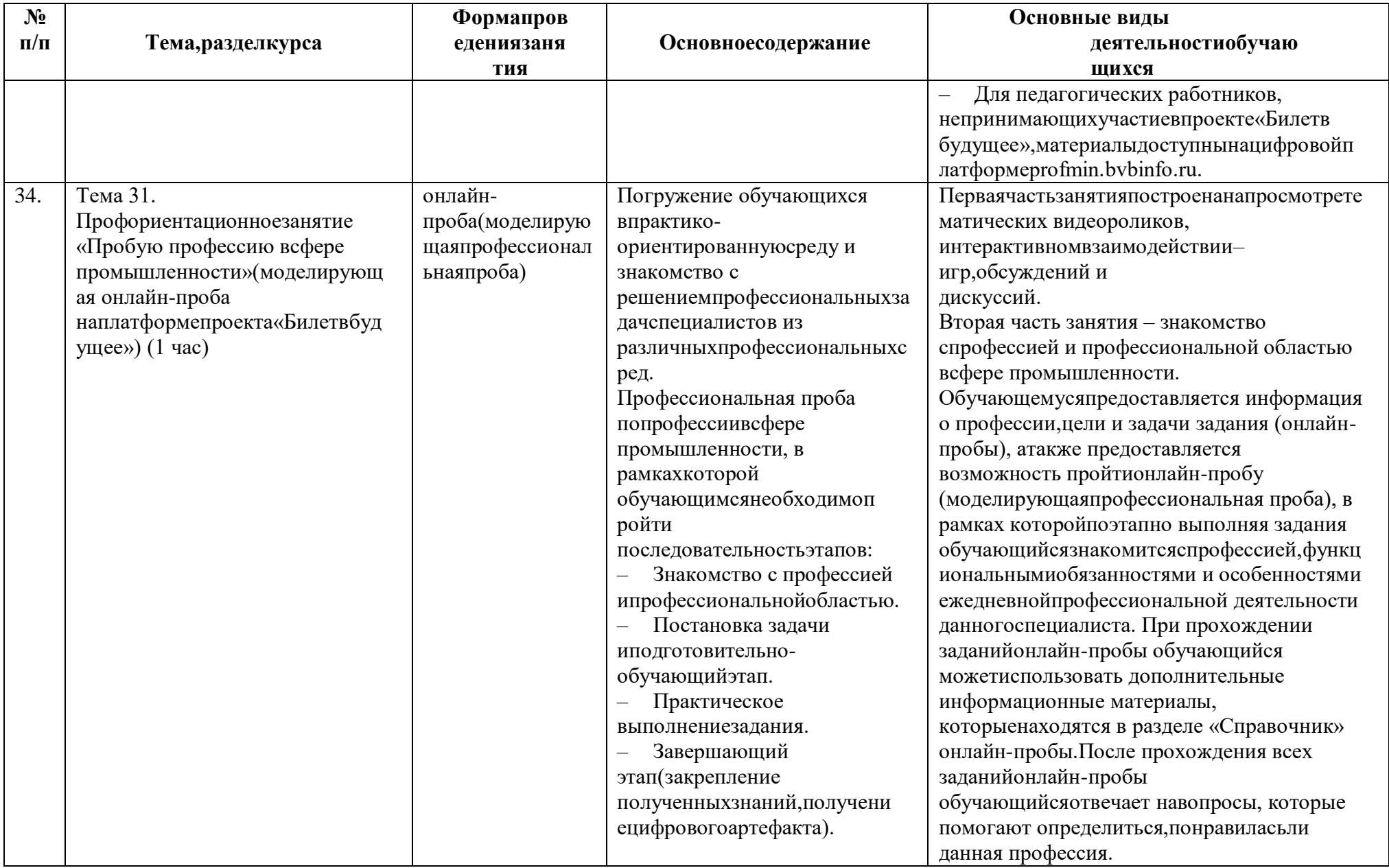

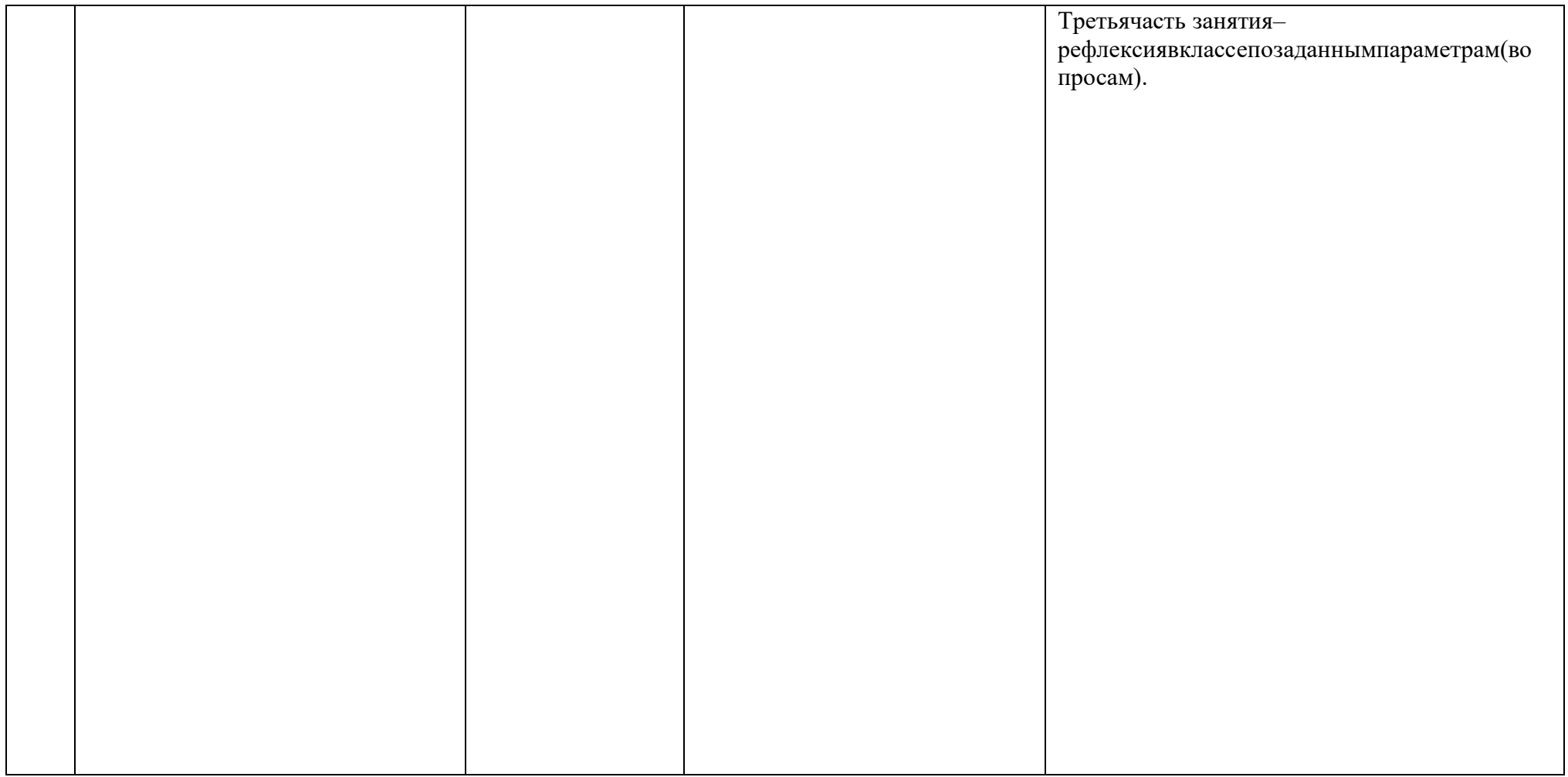

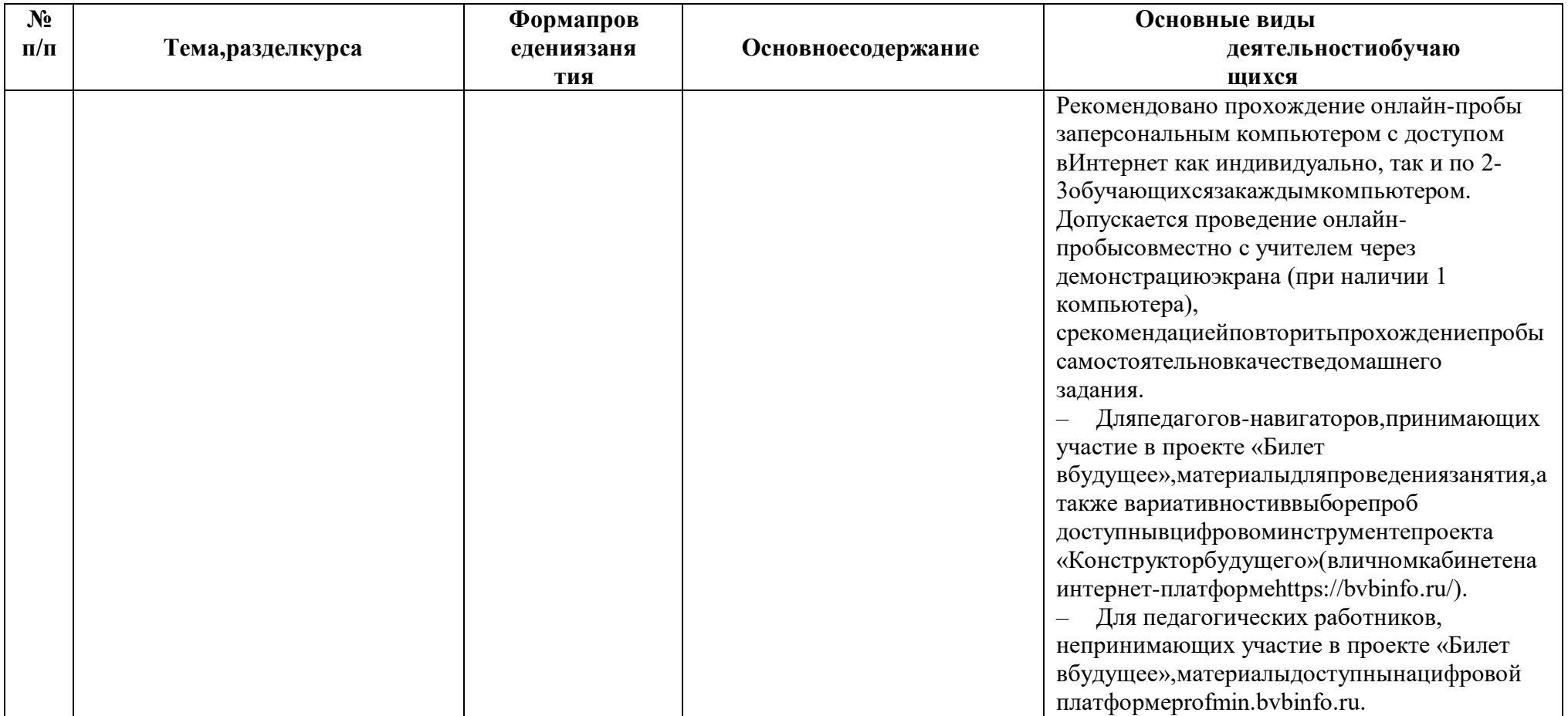

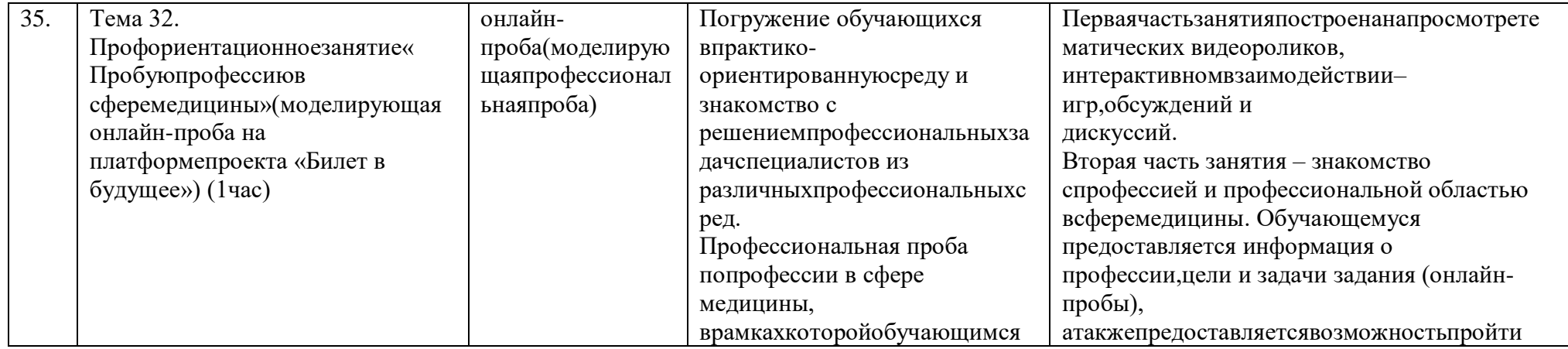

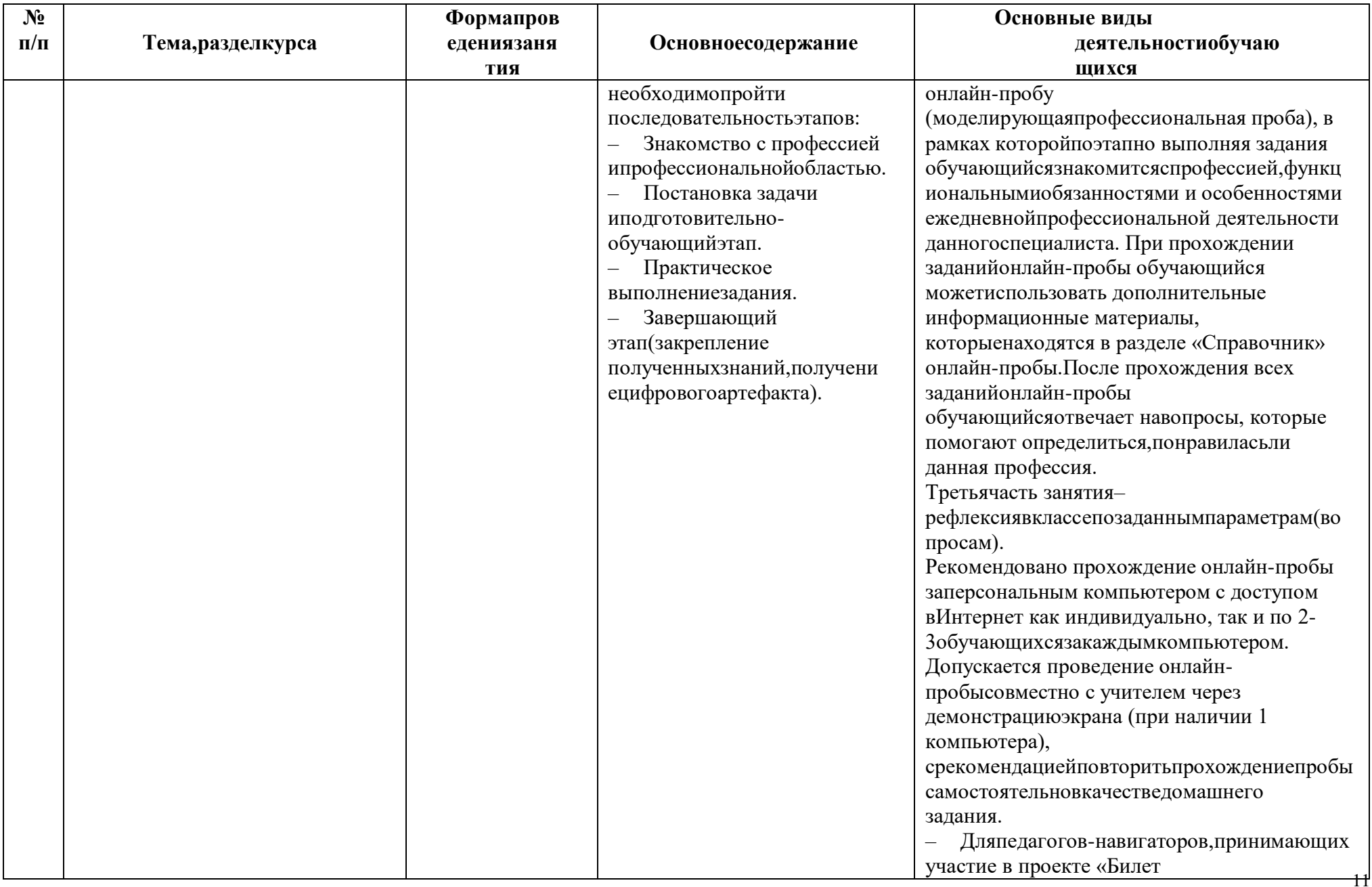

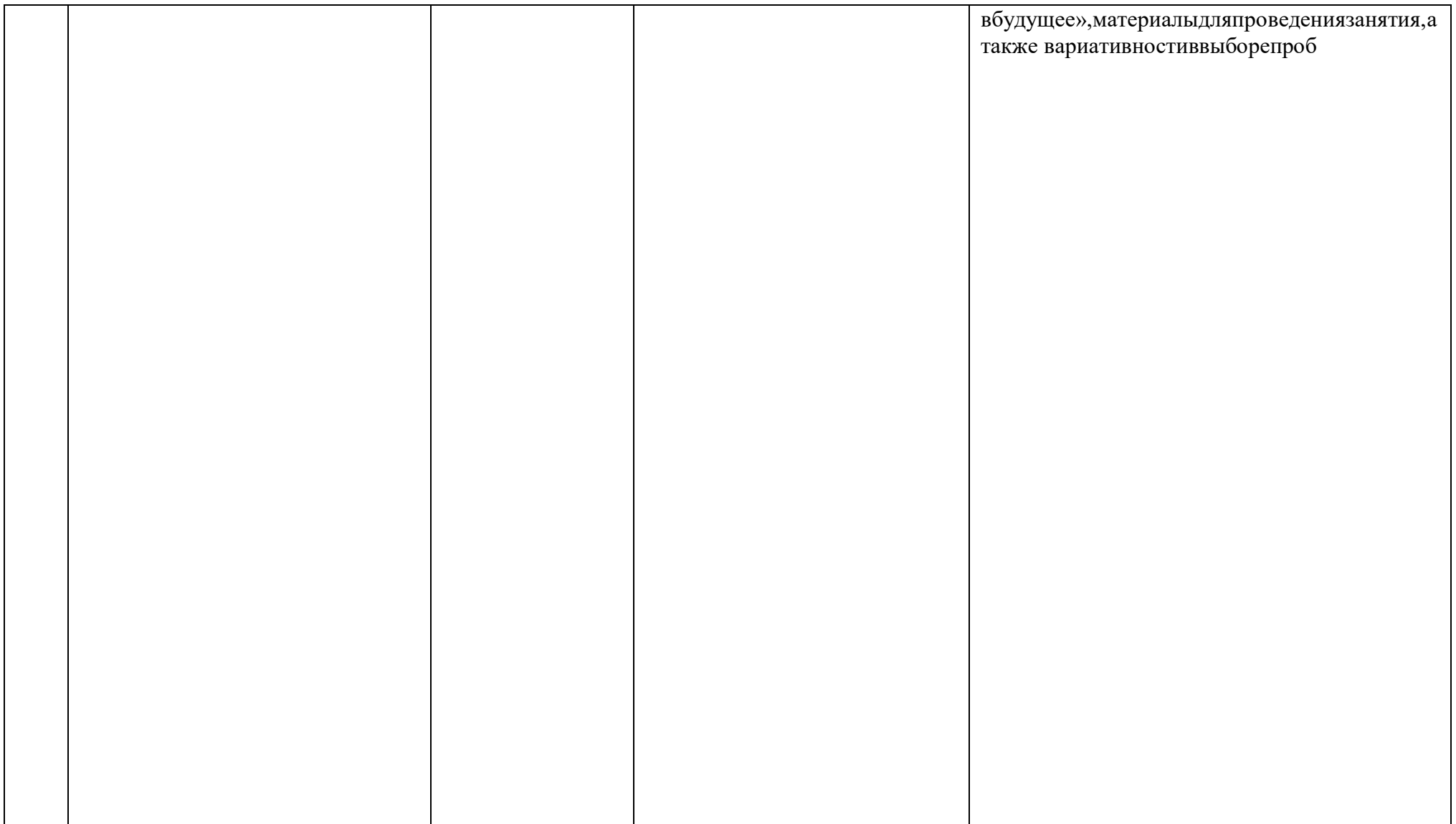

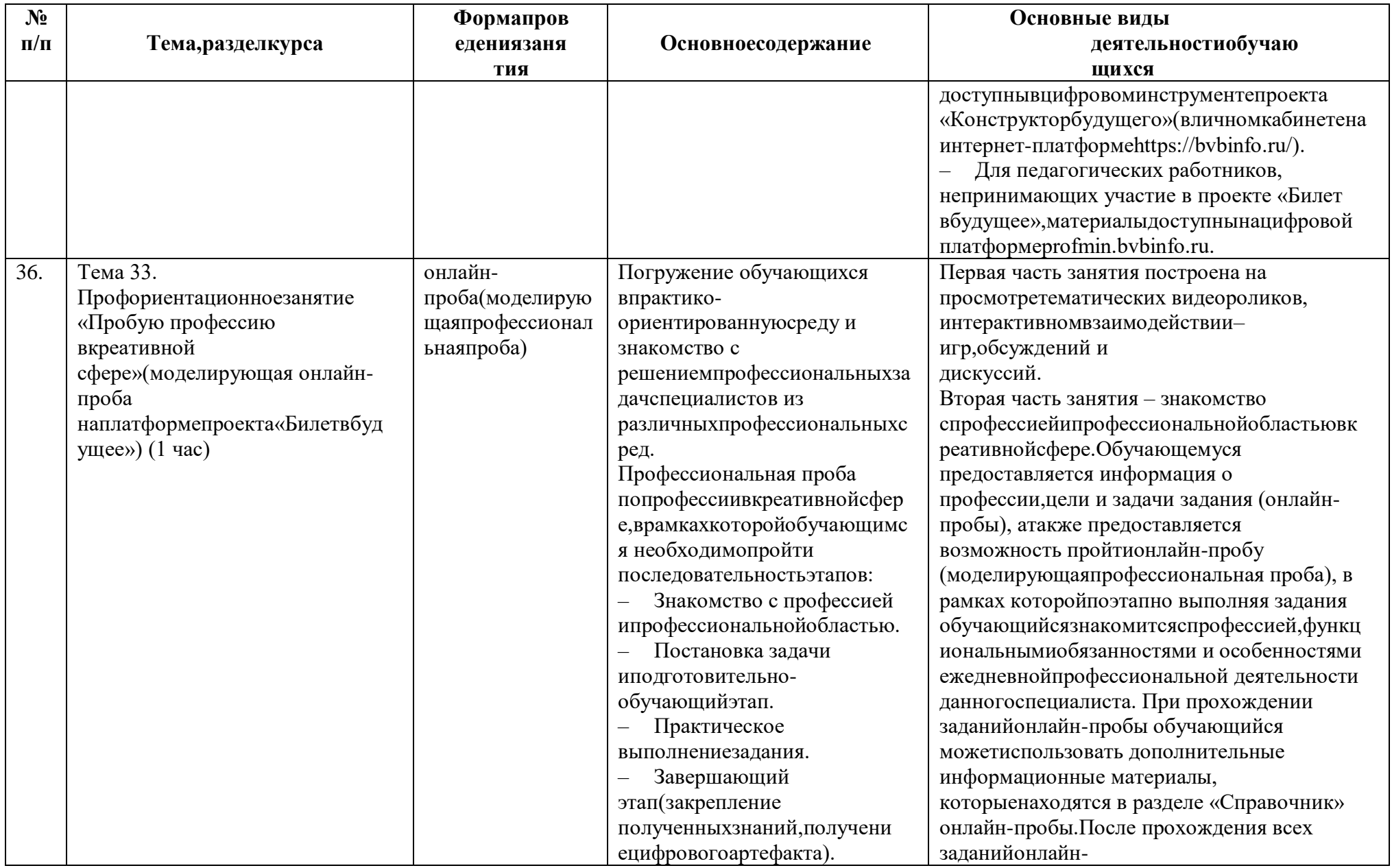

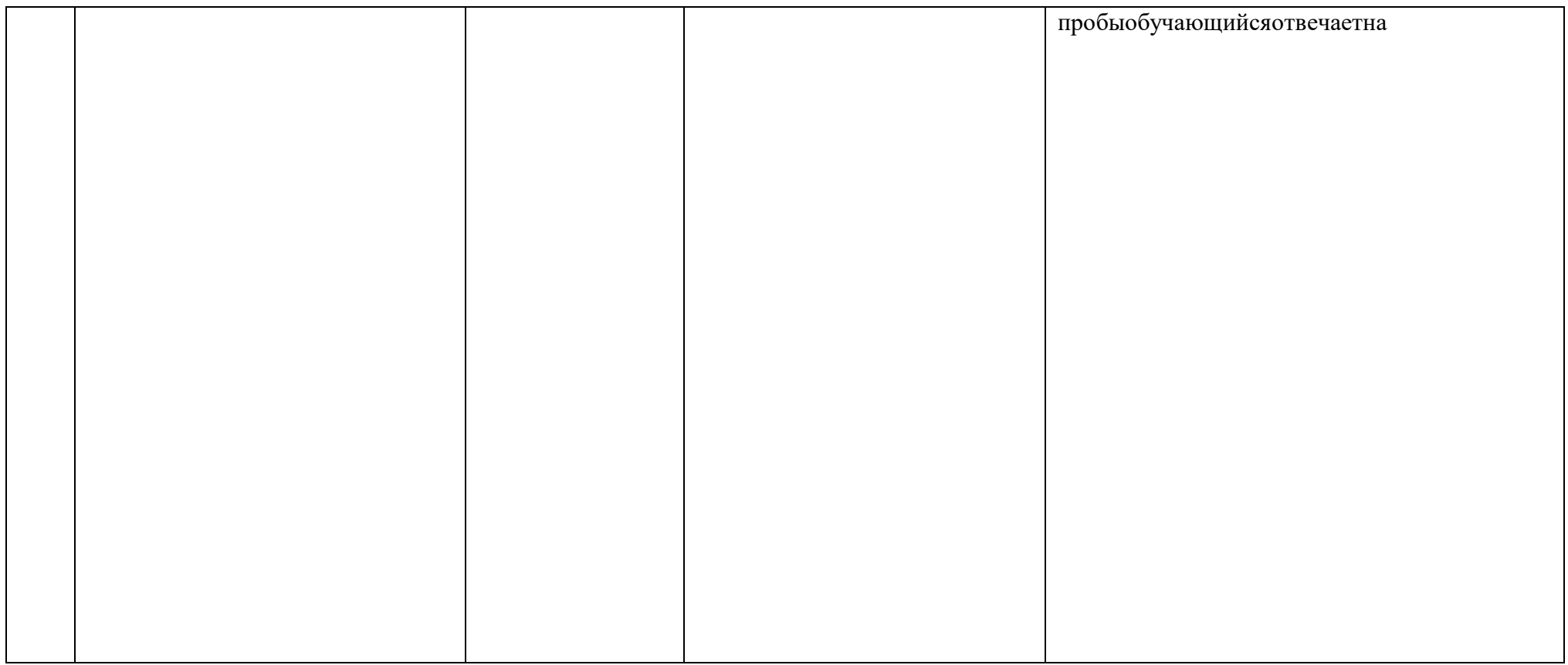

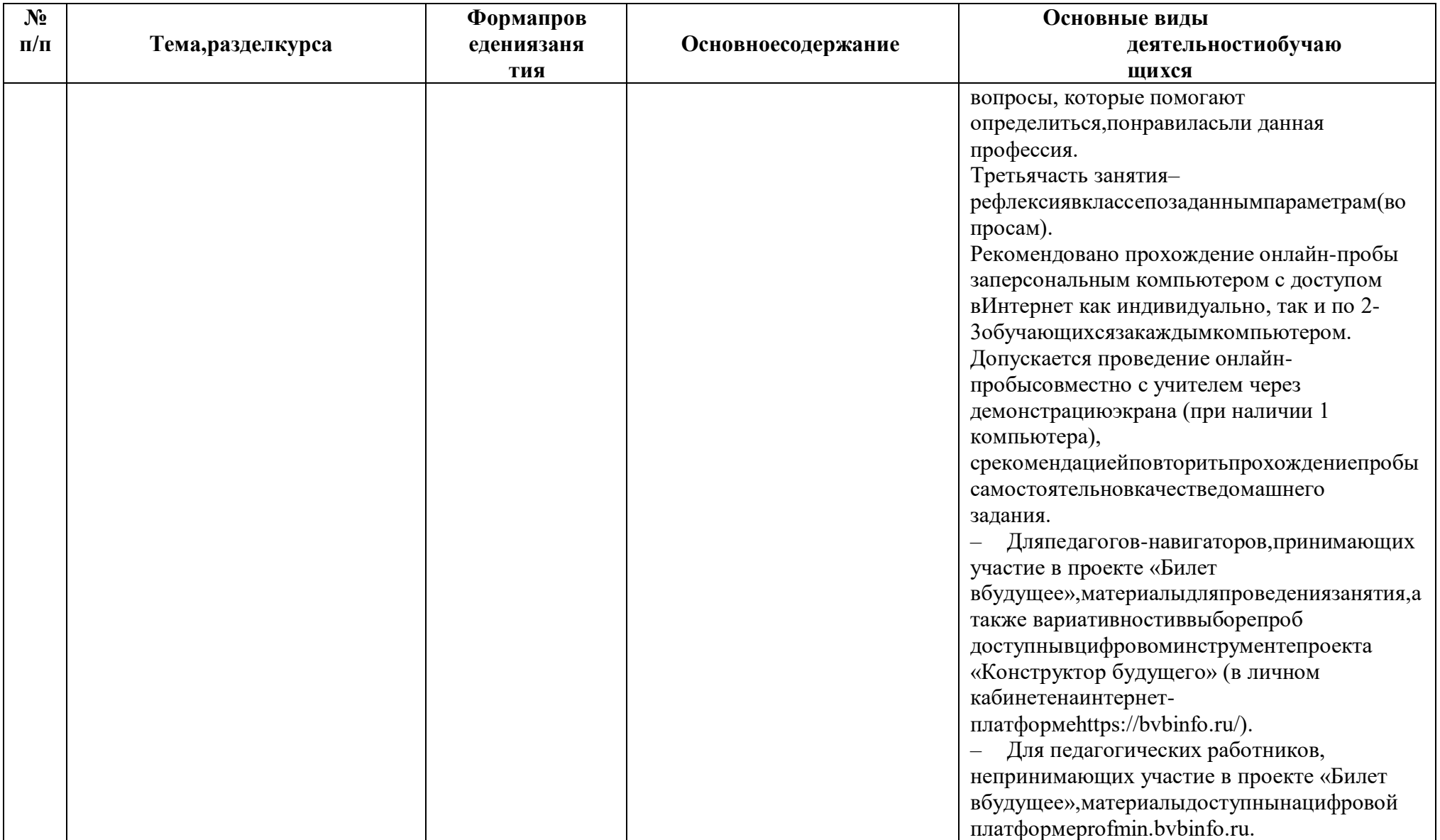

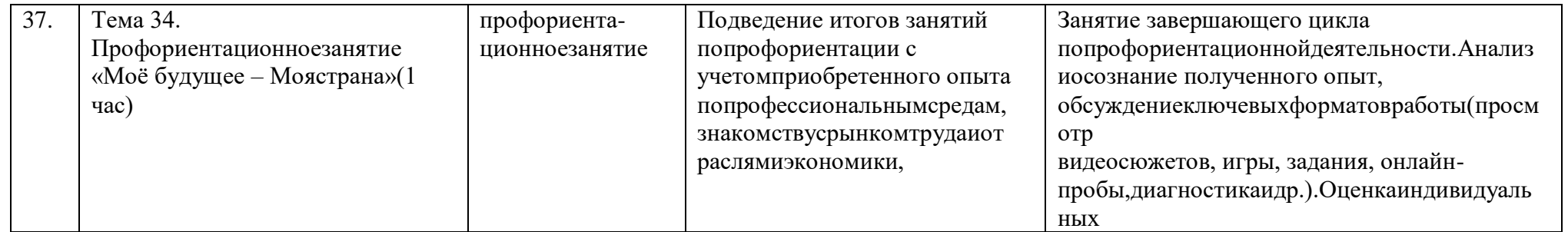

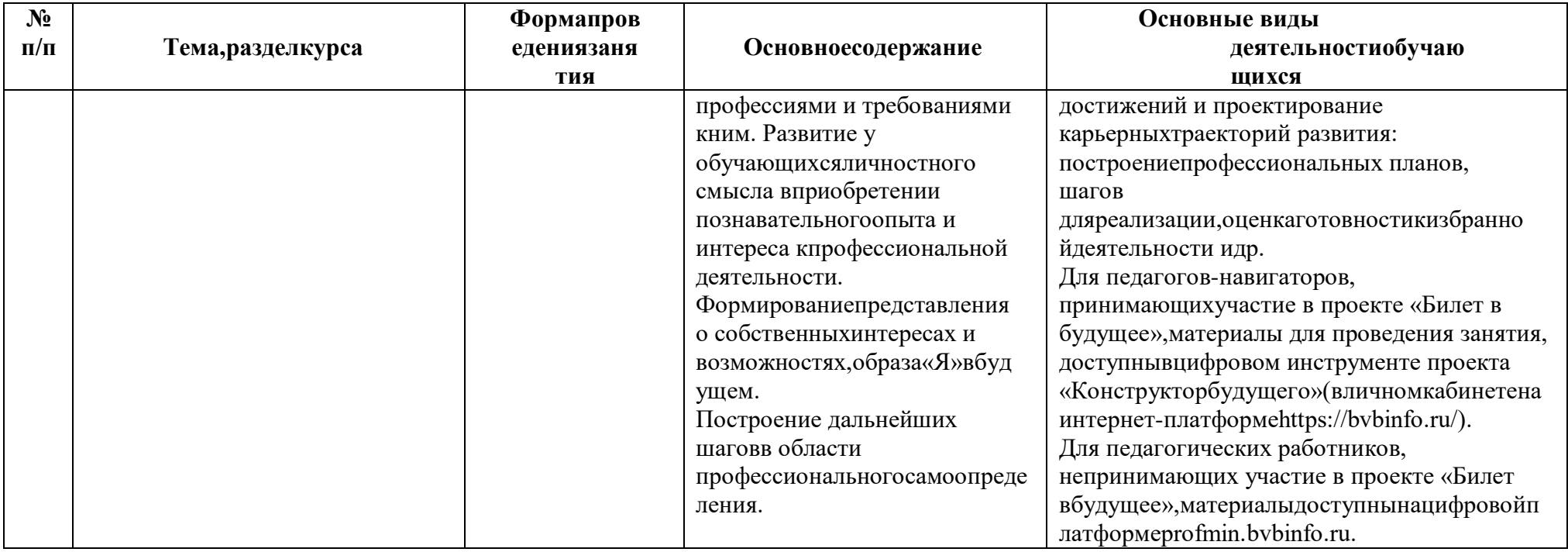